การเพิ่มความถูกต้องวิธีการนับจำนวนเครื่องที่ผ่านการแปลงที่อยู่เครือข่ายบนเครือข่ายขนาดกลาง ิ่ ื่ โดยใช้ข้อมูลสารสนเทศของชั้นการรับส่งข้อมูล

้นายธนาภูมิ แดนมณี

วิทยานิพนธ์นี้เป็นส่วนหนึ่งของการศึกษาตามหลักสูตรปริญญาวิทยาศาสตรมหาบัณฑิต ึ่ ิ สาขาวิชาวิทยาศาสตร์คอมพิวเตอร์ ภาควิชาวิศวกรรมคอมพิวเตอร์ คณะวิศวกรรมศาสตร์ จุฬาลงกรณ์มหาวิทยาลัย ปีการศึกษา 2551 ลิขสิทธิ์ของจุฬาลงกรณ์มหาวิทยาลัย

## A REFINED TECHNIQUE FOR COUNTING NATTED HOSTS ON MEDIUM-SIZED NETWORKS USING TRANSPORT-LAYER INFORMATION

Mr. Tanapoom Danmanee

A Thesis Submitted in Partial Fulfillment of the Requirements for the Degree of Master of Science Program in Computer Science Department of Computer Engineering Faculty of Engineering Chulalongkorn University Academic Year 2008 Copyright of Chulalongkorn University

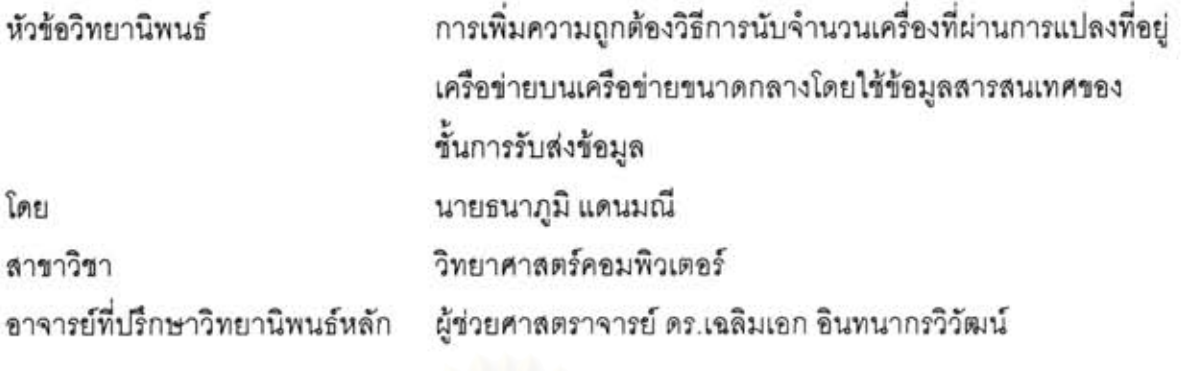

้คณะวิศวกรรมศาสตร์ จุฬาลงกรณ์มหาวิทยาลัย อนุมัติให้นับวิทยานิพนธ์ฉบับนี้เป็น ส่วนหนึ่งของการศึกษาตามหลักสูตรปริญญามหาบัณฑิต

 $\omega$   $\omega$ คณบดี คณะวิศวกรรมศาสตร์

(รองศาสตราจารย์ ดร. บุญสม เลิศหิรัญวงศ์)

คณะกรรมการสอบวิทยานิพนธ์

On rovotre ประธานกรรมการ

(อาจารย์ ดร.ยรรยง เต็งอำนวย)

/<br>............. อาจารย์ที่ปรึกษาวิทยานิพนธ์หลัก

กรรมการภายนอกมหาวิทยาลัย

(ผู้ช่วยศาสตราคารย์ ดูร.เฉลิมเอก อินทนากรวิวัฒน์)

(รองศาสตราจารย์ ดร.อนันต์ ผลเพิ่ม)

......... กรรมการ

(อาจารย์ ดร.เกริก ภิรมย์โล่ภา)

ึธนาภมิ แดนมณี : การเพิ่มความถูกต้องวิธีการนับจำนวนเครื่องที่ผ่านการแปลงที่อย่ เครือข่ายบนเครือข่ายขนาดกลางโดยใช้ข้อมูลสารสนเทศของชั้นการรับส่งข้อมูล(A REFINED TECHNIQUE FOR COUNTING NATTED HOSTS ON MEDIUM-SIZED INFORMATION) อ. ที่ปรึกษา NETWORKS USING TRANSPORT-LAYER วิทยานิพนธ์หลัก : ผศ.ดร.เฉลิมเอก อินทนากรวิวัฒน์, 54 หน้า.

การแปลงที่อยู่เครือข่ายคือวิธีการใช้หมายเลขที่อยู่ไอพีสาธารณะร่วมกันของกลุ่มเครื่อง ลูกข่ายในเครือข่ายส่วนบุคคล ถึงแม้ว่าวิธีนี้จะเป็นที่นิยมก็ตาม วิธีนี้ได้สร้างความยากลำบากต่อ การบริหารจัดการเครือข่ายของผู้ให้บริการเชื่อมต่อเครือข่ายจำนวนมาก เนื่องจากเครื่องลูกข่าย จำนวนมากที่เชื่อมต่อเครือข่ายจะเสมือนว่าเป็นเครื่องเดียวกัน เพื่อแก้ไขปัญหานี้ ผู้วิจัยจึงได้ นำเสนอขั้นตอนวิธีการนับจำนวนเครื่องที่ผ่านการแปลงที่อยู่เครือข่าย โดยขั้นตอนวิธีที่เสนอเป็น ขั้นตอนวิธีที่เพิ่มความถูกต้องของวิธีการนับจำนวนเครื่องที่ผ่านการแปลงที่อยู่เครือข่าย บน เครือข่ายขนาดกลางโดยใช้ข้อมูลสารสนเทศของขั้นการรับส่งข้อมูล มาเพิ่มเติมจากขั้นตอนวิธีการ เดิมที่มีอยู่แล้ว ขั้นตอนวิธีที่เสนอได้รับการพัฒนาและทดสอบบนเครือข่ายจริง ผลการทดสอบของ งานวิจัยระบุว่า ขั้นตอนวิธีที่เสนอนั้นใช้ได้จริงภายใต้สภาวะแวดล้อมที่ใช้ในการทดลอง

สาขาวิชา.....วิทยาศาสตร์คอมพิวเตอร์... ลายมือชื่ออ.ที่ปรึกษาวิทยานิพนพนธ์.......................... ปีการศึกษา.... 2551........................

: MAJOR COMPUTER SCIENCE ##4971429221

KEY WORD: NETWORK ADDRESS TRANSLATION / NAT / TECHNIQUE

TANAPOOM DANMANEE: A REFINED TECHNIQUE FOR COUNTING NATTED HOSTS ON MEDIUM-SIZED NETWORKS USING TRANSPORT-LAYER INFORMATION. THESIS PRINCIPAL ADVISOR : ASST. PROF. CHALERMEK INTANAGORWIWAT, Ph.D., 54 pp.

Network Address Translation (NAT) is a popular technique for sharing a public IP address among several hosts in a private network. Despite its popularity, NAT leads to difficulty in network management for several network adminisatrator as several hosts appear as one host in the network. To address this problem, we propose a refined technique for counting natted hosts on medium-sized networks using transport-layer information. Our technique has been implemented and tested on real networks. Our preliminary result indicates that our technique is viable under environments used in our experiment.

Department: Computer Engineering ...... Student's Signature: 526133. ... ... ... Field of Study: Computer Science.........Principal Advisor's Signature Academic Year:.....2008.....................

# **กตติ กรรมประกาศ ิ**

วิทยานิพนธ์ฉบับนี้สำเร็จลุล่วงไปได้ด้วยความอนุเคราะห์อย่างดียิ่งของท่านผู้ช่วย ศาสตราจารย์ ดร.เฉลิมเอก อินทนากรวิวัฒน์ อาจารย์ที่ปริกษาวิทยานิพนธ์ ซึ่งท่านได้สละเวลาให้ ้ ความรู้ ให้คำปริึกษา ตรวจสอบ ให้คำแนะนำแนวทางการวิจัย และสนับสนุนเป็นอย่างดี จนทำให้ การวิจัยในครั้งนี้สำเร็จออกมาด้วยดี

ขอขอบพระคุณ อาจารย์ ดร.ยรรยง เต็งอำนวย \_อาจารย์ ดร.เกริก ภิรมย์โสภา \_และรอง ศาสตราจารย์ ดร.อนันต์ ผลเพิ่ม กรรมการสอบวิทยานิพนธ์ ที่กรุณาเสียสละเวลา ให้คำแนะนำ ิ่ ตรวจสอบ และแก้ไขวิทยานิพนธ์ฉบับนี้

ขอกราบขอบพระคุณ คุณพ่อ-คุณแม่ ที่ให้การสนับสนุนและเป็นกำลังใจที่ดีเสมอมา ท้ายที่สุด ผู้วิจัยขอขอบคุณเพื่อนๆ ทุกๆ คน ที่คอยติดตามและให้กำลังใจ รวมถึงท่านอื่นๆ ที่มิได้กล่าวชื่อไว้ ณ ที่นี่ที่มีส่วนทำให้วิทยานิพนธ์สำเร็จได้ด้วยดี ี่ ี่

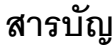

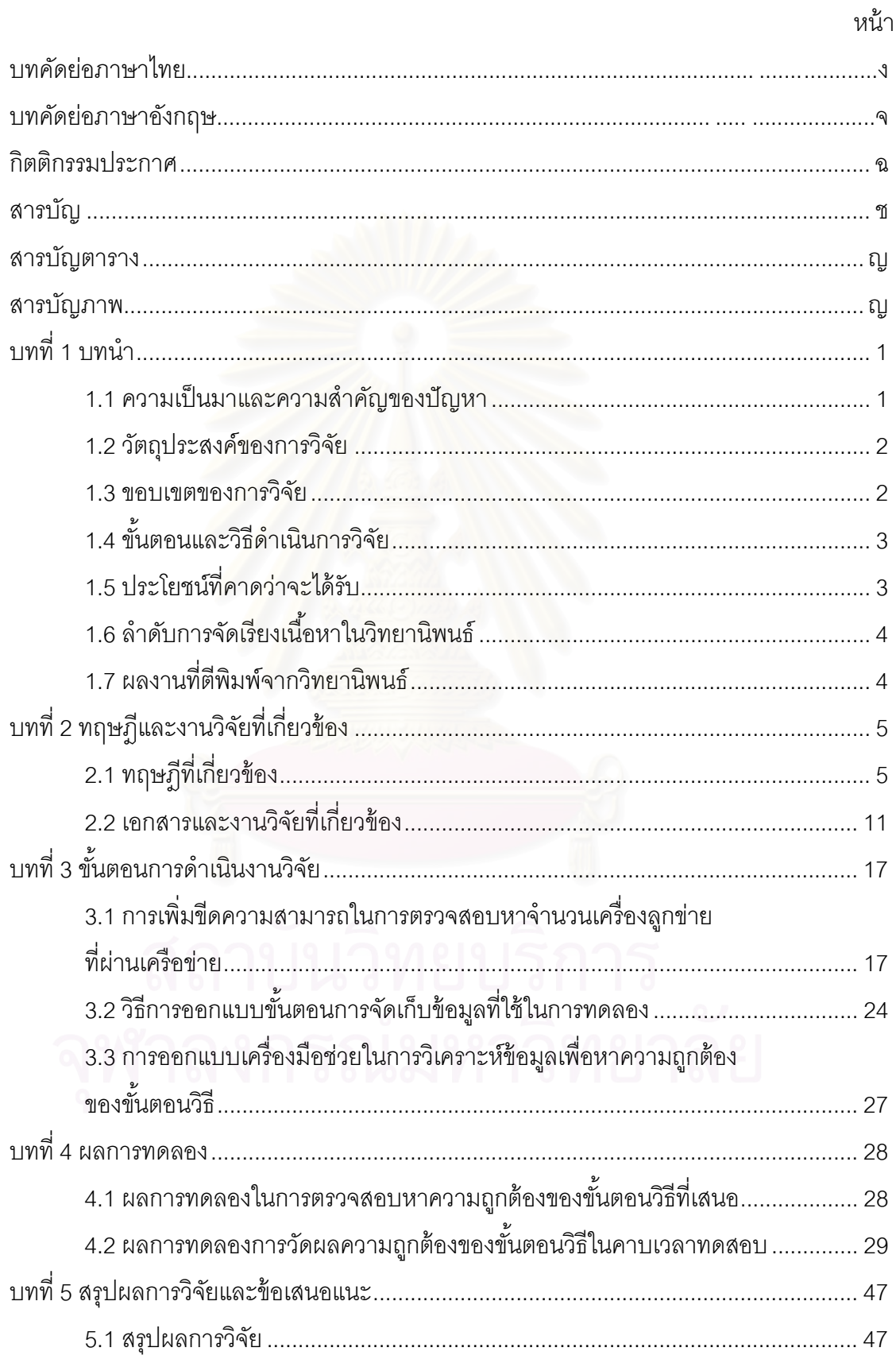

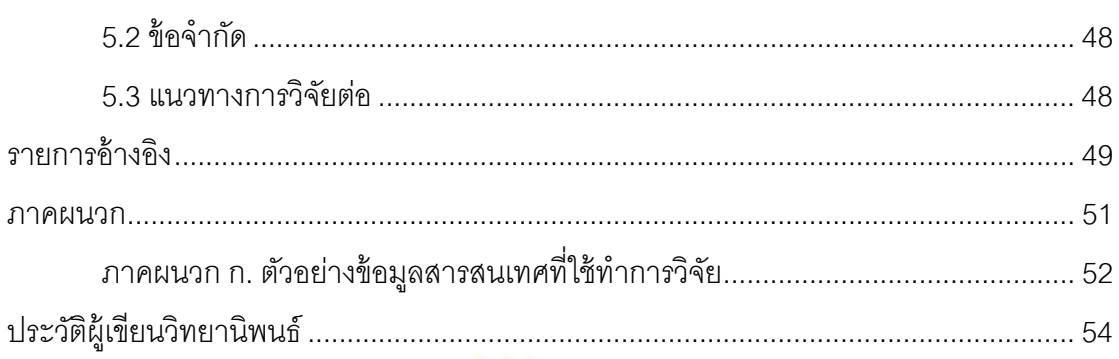

ซ

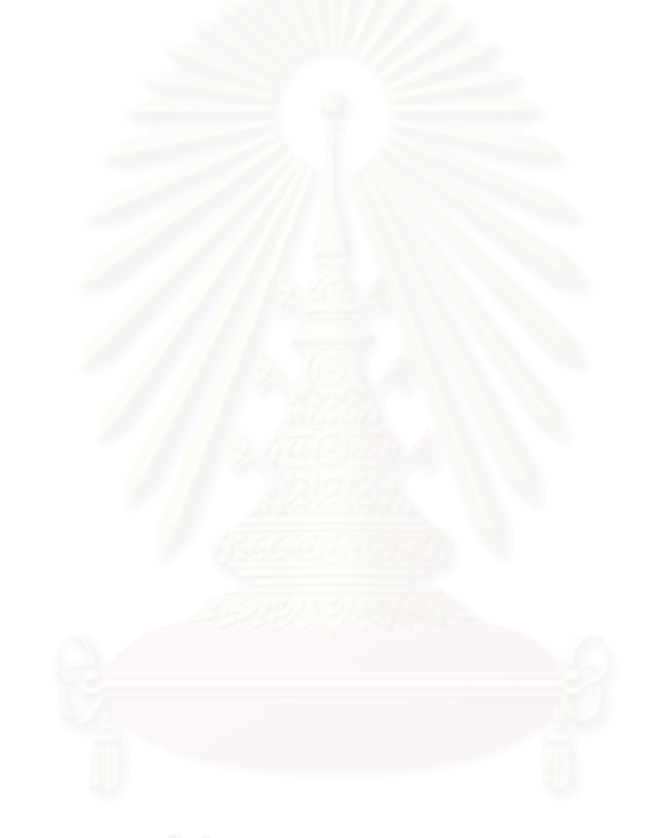

# **สารบญตาราง ั**

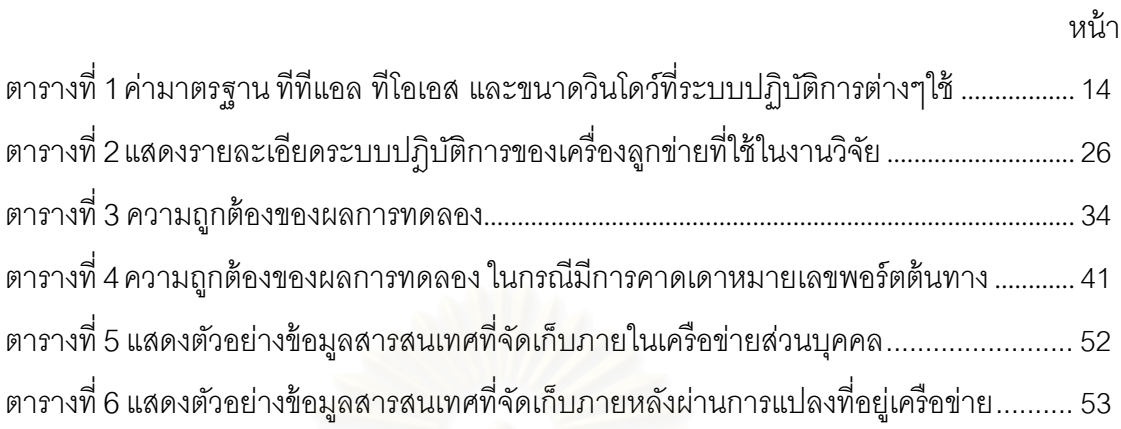

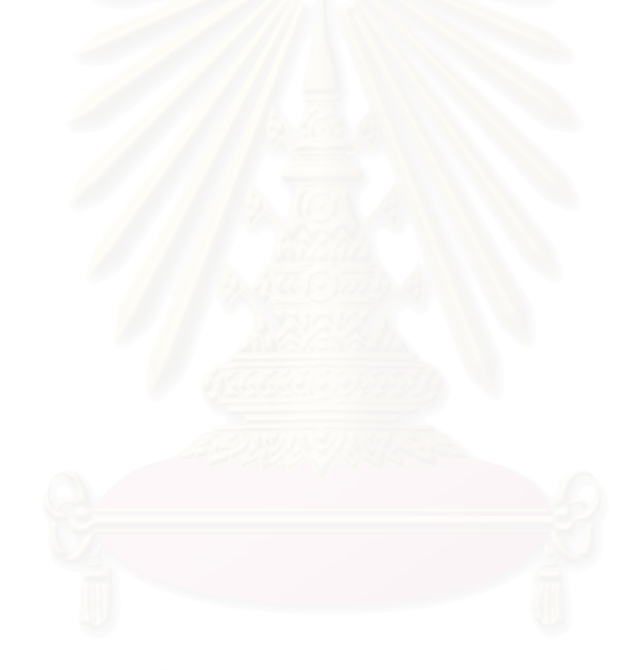

# **สารบญภาพ ั**

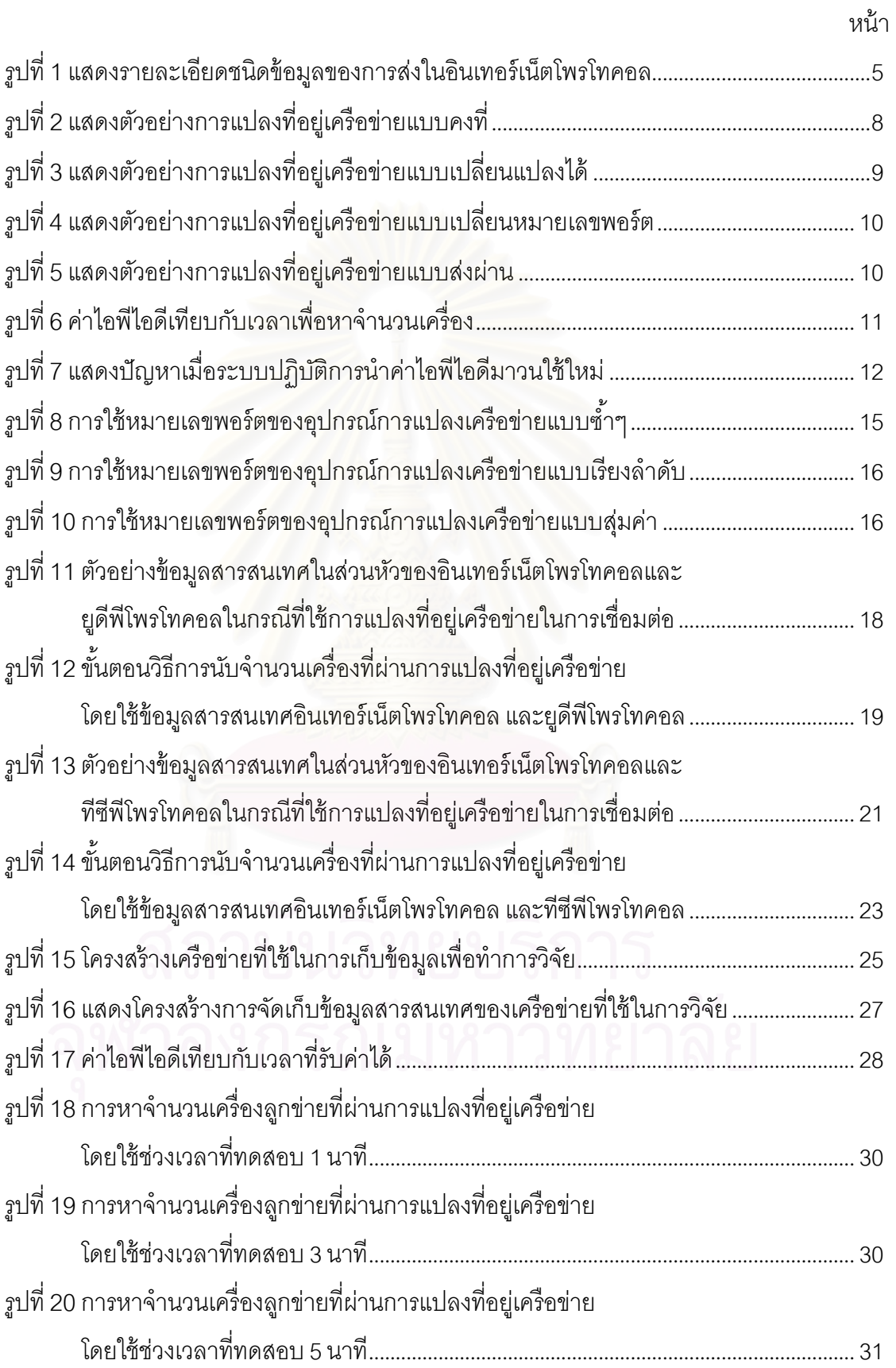

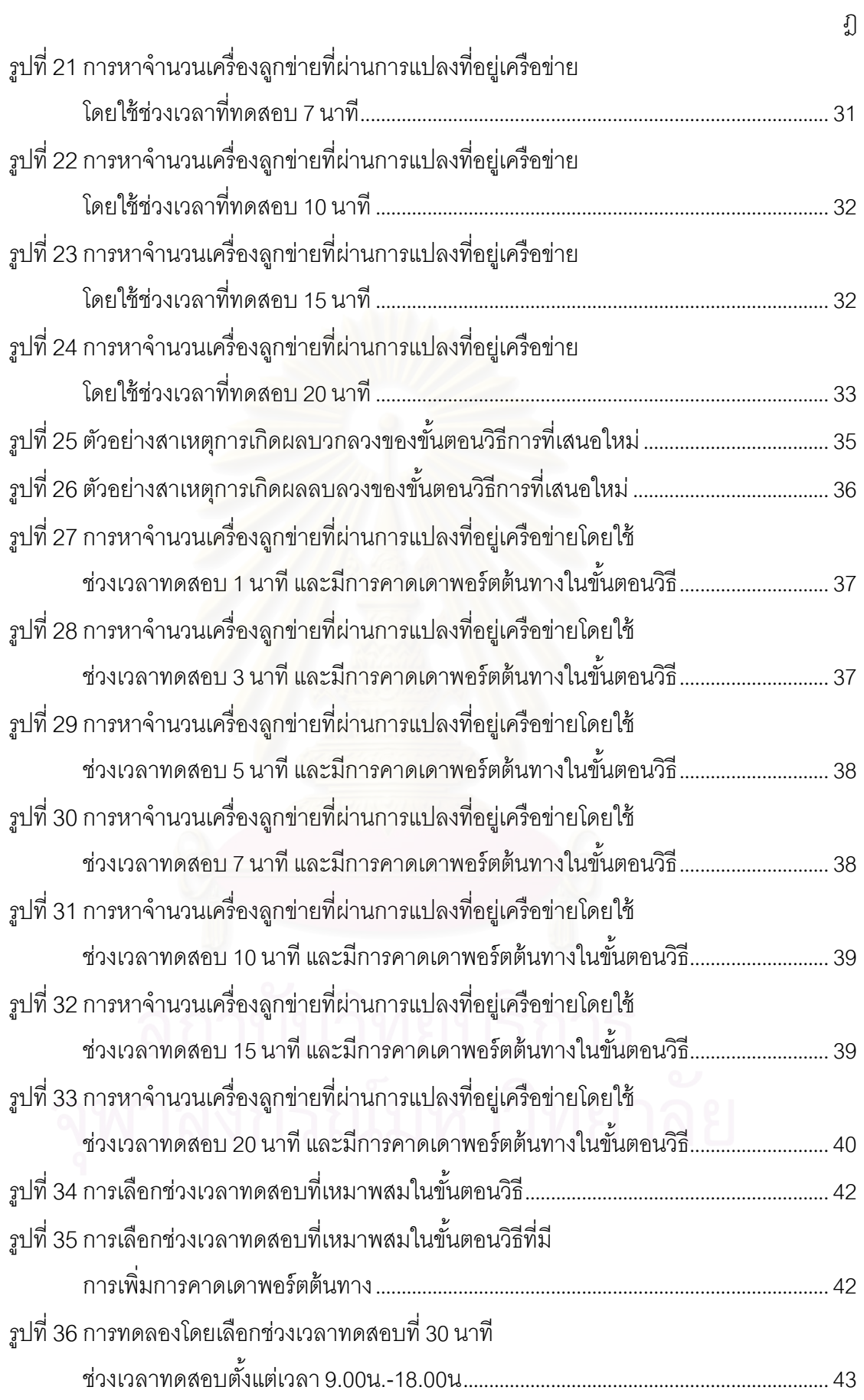

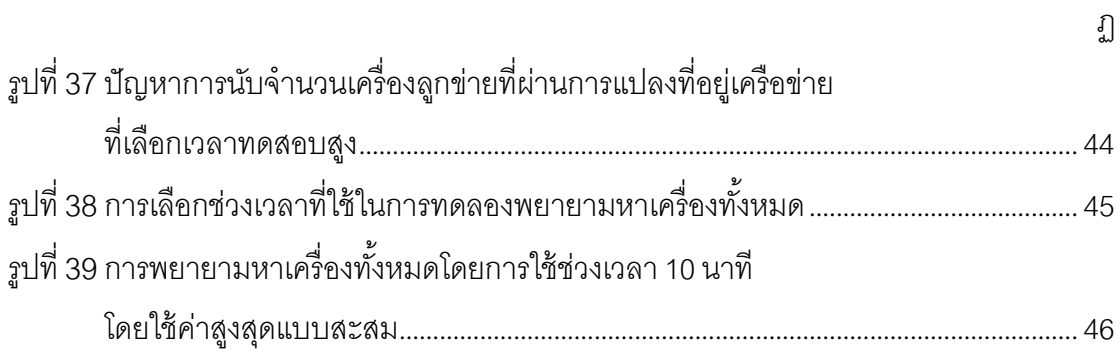

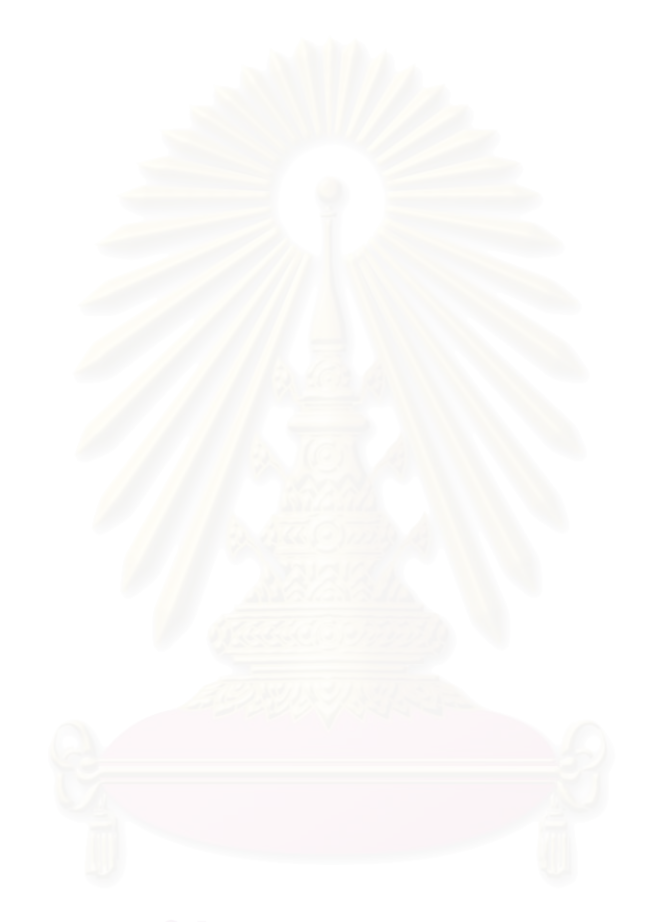

**บทท่ี1** 

### **บทนํา**

## **1.1 ความเป็นมาและความสาคํ ัญของปัญหา**

การสื่อสารผ่านเครือข่ายคอมพิวเตอร์ในปัจุบัน เป็นที่ยอมรับแล้วว่า ต้องใช้อินเทอร์เน็ต ื่ โพรโทคอล[1] เป็นมาตรฐาน ซึ่งการสื่อสารในวิธีการนี้จำเป็นต้องใช้เลขที่อยู่ไอพีเป็นหมายเลข ประจำเครื่องคอมพิวเตอร์ อีกทั้งปัจุบันนี้อินเทอร์เน็ตเข้ามาบทบาทในการสื่อสารผ่านเครือข่าย ื่ อย่างมาก และจากหมายเลขที่อยู่ไอพีนั้นมีจำนวนจำกัด จึงต้องมีวิธีการเพื่อช่วยไม่ให้หมายเลขที่ ี่ ื่ ้อยู่ใอพี่ถูกใช้จนหมด

จากการใช้งานระบบเครือข่ายโดยทั่วไปนั้น ในบางครั้งก็ไม่จำเป็นที่จะต้องเชื่อมต่อกับ เครือข่ายอื่นๆ เลย ดังตัวอย่างเช่นเครือข่ายภายในบริษัท ซึ่งจะติดต่อสื่อสารกันเฉพาะภายใน ึ่ บริษัทเท่านั้น จึงไม่มีความจำเป็นต้องติดต่อกับบริษัทอื่นๆ หรือเครือข่ายภายนอก แต่การ ื่ ติดต่อสื่อสารเพื่อใช้งานโปรแกรมประยุกต์ต่างๆ ก็ยังจำเป็นต้องใช้หมายเลขที่อยู่ไอพีอยู่ บัญหาที่ ี่ เกิดขึ้นคือถ้ามีการจัดแบ่งหมายเลขที่อยู่ไอพีที่มีอยู่ให้กับเครือข่ายในลักษณะนี้ จะทำให้เกิด ปัญหาหมายเลขที่อยู่ไอพีมีจำนวนไม่เพียงพอ นอกจากนี้การตรวจสอบและการจัดสรรหมายเลขที่ ี่ ือยู่ไอพีจะทำได้ยาก รวมถึงการรักษาความปลอดภัยในเครือข่ายจะทำได้ยากขึ้นด้วย

จากปัญหาดังกล่าวมาองค์กรที่มีชื่อว่า ไอเอเอ็นเอ (IANA: Internet Assigned Number ื่ Authority) ซึ่งเป็นผู้รับผิดชอบ ดูแลในการจัดสรรหมายเลขที่อยู่ไอพีให้กับผู้ใช้งานทั่วโลก ได้กำหนด ช่วงของเลขที่อยู่ไอพีที่ทุกๆ คนสามารถนำไปใช้ได้โดยไม่จำเป็นต้องขึ้นทะเบียนก่อนเรียกว่า ช่วง ี่ ี่ ส่วนบุคคล (Private IP) ซึ่งหมายเลขที่อยู่ไอพีในช่วงนี้จะไม่สามารถนำมาเชื่อมต่อกับเครือข่ายอื่นๆ ื่ ได้โดยตรง

ช่วงของหมายเลขที่อยู่ไอพีที่เป็นช่วงส่วนบุคคลนั้น จะแบ่งเป็น 3 กลุ่มด้วยกันคือ ี่

- (1)ช่วงหมายเลข 10.0.0.0 10.255.255.255 (10 / 8)
- (2) ช่วงหมายเลข 172.16.0.0 172.32.255.255 (172.16 / 12)

(3) ช่วงหมายเลข 192.168.0.0 – 192.168. 255.255 (192.168 / 16)

ซึ่งจากที่มีหมายเลขที่อยู่ไอพีส่วนบุคคล เป็นสาเหตุที่ทำให้เกิดวิธีการแปลงที่อยู่เครือข่าย ี่ (NAT: Network Address Translation) [2] ซึ่งการแปลงที่อยู่เครือข่ายนั้นเกิดจากความคิดที่จะ นำหมายเลขที่อยู่ไอพีส่วนบุคคล ซึ่งเป็นหมายเลขที่อยู่ไอพีที่ใช้สำหรับเครือข่ายเฉพาะ ซึ่งไม่ ี่ ี่ สามารถใช้งานข้ามเครือข่ายได้ให้นำมาใช้งานข้ามเครือข่ายได้ ซึ่งจากการที่นำวิธีการแปลงที่อยู่ เครือข่ายมาใช้งาน ทำให้เกิดผลพลอยได้ ที่ทำให้ระบบเครือข่ายเฉพาะมีความปลอดภัยมากขึ้น ี่ อีกทั้งยังเป็นการแก้ปัญหาเรื่องหมายเลขที่อยู่ไอพีที่มีจำนวนจำกัดลงได้ ื่ ี่

และจากการศึกษาวิธีการแปลงที่อยู่เครือข่าย อยู่เครือข่าย จะพบว่าเป็นการยากที่จะสามารถ ตรวจสอบและวิเคราะห์หาจำนวนเครื่องคอมพิวเตอร์ที่ใช้งานผ่านวิธีการแปลงที่อยู่เครือข่าย จาก ื่ ภายนอกเครือข่ายเฉพาะ ซึ่งการที่ทราบจำนวนเครื่องคอมพิวเตอร์ที่ใช้งานผ่านวิธีการแปลงที่อยู่ ื่ เครือข่ายจากภายนอก จะทำให้ผู้ให้บริการการเชื่อมต่อระบบสามารถวิเคราะห์หาปัญหาเรื่องการ ื่ **่** เกิดคอขวดในระบบ หรืออาจจะนำไปใช้หาการบุกรุกเครือข่ายเฉพาะที่อาศัยวิธีการแปลงที่อยู่ เครือข่ายจากหมายเลขที่อยู่ไอพีที่เชื่อถือได้ และอีกทั้งยังมีงานวิจัยที่เกี่ยวข้องกับการหาโครงสร้าง ื่ ของเครือข่าย[13], เกี่ยวกับการหาแผนที่ของระบบอินเทอร์เน็ต[14] ที่ สามารถนํา งานวิจัยส่วนนี้ไปเพิ่มเติมให้มีความถูกต้องเพิ่มเติ่มขึ้นได้ จากเหตุผลดังกล่าว จึงมีงานวิจัยนี้ที่ ผู้เขียนจะนำเสนอวิธีการที่จะตรวจสอบหาจำนวนคอมพิวเตอร์ที่ใช้งานการเชื่อมเครือข่ายโดยผ่าน ี่ ื่ วิธีการแปลงที่อยู่เครือข่ายจากภายนอกเครือข่ายเฉพาะ

## **1.2 วัตถุประสงค์ของการวิจัย**

เพื่อออกแบบกระบวนการที่ ื่ ใช้การตรวจสอบ เครือข่ายส่วนบุคคลที่ทำการผ่านวิธีการ แปลงที่อยู่เครือข่าย โดยจ<mark>ะ</mark>ทำการตรวจสอบเครือข่ายส่วนบุคคลขนาดกลาง จากภายนอก เครือข่ายส่วนบุคคลนั้น โดยจะมีการตรวจสอบในช่วงเวลาหนึ่งๆ หรือณ.เวลานั้น ว่ามีเครื่องที่ผ่าน ึ่ ื่ วิธีการแปลงที่อยู่เครือข่ายมาใช้บริการนอกเครือข่ายเป็นจำนวนเท่าไร ซึ่งสามารถทํ ์ ซึ่งสามารถทำการ ตรวจสอบโดยการใช้กระบวนการที่นำเสนอเพิ่มเติมเข้าไปใหม่ โดยการใช้ข้อมูลระดับชั้นการรับส่ง ี่ ิ่ ข้อมูล (Transport Layer) มาใช้แก้ปัญหาเพิ่มเติมในส่วนที่ใช้ข้อมูลระดับเครือข่าย (Network Laver) เพียงอย่างเดียวทำไม่ได้

#### **1.3 ขอบเขตของการวิจยั**

- 1. การตรวจสอบเครื่องโดยใช้ข้อมูลระดับเครือข่าย จะทำการตรวจสอบเฉพาะในข้อมูล ส่วนหัวของอินเทอร์เน็ตโพรโทคอลเท่านั้น
- 2. การตรวจสอบเครื่องโดยใช้ข้อมูลระดับชั้นการรับส่งในงานวิจัยนี้ จะทำการตรวจสอบ เฉพาะโพรโทคอล ทีซีพีโพรโทคอล และยดู ีพีโพรโทคอล
- 3. งานวิจัยนี้ใช้ข้อมูลที่ทำการบันทึกจากข้อมูลเครือข่ายจริงที่มีการเปรียบเทียบจาก ้ เครือข่ายส่วนบุคคล และเครือข่ายภายนอก โดยได้กำหนดขนาดของเครือข่ายที่ใช้ ระดับกลาง โดยขนาดของเครื่องลูกข่ายในเครือข่ายมีจำนวนน้อยกว่า 40 เครื่อง ื่

 $\mathfrak{D}$ 

- 4. งานวิจัยมีระดับขั้นของการแปลงที่อยู่เครือข่ายในระดับชั้นเดียว ไม่ได้รองรับการ แปลงที่อยู่เครือข่ายที่มีระดับชั้นซ้อนลงไป
- 5. งานวิจัยนี้มีการทดสอบกับระบบปฏิบัติการของโฮสต์ที่เป็น Windows XP, Linux (Kernel 2.6), Solaris , OSX และ Windows Mobile 2003
- 6. งานวิจัยนี้ใช้วิธีการแปลงที่อยู่เครือข่ายแบบเปลี่ยนแปลงเลขหมายพอร์ต
- 7. งานวิจัยนี้ได้มีการวัดผลของงานวิจัยเป็นเปอร์เซนต์ความถูกต้อง โดยได้มีการวัด ผลบวกลวง และผลลบลวง เพื่อวัดความถูกต้องของงานวิจัย ื่

# **1.4 ขันตอนและว ้ ธิีดาเนํ ินการวิจัย**

- 1. ศึกษาเทคนิคต่างๆ ที่เกี่ยวข้องกับการแปลงที่อยู่เครือข่าย ี่
- 2. ศึกษางานวิจัยที่เกี่ยวข้อง แล้วทำตรวจสอบเพื่อหาความถูกต้องในการตรวจสอบหา จำนวนเครื่<mark>อง</mark> **่**
- 3. ศึกษาหาแนวทาง ที่จะเพิ่มขีดความสามารถในการตรวจสอบหาจำนวนเครื่อง ิ่ ื่
- 4. ออกแบบขั้นตอนวิธี(Algorithm)ใหม่ที่ใช้ในการตรวจสอบหาจำนวนเครื่อง **่**
- 5. ทำการสร้างเครื่องมือในการช่วยวิเคราะห์ขั้นตอนวิธีใหม่ เพื่อหาความถูกต้องในการ ื่ ื่ หาจำนวนเครื่<mark>อ</mark>ง ื่
- 6. ทำการเก็บข้อมูลในเครือข่ายจริง เพื่อนำมาใช้ตรวจสอบขั้นตอนวิธีใหม่ที่นำเสนอ ื่
- 7. ทำการวิเคราะห์ผลเปรียบเทียบระหว่างขั้นตอนวิธีการเก่า และขั้นตอนวิธีการใหม่ เพื่อหาค่<mark>า</mark>ความถูกต้อง ื่
- 8. สรุปผลการทำวิจัยและจัดทำวิทยานิพนธ์เป็นรูปเล่ม

# **1.5 ประโยชน์ท่คาดว ี ่าจะได้รับ**

- 1. ทำให้สามารถวิเคราะห์เครือข่ายส่วนบุคคลบนเครือข่ายขนาดกลาง โดยสามารถ ตรวจสอบจากภายนอกครือข่ายส่วนบุคคล
- 2. สามารถนำวิธีการนี้ไปใช้เป็นเครื่องมือช่วยในการตรวจสอบหาจำนวนเครื่อง ื่ ื่ คอมพิวเตอร์ที่ผ่านการแปลงที่อยู่เครือข่าย เพื่อนำไปวิเคราะห์ผลหาโครงสร้าง ื่ เครือขายของอ ่ ินเทอร์เน็ตได้
- 3. สามารถนำวิธีการนี้ไปหาผู้ที่บุกรุกเครือข่าย โดยใช้วิธีการแปลงที่อยู่เครือข่ายได้

## **1.6 ลาดํ บการจ ั ัดเรียงเนือหาในว ้ ิทยานิพนธ์**

วิทยานิพนธ์นี้แบ่งเนื้อหาออกเป็น 5 บทดังต่อไปนี้ บทที่ 1 เป็นบทนำซึ่งกล่าวถึง ความ ึ่ เป็นมาและความสำคัญของปัญหา รวมถึงวัตถุประสงค์ของการวิจัย บทที่ 2 กล่าวถึงทฤษฎี พื้นฐานและงานวิจัยที่เกี่ยวข้องในงานวิจัยนี้ บทที่ 3 กล่าวถึงการออกแบบขั้นตอนวิธี และขั้นตอน ี่ ดำเนินงาน บทที่ 4 กล่าวถึงการผลการทดสอบ บทที่ 5 กล่าวถึงสรุปผลการวิจัยและข้อเสนอแนะ

# **1.7 ผลงานท่ตีพี มพิ ์จากวทยาน ิ ิพนธ์**

ส่วนหนึ่งของวิทยานิพนธ์นี้ได้รับการตีพิมพ์เป็นบทความทางวิชาการในหัวข้อเรื่อง "วิธีการ ึ่ ื่ ที่ล่วงรู้ระดับชั้นขนส่งสำหรับนับจำนวนเครื่องที่ผ่านการแปลงที่อยู่เครือข่าย" โดยธนาภูมิ แดนมณี ี่ ื่ และเฉลิมเอก อินทนากรวิวัฒน์, ในงานประชุมวิชาการ "The 5 $^{\text{rd}}$  International Joint Conference on Computer Science and Software Engineering (JCSSE 2008)" ณ ห้องประชมุ โรงแรม <u>เ</u>ฟลิกซ์ ริเวอร์ แคว รีสอร์ท จังหวัดกาญจบุรี ระหว่างวันที่ 7-9 พฤษภาคม 2551

# **ทฤษฎี ฎีและงานวจิ จัยท่เกี ่ียวข้ บทท่ี ที2**

## **2.1 ทฤษฎีที ท่เกี ่ียวข้อง**

### **2.1.1 อนิ นเทอร์เน็ตโ โพรโทคอล ( (IP: Internet t Protocol)[1 ][12]**

อินเทอร์เน็ตโพรโทคอล[1] เป็นการส่งข้อมูลผ่านเครือข่ายผ่านหมายเลขที่อยู่ไอ อินเทอร์เน็ตโพรโทคอลได้แบ่งข้อมูลในการส่งออกเป็นส่วนๆ โดยการแบ่งข้อมูลออกเป็นส่วนๆ ใน การส่งแต่ละครั้งของการส่งข้อมูล มีส่วนที่สำคัญที่ใช้ในการเก็บข้อมูลรายละเอียดของ คอมพิวเตอร์ที่ส่งข้อมูลออกไปในเครือข่าย โดยจัดเก็บในส่วนหัวของข้อมูล (IP Header) ที่ทำการ ส่งออกไป รายละเอียดชนิ<mark>ดข้อมู</mark>ลที่ส่งออกไปผ่านเครือข่ายแสดงในรูปที่ 1 อพี โดย เคร อง ื่

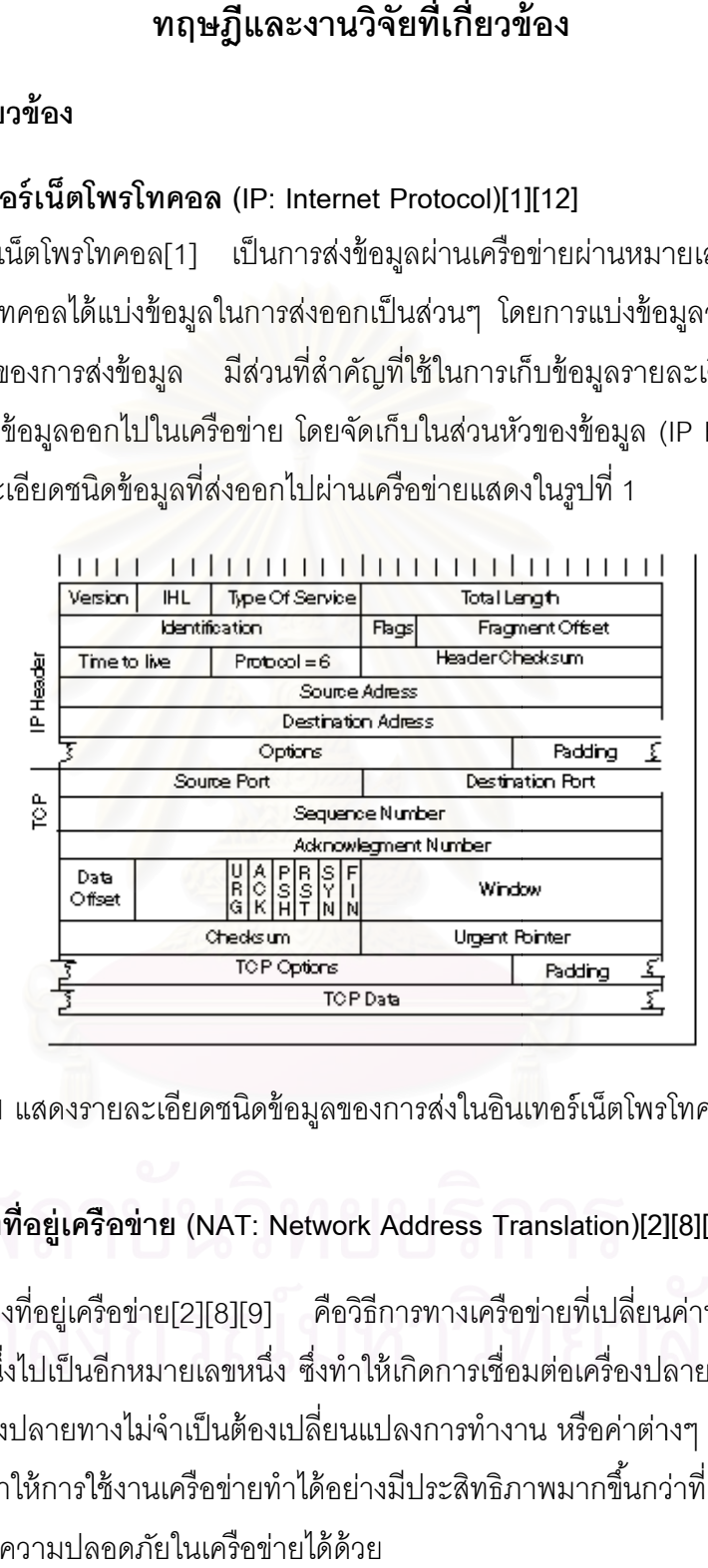

รูปที่ 1 แสดงรายละเอียดชนิดข้อมูลของการส่งในอินเทอร์เน็ตโพรโทคอล [5]

## **2.1.2 การแป ปลงท่อยี ู่เครื รือข่าย (NAT T: Network Address Tra anslation)[2] ][8][9]**

การแปลงที่อยู่เครือข่าย[2][8][9] คือวิธีการทางเครือข่ายที่เปลี่ยนค่าหมายเลขที่อยู่ไอพี จากหมายเลขหนึ่งไปเป็นอีกหมายเลขหนึ่ง ซึ่งทำให้เกิดการเชื่อมต่อเครื่องปลายทางได้ โดยเครื่อง จากหมายเลขหนึ่งไปเป็นอีกหมายเลขหนึ่ง ซึ่งทำให้เกิดการเชื่อมต่อเครื่องปลายทางได้ โดยเครื่อง<br>ต้นทางและเครื่องปลายทางไม่จำเป็นต้องเปลี่ยนแปลงการทำงาน หรือค่าต่างๆ ทางเครือข่าย การ ใช้วิธีการนี้ช่วยทำให้การใช้งานเครือข่ายทำได้อย่างมีประสิทธิภาพมากขึ้นกว่าที่เป็นอยู่ รวมทั้งมี ส่วนในการรักษาความปลอดภัยในเครือข่ายได้ด้วย ื่ ี่ ื่

## **2.1.2.1 คุณสมบัตของอ ิ ุปกรณ์การแปลงท่อยี ่เคร ู ือข่าย**

อุปกรณ์เครือข่ายหรือโปรแกรมที่ใช้ในการแปลงที่อยู่เครือข่าย จะต้องมีคุณสมบัติ ้หรือความสามารถในการทำงานต่างๆ ดังต่อไปนี้

(1) สามารถกำหนดหมายเลขที่อยู่ไอพีได้อย่างไร้ร่องรอย (Transparent address assignment) อุปกรณ์ที่จะทำการแปลงที่อยู่เครือข่าย นั้นจะต้องสามารถเปลี่ยนค่าหมายเลขที่อยู่ ี่ ไอพีของข้อมูลในเครือข่าย ซึ่งเป็นหมายเลขที่อยู่ไอพีในกลุ่มของส่วนบุคคล ให้กลายเป็นหมายเลข ี่ ที่อยู่ไอพีที่ใช้ในเครือข่ายอินเทอร์เน็ตหรือที่ใช้ในการเชื่อมต่อเครือข่าย และสามารถเปลี่ ี่ และสามารถเปลี่ยน หมายเลขที่อยู่ไอพีที่ใช้ในเครือข่ายอินเทอร์เน็ตหรือที่ใช้ในการเชื่อมต่อเครือข่าย ให้กลายเป็น ี่ หมายเลขที่อยู่ไอพีในช่วงส่วนบุคคลได้อย่างถูกต้อง อีกทั้งในบางกรณีอาจจำเป็นที่ต้องมีการ ี่ เปลี่ยนแปลงค่าข้อมูลในชั้นการควบคุมการรับส่ง (Transport Layer) บางส่วนด้วยเช่น หมายเลข พอร์ตของที่ซีพีโพรโทคอล (TCP: Transmission Conttrol Protocol) และหมายเลขพอร์ตของยูดีพี โพรโทคอล (UDP: User Datagram Protocol) ในการเปลี่ยนค่าเลขที่อยู่ไอพีนั้นสามารถทำได้ 2 แบบคือแบบคงท ี่และแบบเปลี่ยนแปลงได้

(1.1) การกำหนดค่าหมายเลขที่อยู่ไอพีแบบคงที่ (Static address assignment) เป็นการเปลี่ยนแปลงค่าหมายเลขที่อยู่ไอพี แบบมีการจับคู่ของหมายเลขที่อยู่ไอพี ตลอดการทำงานของอุปกรณ์การแปลงที่อยู่เครือข่าย ซึ่งเป็นการทำงานโดยแปลงค่าหมายเลขที่ อยู่ไอพีจากส่วนบุคคล เป็นหมายเลขที่อยู่ไอพีภายนอก แบบหนึ่งต่อหนึ่ง ี่ ึ่

(1.2) การกำหนดค่าเลขที่อยู่ไอพีแบบเปลี่ยนแปลงได้ (Dynamic address Assignment) เป็นการเปลี่ยนแปลงค่าหมายเลขที่อยู่ไอพี โดยมีการจับคู่ของหมายเลขที่อยู่ไอพี ส่วนบุคคล กับหมายเลขที่อยู่ไอพีภายนอกเพียงชั่วคราว ซึ่งการใช้งานหมายเลขที่อยู่ไอพีนั้นจะ ั่ ี่ จดจำค่าไว้ตลอดเวลาที่มีการเชื่อมต่อ ซึ่งเมื่อสิ้นสุดการเชื่อมต่อจะมีการเลือกหมายเลขที่อยู่ไอพี ี่ ื่ ี่ ใหม่เมื่อการเชื่อมต่อในครั้งใหม่ ซึ่งค่าหมายเลขที่อยู่ไอพีที่ได้ใหม่ไม่จำเป็นที่ต้องเป็นค่าหมายเลข ื่ ึ่ ที่อยู่ไอพีเดิม ี่

ี่ (2) สามารถส่งผ่านแพ็กเก็ตของข้อมูลที่มีการเปลี่ยนแปลงที่อยู่ได้ (Transparent address routing address transition) เนื่องจากอุปกรณ์การแปลงที่อยู่เครือข่าย ื่ นั้นจะทำงานอยู่หมายเลขที่อยู่ไอพี 2 ระบบ คือ หมายเลขที่อยู่ไอพีส่วนบุคคล และหมายเลขที่อยู่ ไอพีภายนอก ดังนั้นอุปกรณ์ต้องสามารถทำการส่งผ่านแพ็กเก็ต ที่ไม่ขัดต่อการทำงานของระบบ หมายเลขที่อยู่ทั้ง 2 ระบบ และต้องไม่เป็นปัญหาในการหาเส้นทาง และการรับส่งข้อมูลด้วย ี่

(3) สามารถเปลี่ยนแปลงข้อมูลของไอซีเอ็มพีได้ (ICMP error message payload translation) การทำงานในเครือข่ายนั้น เมื่อมีการทำงานที่ผิดพลาดเกิดขึ้นในเครือข่าย ื่ จะมีการส่งรายละเอียดต่างๆ ไปกับแพ็กเก็ตไอซีเอ็มพี (ICMP: Internet Control Message Protocol) ซึ่งในกรณีของที่มีการใช้งานการแปลงที่อยู่เครือข่าย เมื่อมีการทำงานผิดพลาดหรือ ี่ ผิดปกติในเครือข่าย อุปกรณ์การแปลงที่อยู่เครือข่ายต้องสามารถทำการเปลี่ยนแปลงข้อมูลใน แพ็กเก็ตไอซีเอ็มพีนนให ั้ ้ถกตู ้องได้ด้วย

### **2.1.2.2 กระบวนการในการเปล่ียนหมายเลขท่อยี ู่ ไอพี**

กระบวนการในการเปลี่ยนหมายเลขที่อยู่ไอพีที่ใช้ในการแปลงที่อยู่เครือข่าย มี ์ ขั้นตอนในการทำงานทั้งหมดอยู่ 3 ขั้นตอนหลัก ดังต่อไปนี้

(1) การทำงานในการจับคู่หมายเลขที่อยู่ไอพี (Address binding) เป็นขั้นตอนที่ จะเปลี่ยนหมายเลขที่อยู่ไอพีจาก หมายเลขที่อยู่ไอพีส่วนบุคคล ให้กลายไปเป็นหมายเลขที่อยู่ไอพี ี่ ี่ ี่ ภายนอก ซึ่งสามารถทำได้ทั้งแบบ การกำหนดค่าหมายเลขที่อยู่ไอพีแบบคงที่ หรือ การกำหนดค่า หมายเลขที่อยู่ไอพีแบบเปลี่ยนแปลงได้ ซึ่งในการจับคู่นั้นจะไม่มีการเปลี่ยนหมายเลขที่อยู่ไอพีคู่ ี่ ี่ นั้นจนกว่าจะมีการสิ้นสุดการเชื่อมต่อนั้น

(2) การทำง<mark>านขณะมี</mark>การเชื่อมต่อแล้ว (Address lookup and translation) เป็น ื่ ขั้นตอนหลังมีการเชื่อมต่อกันได้แล้ว เมื่อมีการส่งข้อมูลในลำดับถัดมา อุปกรณ์การแปลงที่อยู่ ื่ ื่ เครือข่ายจะมีการเปลี่ยนแปลงหมายเลขที่อยู่ไอพีในข้อมูลนั้น โดยวิธีการค้นหาจากหน่วยความจำ ว่าเคยจับคู่กับหมายเลขที่อยู่ไอพีอะไร เพื่อส่งผ่านข้อมูลให้ได้ถูกต้อง ื่

(3) การทำงานเมื่อสิ้นสุดการเชื่อมต่อ (Address unbinding) เป็นขั้นตอนเมื่อ<br>เกิดการสิ้นสุดการเชื่อมต่อ อุปกรณ์การแปลงที่อยู่เครือข่ายจะมีการตรวจจับการสิ้นสุดการ ื่ อมต่อ อุปกรณ์การแปลงที่อยู่เครือข่ายจะมีการตรวจจับการสิ้นสุดการ เชื่อมต่อของหมายเลขที่อยู่ไอพีนั้น และลบข้อมูลการจับคู่ออกจากหน่วยความจำ ื่

## **2.1.2.3 ลักษณะการทางานของการแปลงท ํ ่อยี ่เคร ู ือข่าย**

สามารถสรุปลกษณะการท ั ํางานของการแปลงที่ อยเคร ู่ ือขายได ่ ้เป็น 4 รูปแบบการ ทำงานดังต่อไปนี้

ี (1) การแปลงที่อยู่เครือข่ายแบบคงที่ (Static NAT) เป็นการทำการแปลงที่อยู่ เครือข่ายโดยการทำงานนั้นจะเป็นการจับคู่ระหว่างหมายเลขที่อยู่ไอพีที่เป็น หมายเลขที่อยู่ไอพี ี่ ส่วนบุคคล กับหมายเลขที่อยู่ไอพีภายนอกในลักษณะหนึ่งต่อหนึ่ง ดังตัวอย่างที่แสดงอยู่ในรูปที่ 2 ึ่

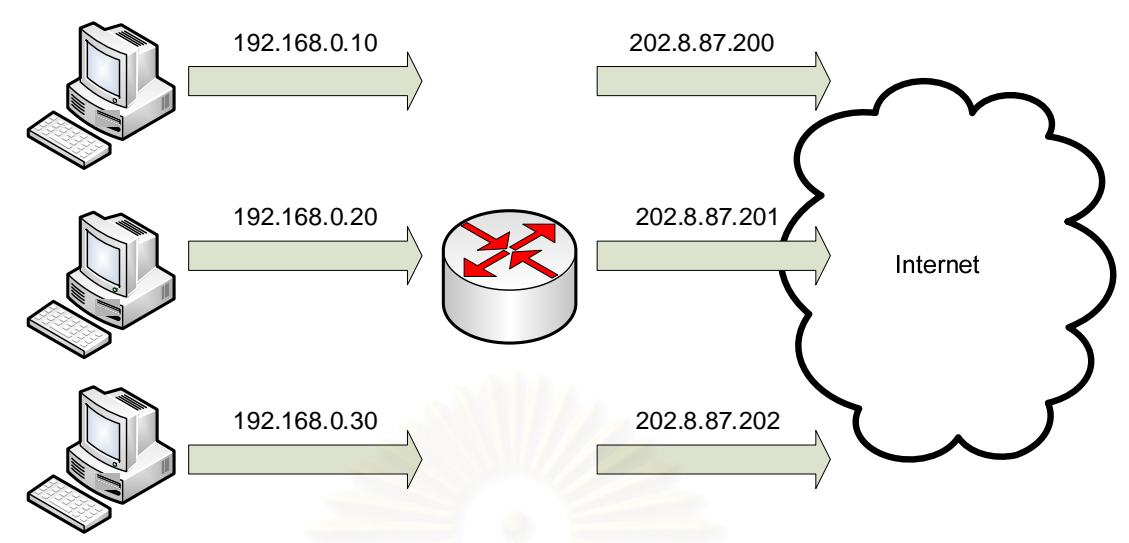

รูปที่ 2 แสดงตัวอย่างการแปลงที่อยู่เครือข่ายแบบคงที่

(2) การแปลงที่อยู่เครือข่ายแบบเปลี่ยนแปลงได้ (Dynamic NAT)

เป็นการทำงานการแปลงที่อยู่เครือข่าย โดยมีการจับคู่ระหว่างหมายเลขที่ อยู่ไอพีที่เป็นหมายเลขที่อยู่ไอพีส่วนบุคคล กับหมายเลขที่ ี่ ้กับหมายเลขที่อยู่ไอพีภายนอกโดยการสุ่มเลือก หมายเลขที่อยู่ไอพีภายนอก ซึ่งการท<mark>ํ</mark> ี่ งการทำงานลักษณะนี้จะช่วยให้เครือข่ายที่มีหมายเลขที่อยู่ไอพี ี่ ในช่วงหมายเลขที่อยู่ไอพีส่วนบุคคล สามารถติดต่อไปยังเครือข่ายอื่นๆ ได้ แต่การทำการแปลงที่ ี่ อยู่เครือข่ายแบบเปลี่ยนแปลงได้นี้ เครื่องคอมพิวเตอร์จากภายนอกเครือข่ายจะไม่สามารถติดต่อ ื่ เข้ามายังเครื่องคอมพิวเตอร์ภายในเครือข่ายได้โดยตรง เนื่องจากเครื่องคอมพิวเตอร์ภายนอกจะ ื่ ื่ ไม่สามารถทราบได้เลยว่า หมายเลขที่อยู่ไอพีของเครื่องที่จะเชื่อมต่อด้วยนั้นคือหมายเลขอะไร ซึ่ง ี่ ื่ ี่ ื่ ึ่ การทำการแปลงที่อยู่เครือข่ายแบบเปลี่ยนแปลงได้นี้ จึงมีความสามารถที่นำมาใช้เพื่อรักษาความ ื่ ปลอดภัยในเครือข่ายได้ด้วย ซึ่งตัวอย่างการแปลงที่อยู่เครือข่ายแบบเปลี่ยนแปลงได้ ได้แสดงอยู่ ึ่ ในรูปที่ 2

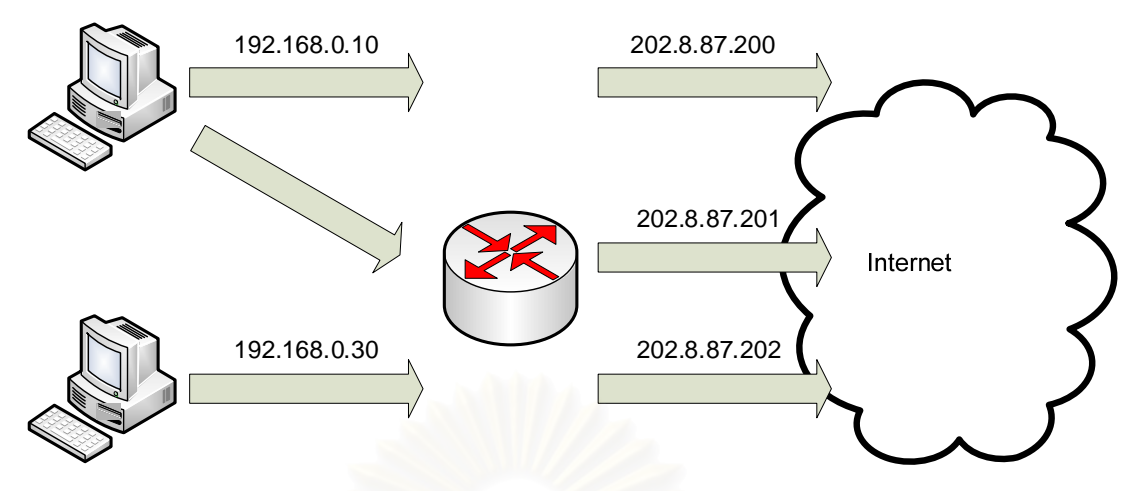

รูปที่ 3 แสดงตัวอย่างการแปลงที่อยู่เครือข่ายแบบเปลี่ยนแปลงได้

(3) การแปลงที่อยู่เครือข่ายแบบเปลี่ยนเลขหมายพอร์ต (Address Port

Transalation)

เป็นวิธีการหนึ่งที่ช่วยให้ประหยัดหมายเลขที่อยู่ไอพีคือการนำเอาวิธีการของ การแปลงที่อยู่เครือข่ายแบบเปลี่ยนหมายเลขพอร์ตมาใช้ โดยเครื่องลูกข่ายทั้งหมดในเครือข่ายที่มี หมายเลขที่อยู่ไอพีส่วนบุคคลเมื่อมีการเชื่อมต่อไปยังเครือข่ายอื่ ี่ ื่ ำจะถกเปลี่ยนแปลงเป็น หมายเลขที่อยู่ไอพีหมายเลขเดียวกันทั้งหมด แต่มีการเปลี่ยนแปลงหมายเลขพอร์ตต้นทางในการ ี่ เชื่อมต่อแทน เมื่ ื่ ื่ ือมีการต<sub>่</sub>อบกลับจากเครื่องภายนอกเครือข่ายแล้ว อุปกรณ์การแปลงที่ ้อุปกรณ์การแปลงที่อยู่ ่ เครือข่าย จะตรวจสอบหมายเลขพอร์ตปลายทางในส่วนหัวของข้อมูลว่าเป็นหมายเลขอะไร แล้วจึง เปลี่ยนข้อมูลส่วนหัวให้ตรงกับเครื่องลูกข่ายที่ทำการร้องขออีกครั้ง ซึ่งต้ ึ่ ้วอย่างการแปลงที่อยู่ เครือข่ายแบบเปลี่ยนเลขหมายพอร์ตที่กล่าวมานี้ได้แสดงอยู่ในรูปที่ 4

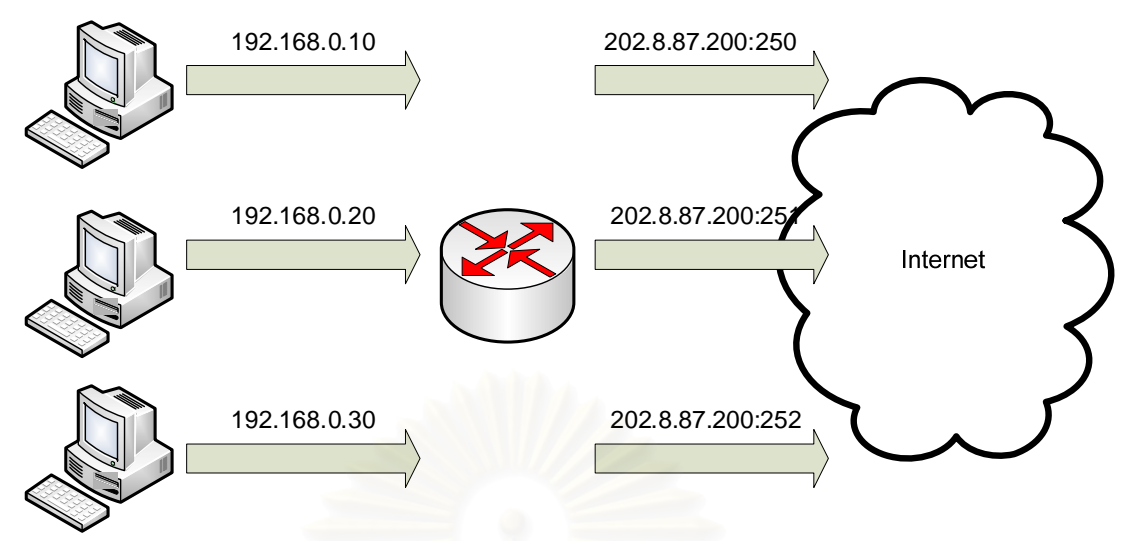

รูปที่ 4 แสดงตัวอย่างการแปลงที่อยู่เครือข่ายแบบเปลี่ยนหมายเลขพอร์ต

 (4) การแปลงที่ อยเคร ู่ ือขายแบบส ่ งผ่ าน่ (Overlapping: Twice-NAT) ในกรณีที่หมายเลขที่อยู่ไอพีในเครือข่าย เป็นหมายเลขที่อยู่ไอพีซึ่งใช้งานอยู่ใน ี่ ี่ ี่ เครือข่ายอื่นๆ หรือเป็นหมายเลขที่อยู่ไอพีที่เรานำมาใช้งานกันเอง โดยไม่ได้จดทะเบียนขอใช้งาน ี่ เมื่อมีการเชื่อมต่อกับเครือข่ายอื่นๆ จะทำให้เกิดปัญหาขึ้นในระบบเครือข่าย เนื่องจากถ้ามีการ ื่ ื่ ื่ รับส่งข้อมูลกันในเครือข่ายจะทำให้เกิดการมีเส้นทางเดินของข้อมูลที่ผิดผลาดเกิดขึ้น แต่การใช้ งานในลักษณะนี้ก็ยังสามารถใช้งานได้ ซึ่งตัวอย่างการแปลงที่อยู่เครือข่ายแบบส่งผ่านที่กล่าวมานี้ ึ่ ได้แสดงอยู่ในรูปที่ 5

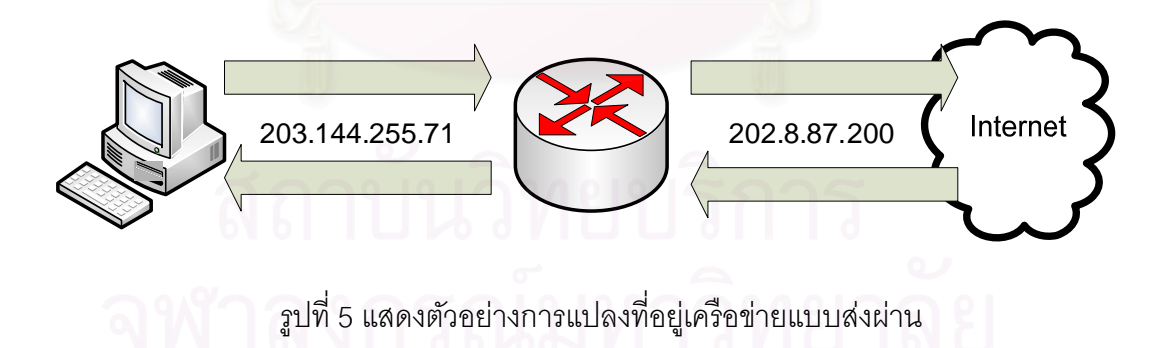

#### **2.2.1 A Technique for Counting NATted Hosts โดย Steven M. Bellovin [3]**  งานวิจัยนี้เป็นการค้นหาจำนวนเครื่องลูกข่ายที่ผ่านการแปลงที่อยู่เครือข่ายออกมา โดย ื่ การตรวจสอบข้อมูลของเครือข่าย ในระดับชั้นเครือข่าย (Network Layer) เพียงอย่างเดียว โดยจะ นำค่าของ Identification หรือที่เรียกว่า IP id (ซึ่งต่อไปในงานวิจัยนี้จะเรียกค่านี้ว่าไอพีไอดี) ซึ่ง ึ่ เป็นข้อมูลที่บรรจุอยู่ในส่วนหัวของอินเทอร์เน็ตโพรโทคอล ซึ่งค่าดังกล่าวจะถูกนำตรวจสอบโดย การสร้างแผนภูมิเทียบกับเวลาที่รับค่าไอพีไอดีได้จากเครือข่าย ซึ่งค่าไอพีไอดีนั้นเป็นค่าที่ถูกบรรจุ ในส่วนหัวของอินเทอร์เน็ตโพรโทคอล โดยทั่วไปจะมีขนาด 16 บิต และจะมีการบันทึกเลขลงไป โดยที่เลขนั้นเป็นค่าที่ระบบปฏิบัติการของเครื่องลูกข่ายส่งออกมาโดยการสุ่มเลือกค่าเริ่มต้น แล้ว ื่ ิ่ ทำการเพิ่มค่าของเลขนั้น จนกระทั่งค่าไอพีไอดีมีเลขขนาดถึง 16 บิต จึงทำการวนเลขกลับมาใช้ ิ่ ใหม่ จากการทดลองพบว่าค่าไอพีไอดีมีการเพิ่มขึ้นอย่างมีแบบแผน [10][12] ดังรูปที่ 6 โดยที่ใน แต่ละระบบปฏิบัติการจะมีค่าการเพิ่มขึ้นที่แตกต่างกันด้วย

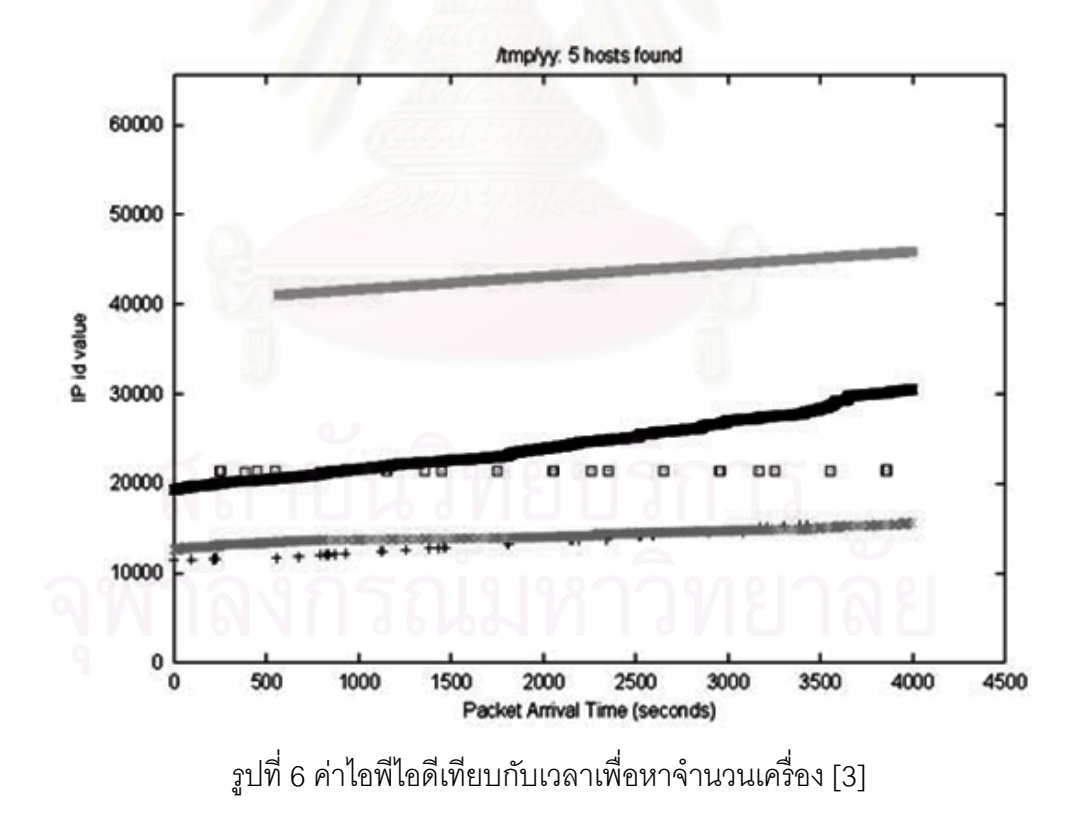

จากการค้นพบครั้งนี้ ทำให้สามารถแยกจำนวนเครื่องลูกข่ายที่ผ่านการแปลงที่อยู่ ื่ เครือข่ายออกมาได้ โดยขั้นตอนวิธีการนี้สามารถทำได้เมื่อมีการรับข้อมูลของค่าไอพีไอดีเป็น ระยะเวลาหนึ่ง จากรูปที่ 6 จะพบว่าสามารถนับจำนวนเครื่องลูกข่ายที่ผ่านการแปลงที่อยู่ ึ่ ื่ เครือข่ายได้จำนวน 5 เครื่อง ื่

## **ปัญหาท่พบในงานว ี ิจัยนี้**

เนื่องจากในข้อมูลค่าไอพีไอดีในส่วนหัวของอินเทอร์เน็ตโพรโทคอลมีความจุเพียง 16 บิต ซึ่งเมื่อระบบปฏิบัติการทำการเพิ่มค่าไปถึง 16 บิต หรือค่าที่ 65536 ทำเกิดการวนค่ามาใช้ใหม่ ิ่ (Wrap Around) เพื่อนำค่าไอพีไอดีที่ถูกใช้ไปแล้วนำมาใช้ใหม่ ซึ่งในเหตุกรณ์ที่เกิดขึ้นนี้จะทำให้ ื่ วิธีการนี้ ไม่สามารถหาจำนวนเครื่องที่ผ่านวิธีการแปลงที่อยู่เครือข่ายได้ถูกต้อง ตามรูปตัวอย่างที่ ื่ 7 ภายในวงกลมที่ 1 และ 2 แสดงให้เห็นถึงการเกิดการวนคาไอพ ่ ีไอดีมาใช้ใหม่

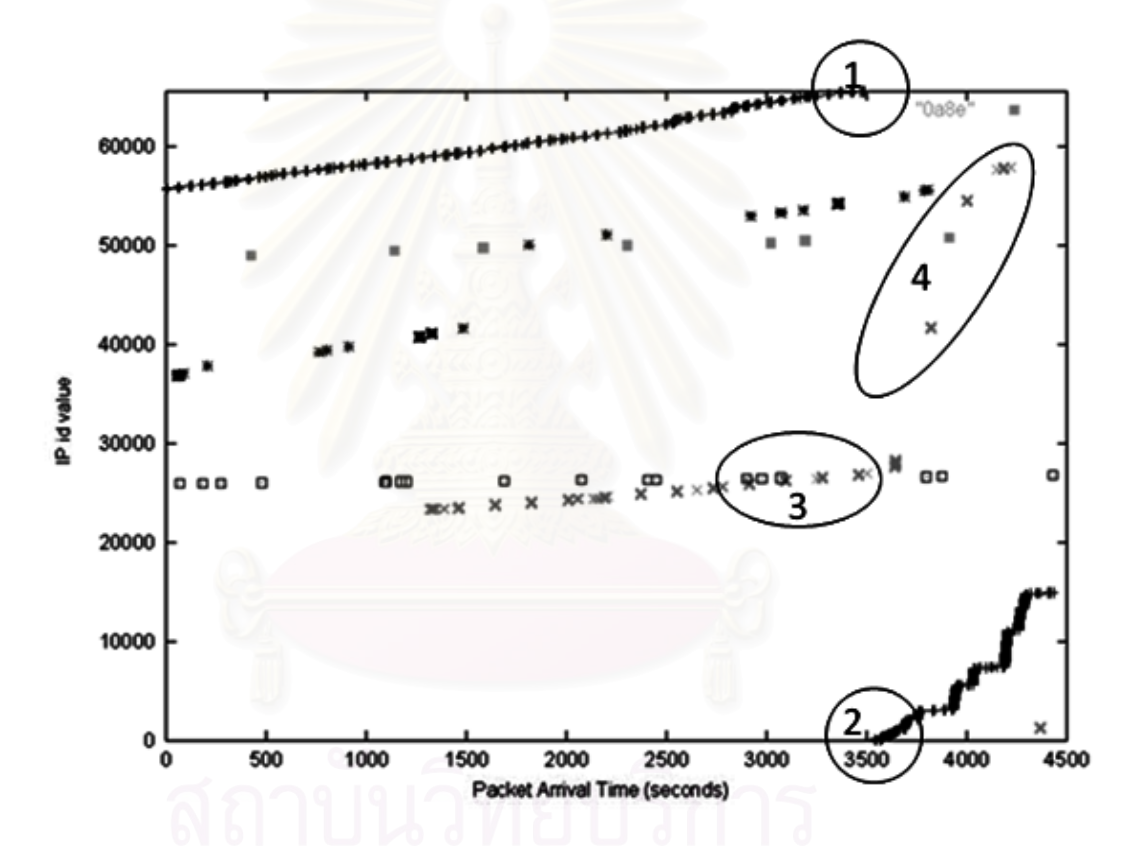

รูปที่ 7 แสดงปัญหาเมื่อระบบปฏิบัติการนำค่าไอพีไอดีมาวนใช้ใหม่ [3]

้ เนื่องจากวิธีการนี้ใช้ค่าไอพีไอดีในส่วนหัวของอินเทอร์เน็ตโพรโทคอลเพียงอย่างเดียวใน ื่

ระดับชั้นเครือข่ายเท่านั้น จากการตรวจสอบพบว่ามีปัญหาในขั้นตอนวิธีเพิ่มเติมดังต่อไปนี้ ิ่ เมื่อระบบปฏิบัติการของเครื่องลูกข่ายภายในเครือข่ายส่วนบุคคล จะมีการสุ่มค่าไอพีไอดี ที่ใกล้เคียงกันเกิดขึ้น หรือเมื่อเกิดการชนกันของค่าไอพีไอดี จะทำให้เกิดการกลืนกันของค่าไอพีไอ ื่ ดี ซึ่งทำให้ขั้นตอนวิธีการนี้ไม่มีประสิทธิภาพที่เพียงพอในการแยกจำนวนเครื่องลูกข่ายออกจากกัน ื่ ดังวงกลมที่ 3 ในรูปที่ 7 จะเห็นได้ว่าในช่วงเวลา 3000 ถึง 3500 วินาที ซึ่งถ้านำช่วงเวลานี้มา

ทดสอบตามวิธีการนี้จะตรวจสอบพบเครื่องลูกข่ายที่ผ่านวิธีการแปลงที่อยู่เครือข่ายจำนวน 1 เครื่อง ทั้งที่ในความเป็นจริงแล้ว มีเครื่องลูกข่ายที่ผ่านการแปลงที่อยู่เครือข่ายอยู่ 2 เครื่อง และใน ื่ ื่ ื่ ้ ความเป็นจริงแล้วเครือข่ายส่วนบุคคลไม่ได้มีการใช้งานข้ามเครือข่ายเพียงอย่างเดียวทั้งยังมีการ ใช้ในเครือข่ายส่วนบุคคลนั้นด้วย ซึ่งในกรณีนี้จะทำให้ค่าไอพีไอดีที่ตรวจสอบเกิดการกระโดด ดัง ่ ในวงกลมที่ 4 เป็นเหตุให้วิธีการนี้ไม่สามารถนำมาใช้ได้

### **2.2.2 Passive Fingerprinting โดย Honeynet Project [4]**

งานวิจยนั ีเป้ ็นการตรวจสอบคาท่ ีทีแอล (TTL: Time To Leave) และคาท่ ีโอเอส (TOS: Type Of Service) ในข้อมูลส่วนหัวของอินเทอร์เน็ตโพรโทคอลในระดับชั้นเครือข่าย และค่าขนาด ึ ของวินโดว์ (Window Size) ของที่ซีพีโพรโทคอลในระดับชั้นการรับส่งข้อมูล ซึ่งในงานวิจัยชิ้นนี้จะ พบว่าระบบปฏิบัติการในเครื่องลูกข่ายที่มีระบบปฏิบัติการที่แตกต่างกันจะมีค่ามาตรฐาน ทีทีแอล ทีโอเอส และขนาดวินโดว์ ที่ส่งออกมาในข้อมูลส่วนหัวของอินเทอร์เน็ตโพรโทคอลและทีซีพีโพรโท ี่ คอลที่แตกต่างกัน ซึ่งในขั้นตอนวิธีการนี้จะทำให้สามารถระบุระบบปฏิบัติการของเครื่องลูกข่ายที่ ี่ ส่งข้อมูลออกมาได้ โดยอาศัยค่ามาตรฐาน ที่ที่แอล ที่โอเอส และขนาดของวินโดว์ โดยค่า มาตรฐานของระบบปฏิบัติการต่างๆ ที่ตรวจสอบพบจากงานวิจัยนี้ได้แสดงอยู่ในตารางที่ 1

| <b>OS</b>          | <b>VERSION</b> | <b>PLATFORM</b>   | <b>TTL</b> | <b>WINDOW</b> |              | <b>TOS</b>     |
|--------------------|----------------|-------------------|------------|---------------|--------------|----------------|
| DC-OSx             | $1.1 - 95$     | Pyramid/NILE      | 30         | 8192          | N            | $\Omega$       |
| Windows            | 9x/NT          | Intel             | 32         | 5000-9000     | Υ            | 0              |
| NetApp             | OnTap          | $5.1.2 - 5.2.2$   | 54         | 8760          | Υ            | $\mathbf 0$    |
| <b>HPJetDirect</b> | ç              | HP Printer        | 59         | 2100-2150     | $\mathsf{N}$ | 0              |
| <b>AIX</b>         | 4.3.x          | <b>IBM/RS6000</b> | 60         | 16000-16100   | Υ            | 0              |
| AIX                | 4.2.x          | <b>IBM/RS6000</b> | 60         | 16000-16100   | $\mathsf{N}$ | 0              |
| Cisco              | 11.2           | 7507              | 60         | 65535         | Y            | $\overline{0}$ |
| DigitalUnix        | $\overline{4}$ | Alpha             | 60         | 33580         | Υ            | 16             |
| <b>IRIX</b>        | 6.x            | SGI               | 60         | 61320         | Υ            | 16             |
| OS390              | 2.6            | <b>IBM/S390</b>   | 60         | 32756         | $\mathsf{N}$ | $\mathbf 0$    |
| Reliant            | 5.43           | Pyramid/RM1000    | 60         | 65534         | N            | 0              |
| FreeBSD            | 3.x            | Intel             | 64         | 17520         | Υ            | 16             |
| <b>JetDirect</b>   | G.07.x         | J3113A            | 64         | 5804-5840     | N            | $\Omega$       |
| Linux              | 2.2.x          | Intel             | 64         | 32120         | Υ            | $\overline{0}$ |
| OpenBSD            | 2.x            | Intel             | 64         | 17520         | $\mathsf{N}$ | 16             |
| OS/400             | R4.4           | AS/400            | 64         | 8192          | Y            | $\Omega$       |
| SCO                | R <sub>5</sub> | Compaq            | 64         | 24820         | N            | 0              |
| Solaris            | 8              | Intel/Sparc       | 64         | 24820         | Υ            | 0              |
| FTX(UNIX)          | 3.3            | <b>STRATUS</b>    | 64         | 32768         | N            | 0              |
| Unisys             | Χ              | Mainframe         | 64         | 32768         | N            | 0              |
| Netware            | 4.11           | Intel             | 128        | 32000-32768   | Υ            | 0              |
| Windows            | 9x/NT          | Intel             | 128        | 5000-9000     | Y            | 0              |
| Windows            | 2000           | Intel             | 128        | 17000-18000   | Υ            | $\Omega$       |
| Cisco              | 12             | 2514              | 255        | 3800-5000     | ${\sf N}$    | 192            |
| Solaris            | 2.x            | Intel/Sparc       | 255        | 8760          | Υ            | 0              |

ตารางที่ 1 ค่ามาตรฐาน ทีทีแอล ทีโอเอส และขนาดวินโดว์ที่ระบบปฏิบัติการต่างๆ ใช้

 **2.2.3 Characterization and Measurement of TCP Tracersal through NATs and Firewalls โดย Saikat Guha และ Paul Francis [16]** 

งานวิจัยนี้เป็นการศึกษาคุณสมบัติของอุปกรณ์การแปลงที่อยู่เครือข่ายโดยเป็นการ ทดสอบอุปกรณ์การแปลงที่อยู่เครือข่าย เพื่อดูคุณสมบัติของอุปกรณ์การแปลงที่อยู่เครือข่ายที่ ื่ ี่ สามารถรองรับการใช้งาน สตันโพรโทคอล (Protocol STUNT) [15]

สตันโพรโทคอล เป็นโพรโทคอลที่ออกแบบให้สนับสนุนการเชื่อมต่อระหว่างเครื่อง ลูกข่ายที่อยู่หลังอุปกรณ์การแปลงที่อยู่เครือข่ายทั้งสองเครื่องลูกข่ายเชื่อมเข้าหากันได โดยใช้ทีซีพี โพรโทคอลเป็นโพรโทคอลระดับชั้นการรับส่งข้อมูล และจะต้องไม่มีการขัดขวางการเชื่อมต่อจาก อุปกรณ์การแปลงที่อยู่เครือข่าย

ี ซึ่งในงานวิจัยนี้สิ่งที่เกี่ยวข้องเป็นเรื่องการที่อุปกรณ์การแปลงที่อยู่เครื่องข่ายมี<br>พฤติกรรมการเปิดพอร์ตที่ใช้งานในการเชื่อมต่อจากอุปกรณ์การแปลงที่อยู่เครือข่ายเข้ากับเครื่อง ลูกข่ายที่สามารถจำแนกวิธีการเปิดพอร์ตได้ โ เชื่อมต่อได้ดังต่อไปนี้ ื่ ซึ่งในงานวิจัยนี้สิ่งที่เกี่ยวข้องเป็นเรื่องการที่อุปกรณ์การแปลงที่อยู่เครื่องข่ายมี ี่ ื่ ื่ ี่ โดยงานวิจัยนี้ได้จำแนกพฤติกรรมการเปิดพอร์ต ื่

เครือข่ายเดียวกันจะทำการเชื่อมต่อโดยใช้หมายเลขพอร์ตเดิมทุกครั้ง เมื่ จุดหมายปลายทางเดียวกัน และหมายเลขพอร์ตปลายทางเดียวกัน ดังตัวอย่างที่แสดงในรูปที่ 8 และจากงานวิจัยนี้จะพบว่าพฤติกรรมของอุปกรณ์การแปลงที่อยู่เครือข่ายที่มีลักษณะนี้ ประมาณ 5% ของอุปกรณ์<mark>การแปลงที่อยู่เครือข่ายที่มีจำหน่ายทั</mark> (1) กรณีที่ทุกการเชื่อมต่อจากทุกเครื่องลูกข่ายภายใต้อุปกรณ์การแปลงที่อยู่ ื่ มื่อเชื่อมต่อข้อมูลไปยัง ื่ จะมี

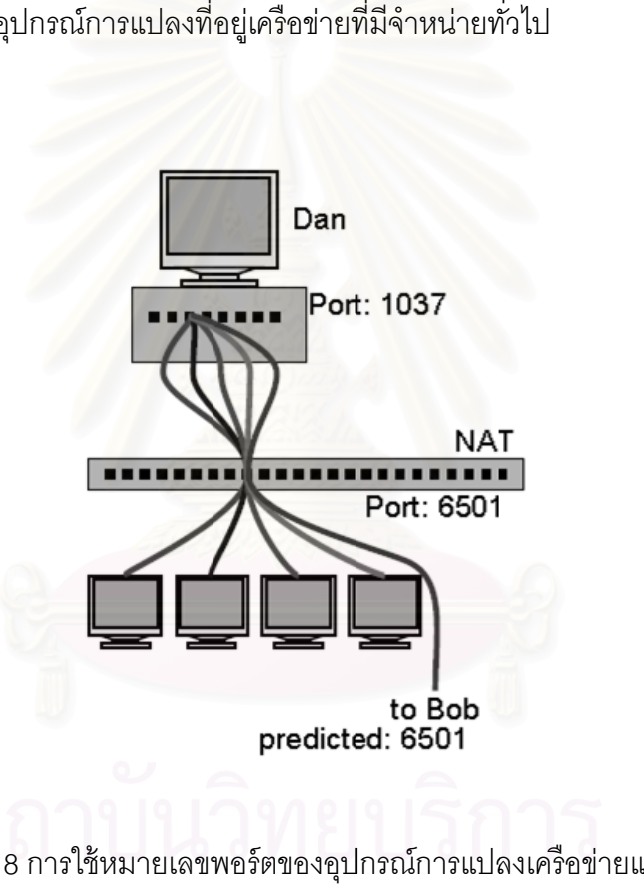

รูปที่ 8 การใช้หมายเลขพอร์ตของอุปกรณ์การแปลงเครือข่ายแบบซ้ำๆ

เครือข่ายเดียวกันจะทำเลือกหมายเลขพอร์ตที่ทำการเชื่อมต่อเรียงลำดับกันไป เมื่อเชื่อมต่อข้อมูล ไปยังจุดหมายปลายทางเดียวกัน และหมายเลขพอร์ตปลายทางเดียวกัน ดังแสดงในรูปตัวอย่างที่ 9 และจากงานวิจัยนี้พบว่าพฤติกรรมของอุปกรณ์การแปลงที่อยู่เครือข่ายที่มีลักษณะนี้ มีประมาณ 95% ของอุปกรณ์การแปลงที่อยู่เครือข่ายที่มีจำหน่ายทั่วไป (2) กรณีที่ทุกการเชื่อมต่อจากทุกเครื่องลูกข่ายภายใต้อุปกรณ์การแปลงที่อยู่ ี่ ี่ ื่

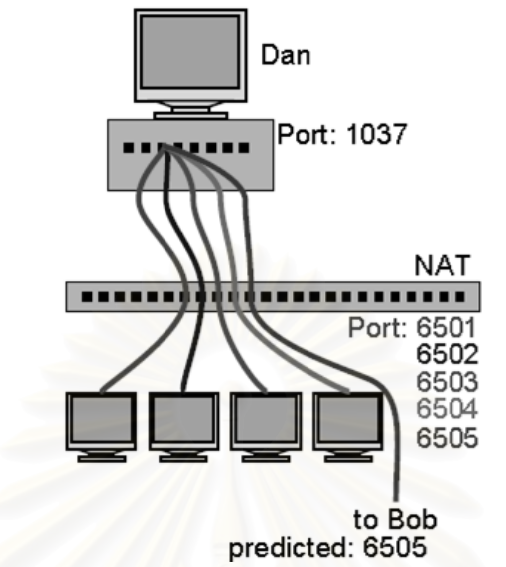

รูปที่ 9 การใช้หมายเลขพอร์ตของอุปกรณ์การแปลงเครือข่ายแบบเรียงลำดับ

เครือข่ายเดียวกันจะทำเลือกหมายเลขพอร์ตที่ทำการเชื่อมต่อโดยการสุ่มค่าหมายเลขพอร์ต เมื่อ<br>เชื่อมต่อข้อมูลไปยังจุดหมายปลายทางเดียวกัน และหมายเลขพอร์ตปลายทางเดียวกัน ดัง เชื่อมต่อข้อมูลไปยังจุดหมายปลายทางเดียวกัน ื่ ตัวอย่างที่แสดงในรูปที่10 เครือข่ายที่มีลักษณะนี้ มีน้อยกว่าประมาณ 1% ของอุปกรณ์การแปลงที่อยู่เครือข่ายที่มีจำหน่าย โดยทั่วไป (3) กรณีที่ทุกการเชื่อมต่อจากทุกเครื่<mark>อ</mark>งลูกข่ายภายใต้อุปกรณ์การแปลงที่อยู่ 0 และจากงานวิจัยชิ้นนี้พบว่าพฤติกรรมของอุปกรณ์การแปลงที่อยู่ ี่ ู้แล<mark>ะหมายเลขพอร์ตปลายทางเดียวกั</mark>

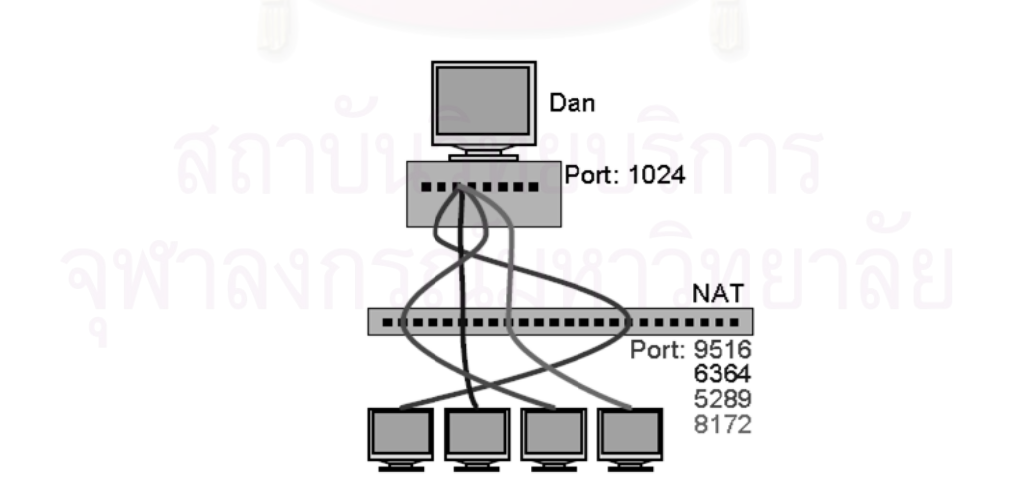

รูปที่ 10 การใช้หมายเลขพอร์ตของอุปกรณ์การแปลงเครือข่ายแบบสุ่มค่า

# **บทท่ี3 ขันตอนการด ้ าเนํ ินงานวจิัย**

จากงานวิจัยที่ผ่านมา พบว่ามีการใช้ของข้อมูลส่วนหัวของอินเทอร์เน็ตโพรโทคอลใน ระดับชั้นเครือข่ายเพียงอย่างเดียวในการตรวจสอบ ซึ่งพบว่าข้อมมูลที่นำมาใช้ยังไม่เพียงพอที่จะ ึ่ ี่ นำมาใช้ในการแยกเครื่องลูกข่ายที่ผ่านวิธีการแปลงที่อยู่เครือข่ายได้ถูกต้องเพียงพอ อีกทั้งยังไม่ สามารถแยกเครื่องลูกข่ายที่ผ่านการแปลงที่อยู่เครือข่าย ณ เวลานั้นได้ในทันทีเพราะยังต้องอาศัย ื่ ปริมาณข้อมูลที่มีจำนวนมากเพียงพอในการแยกเครื่องลูกข่าย ในงานวิจัยนี้จึงได้มีแนวคิดที่จะ เสนอขั้นตอนวิธีการเพิ่มขีดความสามารถในการตรวจสอบหาจำนวนเครื่องลูกข่ายที่ผ่านการแปลง ิ่ ื่ ที่อยู่เครือข่ายบนเครือข่ายขนาดกลางโดยใช้ข้อมูลสารสนเทศของชั้นการรับส่งข้อมูล ี่

# **3.1 การเพ่มขิ ีดความสามารถในการตรวจสอบหาจานวนเคร ํ ่ืองลูกข่ายท่ผี่านเครือข่าย**

จากการที่งานวิจัยที่ผ่านมาใช้เพียงข้อมูลในระดับชั้นเครือข่ายเพียงอย่างเดียวนั้น ซึ่งทำ ี่ ให้การหาจำนวนเครื่องลู<mark>กข่ายที่ผ่านการแปลงที่อยู่เครือข่ายมีข้อจัดกัดบ้างประการ ในงานวิจัยนี้</mark> ื่ จึงได้มีการนำข้อมูลสารสนเทศในส่วนระดับชั้นการรับส่งข้อมูลมาเพิ่มขีดความสามารถในการหา จำนวนเครื่องลูกข่ายที่ผ่านการแปลงที่อยู่เครือข่าย ื่

ซึ่งโพรโทคอลที่ใช้ใน<mark>ก</mark>ารรับส่งข้อมูลเครือข่ายที่นำมาใช้ในงานวิจัยนี่ได้แก่ ยูดีพีโพรโท คอล (UDP: User Datagram Protocol) และ ทีซพีีโพรโทคอล (TCP: Transmission Control Protocol) โดยโพรโทคอลทั้งสองที่กล่าวมาเป็นโพรโทคอลที่นิยมใช้ในการรับข้อมูลในเครือข่ายที่ การใช้อินเทอร์เน็ตโพรโทคอลมากที่สุด โดยขั้นตอนวิธีการที่นำเสนอสามารถแยกตามโพรโทคอลที่ ี่ ใช้ในระดับชั้นการรับส่งข้อมูลได้ดังต่อไปนี้

(1) กรณีศึกษาการใช้ข้อมูลยูดีพีโพรโทคอล ร่วมกับข้อมูลอินเทอร์เน็ตโพรโทคอล

้จากการศึกษาข้อมูลสารสนเทศในเครือข่ายจริง โดยใช้ยูดีพีโพรโทคอลรับส่งข้อมูล จากเครือข่ายส่วนบุคคลออกไปยังเครือข่ายภายนอก โดยผ่านวิธีการแปลงที่อยู่เครือข่าย จะพบว่า ขั้นตอนวิธีการแปลงที่อยู่เครือข่ายจะทำการเปลี่ยนแปลงข้อมูลในส่วนหัวของข้อมูล ซึ่งรูปแบบการ เปลี่ยนข้อมูลแสดงให้เห็นได้จากรูปที่ 11

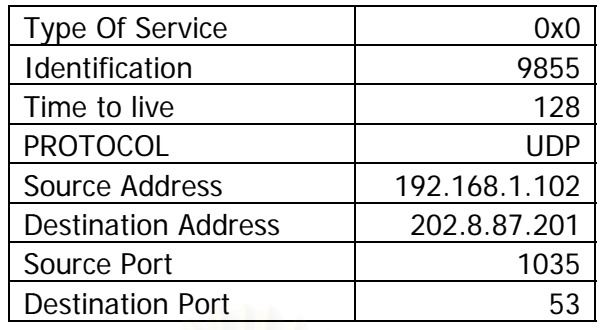

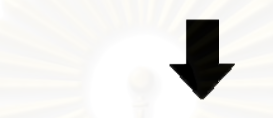

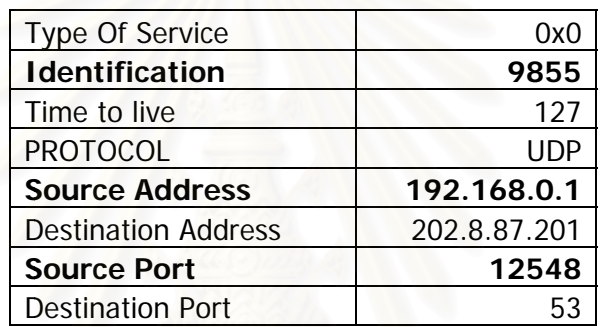

รูปที่ 11 ตัวอย่างข้อมูลสารสนเทศในส่วนหัวของยูดีพีแพ็คเก็ตในกรณีที่ใช้การแปลงที่อยู่เครือข่าย ในการเชื่อมต่อจากภายในเครือข่ายส่วนบุคคลไปยังภายนอกเครือข่าย

พบว่าเมื่อเกิดการแปลงที่อยู่เครือข่าย เปลี่ยนไป ซึ่งจะพบข้อมูลดังต่อไปนี้ ทีโอเอส (TOS: Type of Service), ไอพีไอดี (IP id: Identification), โพรโทคอล, หมายเลขที่อยู่ไอพีปลายทาง (Destination Address) และหมายเลข พอร์ตปลายทาง (Destination Port) ซึ่งค่าข้อมูลเหล่านี้สามารถนำมาใช้เป็นการสร้างตัวคัดกรอง สำหรับการเพิ่มขีดความสามารถของการหาจำนวนเครื่องลูกข่ายที่ผ่านการแปลงที่อยู่เครือข่ายได้ ส่วนในของค่าทีทีแอล ซึ่งมีการเปลี่ยนแปลงค่าเมื่อเกิดการแปลงที่อยู่เครือข่ายนั้น ก็ นำมาใช้ในการเพิ่มขีดความสามารถของการหาจำนวนเครื่องลูกข่ายที่ผ่านการแปลงที่อยู่เครือข่าย ได้เช่นกัน อุปกรณ์ตัวกลางที่ส่งต่อข้อมูล (ในกรณีนี้คืออุปกรณ์การแปลงที่อยู่เครือข่ ทีทีแอล 1 ค่าทุกครั้ง ซึ่งจากการงานวิจัยนี้จะพบว่าเครื่องลูกข่ายในเครือข่ายไม่ได้มีการเปลี่ยน ซึ่งจากการศึกษาข้อมูลเครือข่ายในกรณีที่มีการรับส่งข้อมูลด้วยยูดีพีโพรโทคอล จะ ึ่ ิ่ เน องจากคา่ าท ี่เปลี่ยนไปข ของทีทีแอล ื่ ี่ จะมีข้อมูลในส่วนหัวของข้อมูลบางส่วนไม่ได้เกิดการ ี่ ึ่ ื่ ื่ จะเกิดขึ้นเนื่องจากเมื่อข้อมูลได้มีการส่งผ่าน ื่ ี่ ี่ าย) จะมีก การลดคา่ ก็สามารถ  $\mathcal{L}^{\mathcal{L}}(\mathcal{L}^{\mathcal{L}})$  and  $\mathcal{L}^{\mathcal{L}}(\mathcal{L}^{\mathcal{L}})$  and  $\mathcal{L}^{\mathcal{L}}(\mathcal{L}^{\mathcal{L}})$  ตำแหน่งในช่วงเวลาสั้นๆ จึงสามารถสรุปได้ว่าค่าทีทีแอลของเครื่องลูกข่ายเดียวกัน เมื่อผ่าน ื่ การแปลงที่อยู่เครือข่ายแล้ว จะมีค่าทีทีแอลหลังจากการแปลงที่อยู่เครือข่ายที่เท่ากันตลอด และจากการศึกษาพบว่าเครื่องลูกข่ายที่ใช้ยูดีพีโพรโทคอลในการรับส่งข้อมูลเมื่อมี

การแปลงที่อยู่เครือข่ายไปหาเครื่องที่ติดต่อได้แล้ว ตลอดการรับส่งข้อมูลในช่วงเวลาหนึ่ง ึ่คา่ หมายเลขพอร์ตต้นทางของอุปกรณ์การแปลงที่อยู่เครือข่าย (Source Port) ถูกใช้ค่าเดิมตลอด ช่วงเวลานั้น สาเหตุที่พบการเกิดเหตุการณ์นี้ขึ้น เพราะการแปลงที่อยู่เครือข่ายเป็นการสร้างตาราง เปรียบเทียบข้อมูลระหว่างข้อมูลก่อนการแปลงที่อยู่ และข้อมูลหลังการแปลงที่อยู่เครือข่าย ซึ่ง ึ่ ตารางที่ใช้ในการจัดเก็บข้อมูลเปรียบเทียบนี้ จะถูกเก็บอยู่จนกว่าสิ้นสุดการเชื่อมต่อ แต่อุปกรณ์ การแปลงที่อยู่เครือข่ายส่วน<mark>มากจะนิยมตั้งเวลาสิ้นสุด หลังจากไม่ไ</mark>ด้รับข้อมูลจากเครื่องลูกข่าย หรือเมื่อค่าหมายเลขพอร์ตต้นทางของอุปกรณ์การแปลงที่อยู่เครือข่ายที่ใช้นี้ได้ถูกใช้โดยเครื่องลูก ื่ ข่ายเครื่องอื่น ื่

ซึ่งจากการศึกษาข้อมูลการแปลงที่อยู่เครือข่ายของยูดีพีโพรโทคอล สามารถนำมา ึ่ วิเคราะห์หาขั้นตอนวิธีการเพิ่มขีดความสามารถของการแปลงที่อยู่เครือข่ายได้ ซึ่งแสดงอยู่ในรูปที่ ิ่ 12 ดังต่อไปนี้

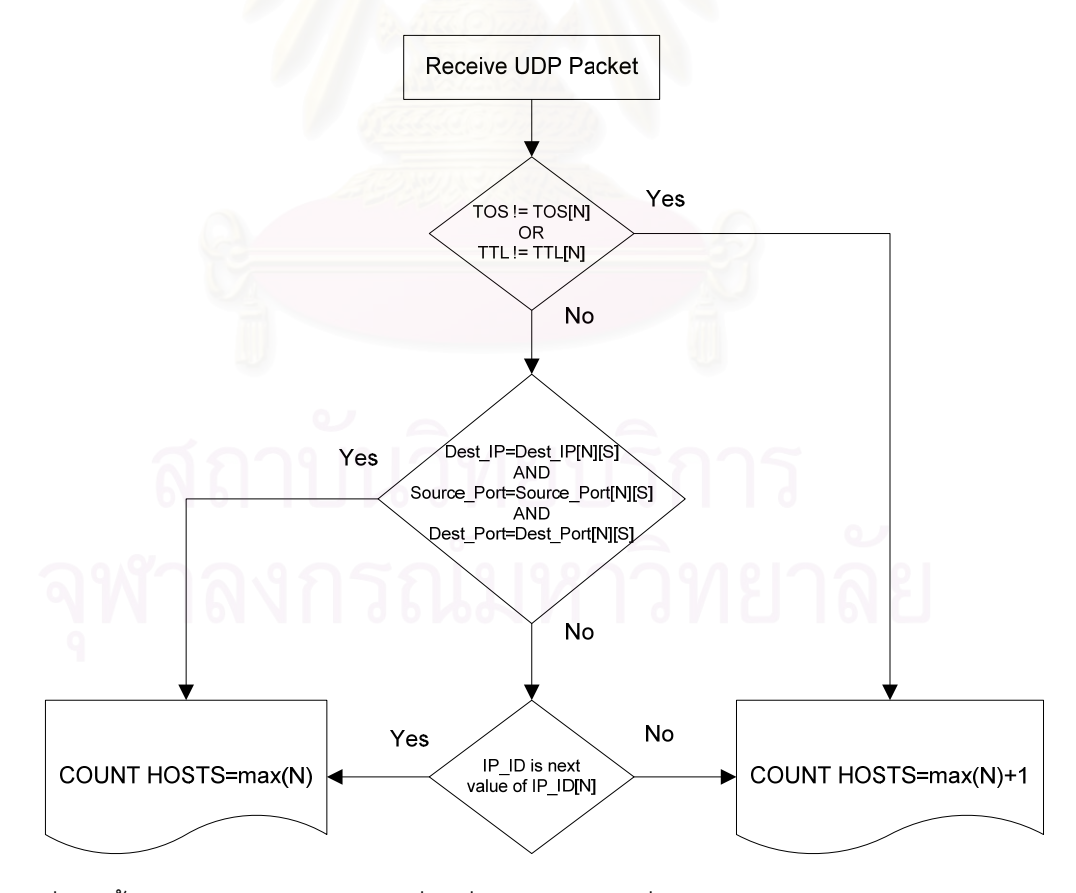

รูปที่ 12 ขั้นตอนวิธีการนับจำนวนเครื่องที่ผ่านการแปลงที่อยู่เครือข่าย โดยใช้ข้อมูลสารสนเทศ ื่ อินเทอร์เน็ตโพรโทคอล และยดู ีพีโพรโทคอล

จากรูปที่ 12 สามารถอธิบายได้ดังต่อไปนี้

- $(1.1)$ ื่ อรับข้อมูลของเครือข่ายเข้ามาในกรณีที่ข้อมูลเครือข่ายเป็นการใช้ ยูดีพี ี่ โพรโทคอลในการรับส่งข้อมูลเครือข่าย จะทำการตรวจสอบลำดับแรกตรงค่า ทีโอเอสของข้อมูล โดยเทียบกับข้อมูลของเครื่องลูกข่ายที่จำแนกได้แล้วซึ่ง ทีโอเอสของข้อมูล โดยเทียบกับข้อมูลของเครื่องลูกข่ายที่จำแนกได้แล้วซึ่ง<br>จะเก็บค่าไว้ ถ้าค่าทีโอเอสไม่ตรงกับข้อมูลทั้งหมดที่มี ก็สามารถข้ามการ คำนวณไปได้เลยเนื่องจากเป็นการยืนยันแล้วว่าข้อมูลสารสนเทศที่ได้รับเป็น เครื่องลูกข่ายใหม่ที่ยังไม่ได้จำแนก ื่
- (1.2) การตรวจสอบลำดับถัดมาจะเป็นการตรวจสอบด้วยข้อมูลค่าที่ที่แอล โดยจะ ทำกา<mark>รตร</mark>วจสอบกับข้อมูลเครื่องลูกข่ายที่จำแนกไว้แล้ว ถ้าข้อมูลของค่า ทีทีแอลที่ตรวจสอบไม่ตรงกับข้อมูลของเครื่องลูกข่ายที่จำแนกไว้ได้ก่อนแล้ว แสดงข้อมูลสารสนเทศของเครือข่ายที่ได้รับ เป็นข้อมูลของเครื่องลูกข่ายใหม่ ที่ยังไม่ได้จำแนก เพราะจากค่าทีทีแอลจะเป็นการยืนยันว่าข้อมูลนั้นมาจาก ี่ ระบบปฏิบัติการที่แตกต่าง หรือมีโครงสร้างของเครือข่ายที่อยู่คนละระดับช*ั้*น กับเครื่องลูกข่ายที่จำแนกไว้ก่อนหน้านี้
- (1.3) ขั้นตอนในการตรวจสอบข้อมูลสารสนเทศของเครือข่ายที่ผ่านการแปลงที่อยู่ เครือข่าย โดยใช้ค่าหมายเลขที่อยู่ไอพีปลายทาง, หมายเลขพอร์ตปลายทาง ี และหมายเลขพอร์ตต้นทางร่วมกัน โดยเทียบกับข้อมูลเครือข่ายของลูกข่าย ที่จำแนกได้แล้ว (ในหนึ่งเครื่องลูกข่ายอาจจะประกอบไปด้วย การเชื่อมต่อ ี่ ้เครือข่ายไปที่ตำแหน่งต่างๆพร้อมกัน เป็นสาเหตุที่ต้องแยกข้อมูลการเชื่อม เครือข่ายของเครื่องลูกข่ายเป็นหลายระดับตามจุดหมายปลายทาง) สาเหตุ ที่ต้องใช้ค่าทั้งสามพร้อมๆ กัน เนื่องจากถ้าเราใช้เพียงหมายเลขที่อยู่ไอพี ื่ ี่ ปลายทาง และหมายเลขพอร์ตปลายทาง จะสามารถบอกได้เพียงว่ามีการ ี ส่งข้อมูลไปยังตำแหน่งปลายทางนั้น แต่ยังไม่สามารถแยกแยะออกได้ใน กรณีที่มีเครื่องลูกข่ายมากว่าหนึ่งเครื่องส่งออกไปยังปลายทางตำแหน่งนั้น ี่ ื่
- (1.4) ขั้นตอนตรวจสอบในขั้นสุดท้าย เป็นการตรวจสอบโดยการหาค่าความ ต่อเนื่องของค่าไอพีไอดี ซึ่งจะใช้ในกรณีที่ทั้งสามกรณีที่กล่าวมาไม่สามารถ แยกข้อมูลเครือข่ายได้ ซึ่งจะเกิดเมื่อมีเหตุกรณ์ดังต่อไปนี้ เป็นเครื่องลูกข่าย ื่ ื่ ใหม่ที่ไม่สามารถแยกได้ใน 2 กรณีแรกที่กล่าวมา หรือเป็นเครื่องลูกข่ายที่ถูก ื่ จำแนกแล้วแต่มีการส่งข้อมูลไปยังตำแหน่งปลายทางที่ยังไม่เคยได้มีการส่ง ข้อมูลออกไป

(2) กรณีศึกษาการใช้ข้อมูลที่ซีพีโพรโทคอล ร่วมกับข้อมูลอินเทอร์เน็ตโพรโทคอล เป็นโพรโทคอลการรับส่ง จากการส่งข้อมูลจากเครื่องลูกข่ายภายในเครือข่ายส่วนบุคคล ออกไปยัง เครื่องลูกข่ายข้างนอก โดยผ่านการแปลงที่อยู่เครือข่าย จะพบว่าข้อมูลเครือข่ายในส่วนหัวของทีซี ื่ พีโพรโทคอล และอินเทอร์เน็ตโพรโทคอลได้ถูกเปลี่ยนแปลงเป็นบ้างส่วน ซึ่งสามารถแสดงได้จาก รูปที่ 13 ซึ่งจากศึกษาโดยการใช้ข้อมูลสารสนเทศของเครือข่ายจริง โ ึ่ ี่ ึ่น็ตโพรโทคอล<br>โดยใช้ทีซีพีโพรโทคอล

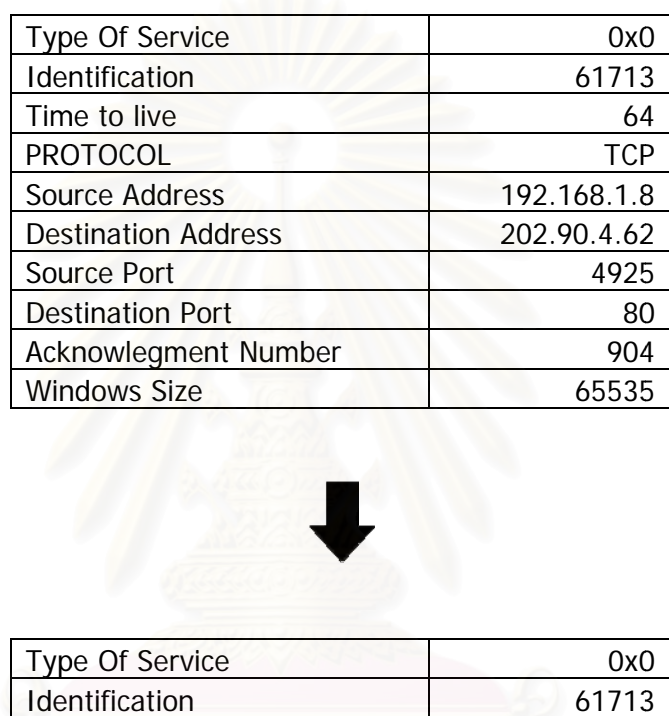

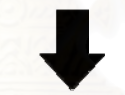

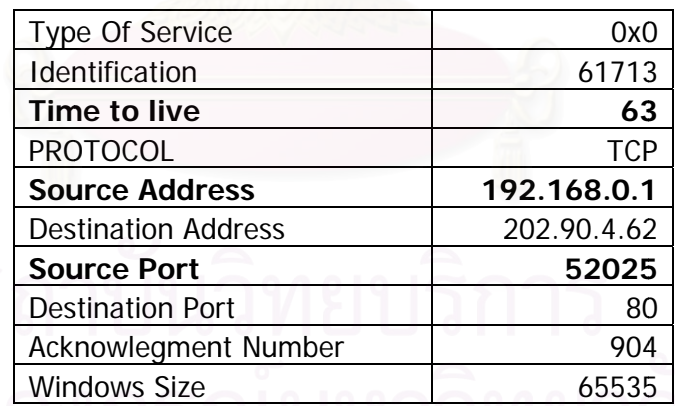

รูปที่ 13 ตัวอย่างข้อมูลสารสนเทศในส่วนหัวของอินเทอร์เน็ตโพรโทคอลและทีซีพีโพรโทคอลใน กรณีที่ใช้การแปลงที่อยู่เครือข่ายในการเชื่อมต่อ

ภายหลังจากการแปลงที่อยู่เครือข่ายจะมีข้อมูลบางส่วนที่ไม่ได้ถูกเปลี่ยนแปลงไป ซึ่งจะมีข้อมูลใน ภายหลังจากการแปลงที่อยู่เครือข่ายจะมีข้อมูลบางส่วนที่ไม่ได้ถูกเปลี่ยนแปลงไป ซึ่งจะมีข้อมูลใน<br>ส่วนต่อไปนี้ ทีโอเอส (Type Of Service) ไอพีไอดี (IP id:Identification) โพรโทคอล หมายเลขที่ อยู่ไอพีปลายทาง (Destination Address) หมายเลขพอร์ปลายทาง (Destination Port) ค่ำการ ซึ่งจากการศึกษาข้อมูลเครือข่ายของทีซีพีโพโทรคอล จะ ึ่ ะพบว่าข้อมูลเครือข่าย ึ่ รับรู้ชุดข้อมูล (Acknowlegment Number) และขนาดวินโดว์ (Windows Size) ซึ่งข้อมูล สารสนเทศที่กล่าวมาข้างต้นสามารถนำมาใช้เป็น ตัวคัดกรองเพื่ ี่ อเพ ิ่มความสามารถในการหา จำนวนเครื่องที่ผ่านการแปลงที่อยู่เครือข่ายได้ โดยเฉพาะค่าการรับรู้ชุดข้อมูลในทีซีพีโพรโทคอล ื่ ซึ่งทีซีพีโพรโทคอลมีความสามารถในการรับส่งข้อมูลโดยไม่สูญหายระหว่างทางการรับส่ง ค่าการ รับรู้ชุดข้อมูลจึงเป็นค่าที่แสดงถึงจำนวนข้อมูลที่ใช้ในการรับส่งแล้ว ซึ่งค่ ึ่ ำนี้มีลักษณะเพิ่มขึ้น ตามลำดับชุดข้อมูลที่รับส่ง ซึ่งสามารถนำมาวิเคราะห์เพิ่มขีดความสามารถของการหาจำนวน ิ่ เครื่องที่ผ่านการแปลงที่อยู่เครือข่ายได้ ื่

ส่วนค่าที่ทีแอลที่เปลี่ยนแปลงภายหลังผ่านการแปลงที่อยู่เครือข่ายเกิดจากสาเหตุ เดียวกับยูดีพีโพรโทคอลที่กล่าวไว้ก่อนหน้านี้ ซึ่งค่าทีทีแอลก็สามารถนำมาวิเคราะห์ได้เช่นเดียวกัน ึ่ ในทีซีพีโพรโทคอลจะมีความแตกต่างบางประการกับยูดีพีโพรโทคอล ในเรื่องค่าหมายเลขพอร์ต ต้นทางของอุปกรณ์การแปลงที่อยู่เครือข่าย (Source Port) ภายหลังผ่านการแปลงที่อยู่เครือข่ายที่ ไม่ได้ใช้หมายเลขพอร์ตเดิมตลอดการเชื่อมต่อไปยังจุดหมายปลายทางเดียวกันและหมายเลข พอร์ตปลายทางเดียวกัน เนื่องจากทีซีพีโพรโทคอลมีความสามารถในการป้องกันข้อมูลสูญหาย จึง ื่ ทำให้ที่ซีพีโพรโทคอลทำงานได้ช้ากว่า ยุดีพีโพรโทคอล ดังนั้นในโพรโทคอลต่างๆที่นิยมใช้ใน อินเทอร์เน็ตที่ใช้ที<sub>่</sub>ซีพีโพรโทคอลเป็นโพรโทคอลการรับส่งจึงนิยมทำการรับส่งข้อมูลโดยการทำการ รับส่งแบบขนาน ทำให้เมื่อมี<mark>ก</mark>ารรับส่งข้อมูลไปยังเครื่องลูกข่ายข้างนอกเครือข่ายส่วนบุคคล โดย ื่ การผ่านวิธีการแปลงที่อยู่เครือข่ายจะมีการรับส่งข้อมูลออกไปพร้อมๆ กันหลายชุด ทำให้ค่า หมายเลขพอร์ต้นทางที่ผ่านการแปลงที่อยู่เครือข่ายมีหลายค่า ทั้งที่ออกจากเครื่องลูกข่ายเดียวกัน ื่ และไปที่ตำแหน่งปลายทางเดียวกัน ดังตัวอย่างเช่น การรับข้อมูลของเอชทีทีพีโพรโทคอล (Http: Hypertext Transfer Protocol) ซึ่งโพรโทคอลนี้เป็นโพรโทคอลที่ใช้ในการรับส่งข้อมูลเว็บไซต์ ซึ่ง ึ่ ภายในเว็บไซต์อาจจะประกอบด้วยเนื้อหาหลายๆ ส่วนเช่น เนื้อหาและรูปภาพ เครื่องลูกข่าย ื่ ้ อาจจะร้องขอข้อมูลของเนื้อหา และข้อมูลของรูปภาพไปได้พร้อมๆ กัน เป็นต้น แต่จากงานวิจัย ของ Saikat Guha และ Paul Francis [16] ที่กล่าวมาก่อนหน้านี้ จะสามารถหาขั้นตอนวิธีการนับ จำนวนเครื่องที่ผ่านการแปลงเครือข่าย ได้โดยเพิ่มการคาดเดาหมายเลขพอร์ตต้นทาง (PP: Port ื่ Prediction) ี่ อุปกรณ์การแปลงที่อยู่เครือข่ายสามารถเลือกใช้เพื่อเชื่อมต่อเครือข่ายได้ แต่ ื่ ื่ เนื่องจากขั้นตอนวิธีการนี้ไม่สามารถทำได้ทุกอุปกรณ์การแปลงที่อยู่เครือข่าย โดยเฉพาะอุปกรณ์ ื่ การแปลงที่อยู่เครือข่ายที่มีพฤติกรรมแบบสุ่มค่าหมายเลขพอร์ตต้นทาง ดังนั้นผู้วิจัยจึงเสนอ ขั้นตอนวิธีการนี้เป็นเพียงตัวเลือกเพิ่มเติม ิ่

ซึ่งจากการศึกษาข้อมูลการแปลงที่อยู่เครือข่ายของทีซีพีโพรโทคอล สามารถนำมา ึ่ วิเคราะห์หาวิธีการเพิ่มขีดความสามารถของการหาจำนวนเครื่องลูกข่ายที่ผ่านการแปลงที่อยู่ ิ่ ื่ ้เครือข่ายได้ ซึ่งแสดงในรูปที่ 14

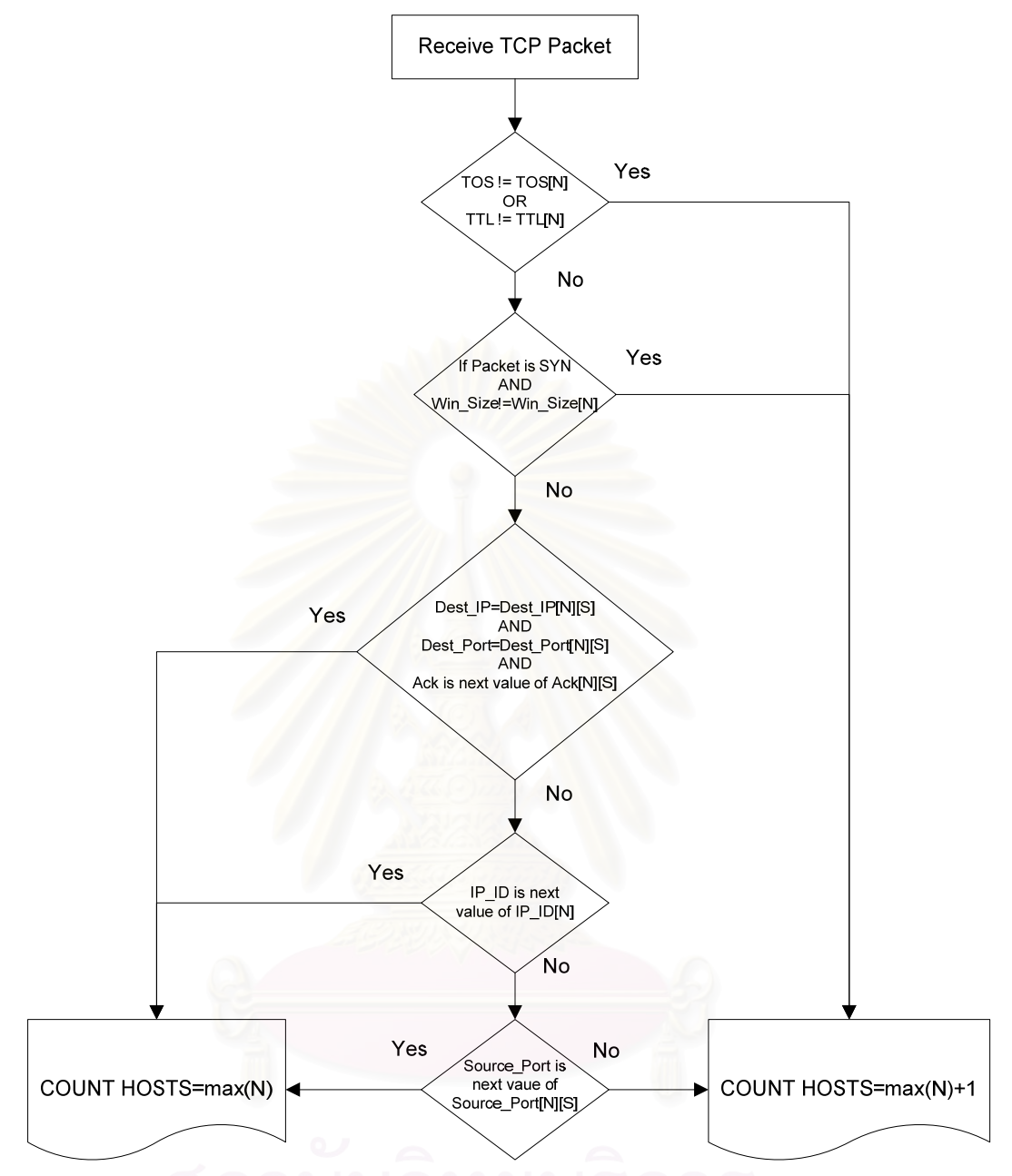

รูปที่ 14 ขั้นตอนวิธีการนับจำนวนเครื่องที่ผ่านการแปลงที่อยู่เครือข่าย โดยใช้ข้อมูลสารสนเทศ ื่ อินเทอร์เน็ตโพรโทคอล และที่ซีพี่โพรโทคอล

จากรูปที่ 14 สามารถอธิบายได้ดังต่อไปนี้

(2.1) ขั้นตอนแรกและขั้นตอนที่สองคือการตรวจสอบค่าทีโอเอส และค่าทีทีแอล ซึ่งเหตุผลในการตรวจสอบเป็นเช่นเดียวกับการตรวจสอบกรณีการใช้ยูดีพี โพรโทคอลเป็นโพรโทคอลรับสงข่ ้อมลู

(2.2) ขั้นตอนที่สามเป็นการตรวจสอบค่าขนาดวินโดว์ โดยตรวจสอบกับข้อมูล ของเครื่องลูกข่ายที่จำแนกได้แล้ว โดยแพ็คเก็ตของทีซีพีที่ตรวจสอบจะเป็น ื่ SYN แพ็คเก็ตเท่านั้น เนื่องจากการตรวจสอบทุกๆแพ็ตเก็ต ในบางครั้งโพร ื่ โทคอลทีซีพีจะลดขนาดวินโดว์ลงเนื่องจากป้องกันการเกิดความหนาแน่ใน เครือข่าย กรณีที่ค่าที่ตรวจสอบไม่ตรงกับข้อมูลของเครื่องลูกข่ายที่จำแนก ได้แล้ว จากงานวิจัยที่กล่าวมาแล้วจะแสดงให้เห็นว่า ข้อมูลเครือข่ายที่ได้รับ มา มาจากเครื่องลูกข่ายที่มีระบบปฏิบัติการที่แตกต่างจากเครื่องลูกข่ายที่ ื่ จำแนกได้ก่อนหน้านี้ จึงสามารถสรุปได้ว่าข้อมูลสารสนเทศที่ตรวจสอบมา จากเครื่องลูกข่ายใหม่ที่ยังไม่ได้จำแนก ื่

(2.3) ขั้นต<sub>่</sub>อนการตรวจสอบค่าหมายเลขที่อยู่ไอพีปลายทาง, หมายเลขพอร์ต ปลายทาง และค่าการรับรู้ชุดข้อมูลพร้อมกัน โดยเป็นการตรวจสอบข้อมูล เที**่**ยบกับข้อมูลเครื่องลูกข่ายที่จำแนกได้แล้วก่อนหน้านี้ สาเหตุที่จำเป็นใน <u>การตรวจสอบค่าทั้งสามค่าพร้อมๆ กัน เนื่องจากเครื่องลูกข่ายจากหลายๆ</u> ื่ ื่ เครื่<mark>องอาจจะมีการส่งข้อมู</mark>ลเครือข่ายออกไปยังที่จุดหมายปลายทางเดียว **่** โดยมีการใช้บริการที่เหมือนกันได้ ดังนั้นการใช้ค่าการรับรู้ชุดข้อมูลจะเป็น การสร้างความมั่นใจเพิ่มขึ้นว่าเครื่องที่ส่งออกไปยังจุดหมายนั้นเป็นเครื่องๆ **่** เดียวกับ

(2.4) ขั้นตอนสุดท้ายเป็นการตรวจสอบด้วยค่าไอพีไอดี โดยเทียบกับข้อมูลเครื่อง ้ลูกข่ายที่จำแนกได้แล้วล่าสุด โดยดูค่าความต่อเนื่องที่เพิ่มขึ้น ของค่าไอพีไอ ดีซึ่งจะถูกนำมาใช้ในกรณีที่วิธีการในข้อ (2.1) ถึง (2.3) ไม่สามารถทำการ ึ่ ี่ จำแนกเครื่องลูกข่ายออกได้ และในกรณีของทีซีพีโพรโทคอลได้เพิ่มตัวเลือก ื่ พิเศษในกรณีที่ค่าไอพีไอดีไม่สามารถตรวจสอบได้ โดยขั้นตอนวิธีพิเศษนี้จะ เป็นการคาดเดาหมายเลขพอร์ตต้นทางที่ได้รับจากเครือข่ายว่าจะมีความ เป็นไปได้ว่าเครื่องลูกข่ายใดบ้างที่จะใช้หมายเลขพอร์ตต้นทางนี้บ้าง

## **3.2 วิธีการออกแบบขันตอนการจ ้ ัดเกบข็ ้อมูลท่ใชี ้ในการทดลอง**

ึงานวิจัยนี้ใช้ข้อมูลของระบบเครือข่ายจริง โดยเลือกข้อมูลเครือข่ายจากบริษัทเอกชนแห่ง หนึ่งซึ่งมีขนาดเครือข่ายขนาดกลาง มีเครื่องลูกข่ายประมาณ 80 เครื่อง มีการใช้งานบริการต่างๆ ึ่ ื่ ื่ ในเครือข่ายตามปกติ และมีการใช้งานวิธีการแปลงที่อยู่เครือข่ายเพื่อการเชื่อมต่อกับเครือข่าย ภายนอก โดยมีขนาดแบนด์วิดท์ในการเชื่อมเครือข่ายขนาด 2 เมกะบิต มาทำการทดลอง โดยมี ้ ลักษณะโครงสร้างเครือข่ายที่ใช้ในการจัดเก็บข้อมูล ดังรูปตัวอย่างที่ 15

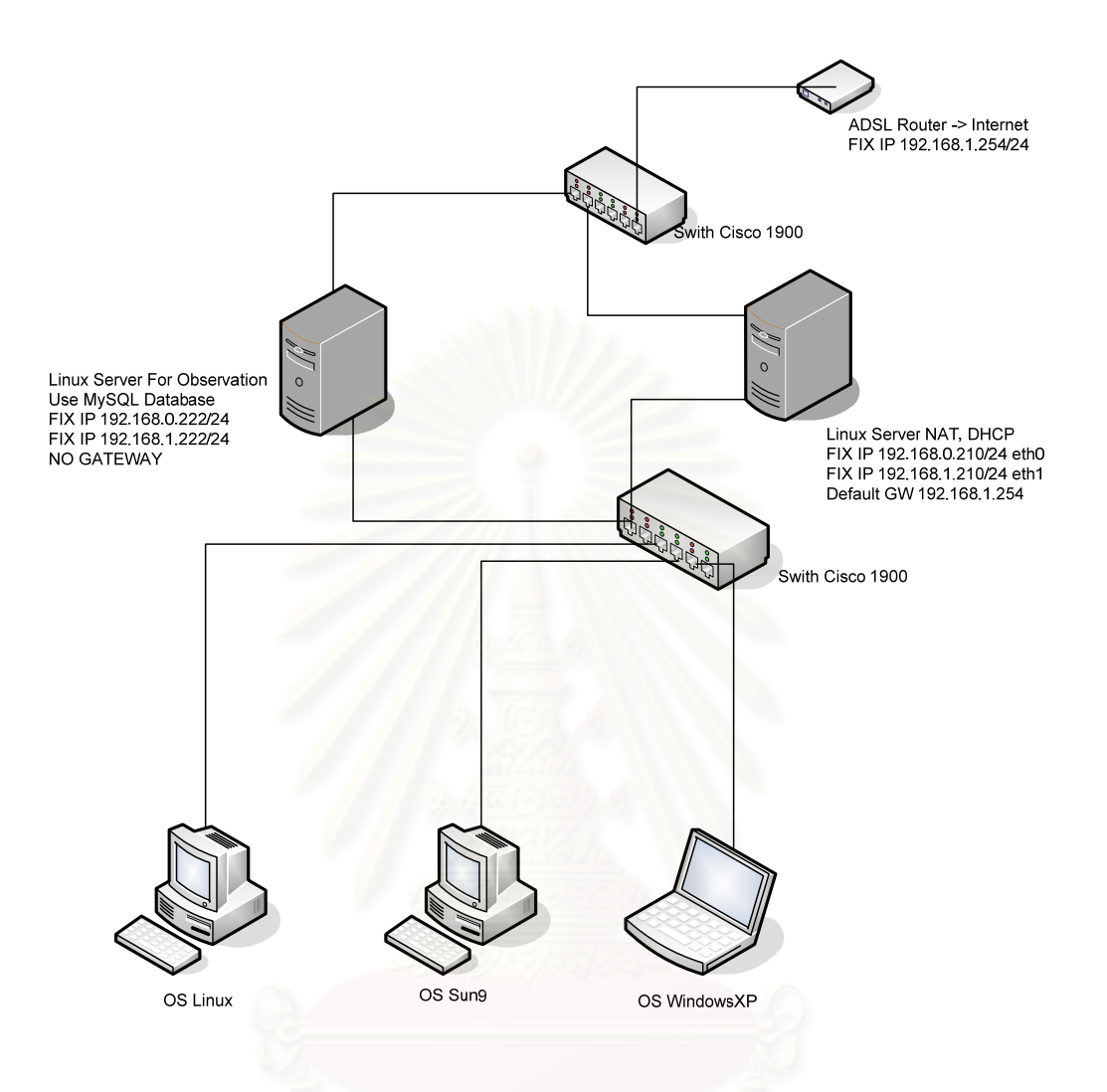

<sub>รู</sub>ปที่ 15 โครงสร้างเครือข่ายที่ใช้ในการเก็บข้อมูลในงานการวิจัย

ซึ่งเครื่องลูกข่ายที่นำข้อมูลเครือข่ายมาทำการวิจัย เป็นเครื่ ื่ ็องลูกข่ายที่มีการใช้งาน โดยทั่วไปมีแอปพลิเคชั่นการใช้งานโดยไม่ได้มีการควบคุมการใช้งาน ซึ่งโพรโทคอลที่ใช้งาน เครือข่ายนี้ประกอบด้วย ที่ซีพีโพรโทคอล และยูดีพีโพรโทคอล โดยเครื่องลูกข่ายที่ใช้ในงานวิจัย ประกอบด้วยระบบปฎิบัติการต่างๆดังต่อไปนี้

| ลำดับที่ | ระบบปฏิบัติการ       | จำนวนเครื่อง  |  |  |
|----------|----------------------|---------------|--|--|
| 1        | Windows XP           | 38            |  |  |
| 2        | Windows Vista        | 5             |  |  |
| 3        | Windows Server 2008  | $\mathcal{P}$ |  |  |
| 4        | Mac OSX              | 33            |  |  |
| 5        | Linux (Kernel 2.6)   | 4             |  |  |
| 6        | Solaris <sub>9</sub> | 1             |  |  |
|          | Windows Mobile 2003  | 1             |  |  |
|          | รวม                  | 84            |  |  |

ตารางที่ 2 แสดงรายละเอียดระบบปฏิบัติการของเครื่องลูกข่ายที่ใช้ในงานวิจัย

ซึ่งสาเหตุที่เลือกให้เครื่องลูกข่ายที่ทำการวิจัยมีระบบปฏิบัติการหลากหลายเนื่องจาก ึ่ ื่ ข้อมูลสารสนเทศในเครื่<mark>อ</mark>ข่ายที่ส่งมาจากเครื่องลูกข่าย ในแต่ระบบปฏิบัติการมีค่ามาตรฐานที่ไม่ เหมือนกันทุกระบบปฏิบัติ<mark>การ</mark>

ข้อมูลเครือข่ายที่จัดเก็บในงานวิจัยนี้ ได้จัดเก็บเฉพาะในส่วนหัวของข้อมูลเครือข่ายเพียง อย่างเดียว โดยไม่ได้จัดเก็บเนื้อข้อมูลที่ส่งออกมาจากเครื่องลูกข่าย เพื่อประหยัดขนาดพื้นที่ในการ จัดเก็บข้อมูลทำการวิจัย โดยข้อมูลสารสนเทศที่ทำการวิจัยทั้งหมดได้จัดเก็บอยู่ในฐานข้อมูลโดย ได้เลือกใช้ MySQL เป็นฐานข้อมูลการจัดเก็บ

โดยการจัดเก็บข้อมูลสารสนเทศที่ทำการวิจัย จะจัดเก็บเป็นข้อมูลภายในเครือข่ายก่อนที่ ำจะถกทำการแปลงที่อย่เครือข่าย อยู่เครือข่าย และข้อมูลภายนอกหลังจากที่ข้อมูลสารสนเทศถูกแปลงที่อยู่ เครือข่ายแล้ว โดยเก็บเฉพาะส่วนที่ส่งออกไปจากเครือข่ายส่วนบุคคล โดยรูปแบบข้อมูลที่ใช้ จัดเก็บแสดงอยู่ในรูปที่ 16 ส่วนตัวอย่างข้อมูลสารสนเทศที่จัดเก็บได้แสดงอยู่ในภาคผนวกที่ 1

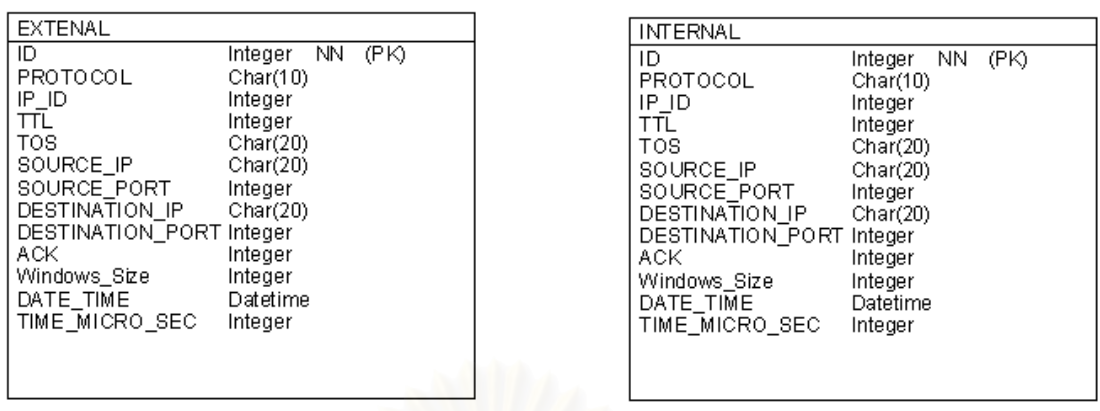

ุรูปที่ 16 แสดงโครงสร้างการจัดเก็บข้อมูลสารสนเทศของเครือข่ายที่ใช้ในการวิจัย

# **3.3 การออกแบบเคร่ืองมือช่วยในการวิเคราะห์ข้อมูลเพ่ือหาความถูกต้องของขันตอนว ้ ธิี**

ในงานวิจัยนี้ได้มุ่งเน้นที่ศึกษาขั้นตอนวิธีการเพิ่มขีดความสามารถในการจำนวนเครื่องที่ **่** ผ่านการแปลงที่อยู่เครือข่าย ซึ่งจำเป็นต้องมีการเก็บข้อมูลเครือข่ายจริง ไม่ว่าจะเป็นภายใน เครือข่ายส่วนบุคคล และจากเครือข่ายภายนอกที่ผ่านการแปลงที่อยู่เครือข่ายแล้ว จากข้อมูล สารสนเทศที่กล่าวมา ทำให้ข้อมูลสารสนเทศของเครือข่ายที่นำมาใช้ในงานวิจัยนี้ มีข้อมูลเป็น ี่ ปริมาณมาก ซึ่งจัดเก็บลงในฐานข้อมูล จึงทำการออกแบบเครื่องมือที่ใช้ในการวิเคราะห์ ตาม ึ่ ขั้นตอนวิธีการที่เสนอในหัวข้อที่ 3.1 โดยเลือกภาษาคอมพิวเตอร์พีเอชพี (PHP Hypertext Preprocessor) ในการออกแบบและสร้างเครื่องมือ เนื่องจากพีเอชพีเป็นภาษาที่มีความสามารถ ื่ ื่ ี่ ในการเชื่อมต่อฐานข้อมูล อีกทั้งยังสามารถทำงานได้บนระบบปฏิบัติการหลากหลาย

# **บทท่ี4 ผลการทดลอง**

จากการศึกษาและการออกแบบขั้นตอนวิธีการเพิ่มความถูกต้องการนับจำนวนเครื่องลูก ิ่ ื่ ข่ายที่ผ่านการแปลงที่อยู่เครือข่าย ในงานวิจัยนี้จึงแบ่งการทดลองออกเป็นสองส่วน โดยส่วนแรก เป็นการทดลองที่จะตรวจสอบหาความถูกต้องของขั้นตอนวิธีที่นำเสนอ โดยเป็นการแก้ไขปัญหาที่ ี่ ี่ พบจากงานวิจัยของ M. Bellovin และส่วนที่สองเป็นการหาความถูกต้องของขั้นตอนวิธีที่นำเสนอ โดยตรวจสอบกับข้อมูลสารสนเทศของเครือข่ายขนาดกลาง

# **4.1 ผลการทดลองในการตรวจสอบหาความถูกต้องของขันตอนว ้ ิธีท่เสนอ ี**

ซึ่งในการทดลองนี้ ทางผู้วิจัยได้เลือก ข้อมูลสารสนเทศของเครือข่ายที่ผ่านการแปลงที่อยู่ เครือข่ายบ้างส่วน มาผ่านขั้นตอนวิธีการที่นำเสนอ เพื่อตรวจสอบผลลัพทธ์ที่ได้จากขั้นตอนวิธีที่ ี่ ื่ นำเสนอว่าสามารถแก้ไขปัญหาที่พบจ<mark>ากงานวิจัยก่อนหน้านี้ได้หรือไหม ซึ่ง</mark>ผลการทดลองที่ผ่าน ี่ ขั้นตอนวิธีที่นำเสนอ ได้นำค่าไอพีไอดีที่แยกได้จากการนับจำนวนเครื่อง มาสร้างแผนภูมิเทียบกับ ี่ ื่ เวลาที่รับค่าไอพีไอดี ได้ดังรูปตัวอย่างที่ 17

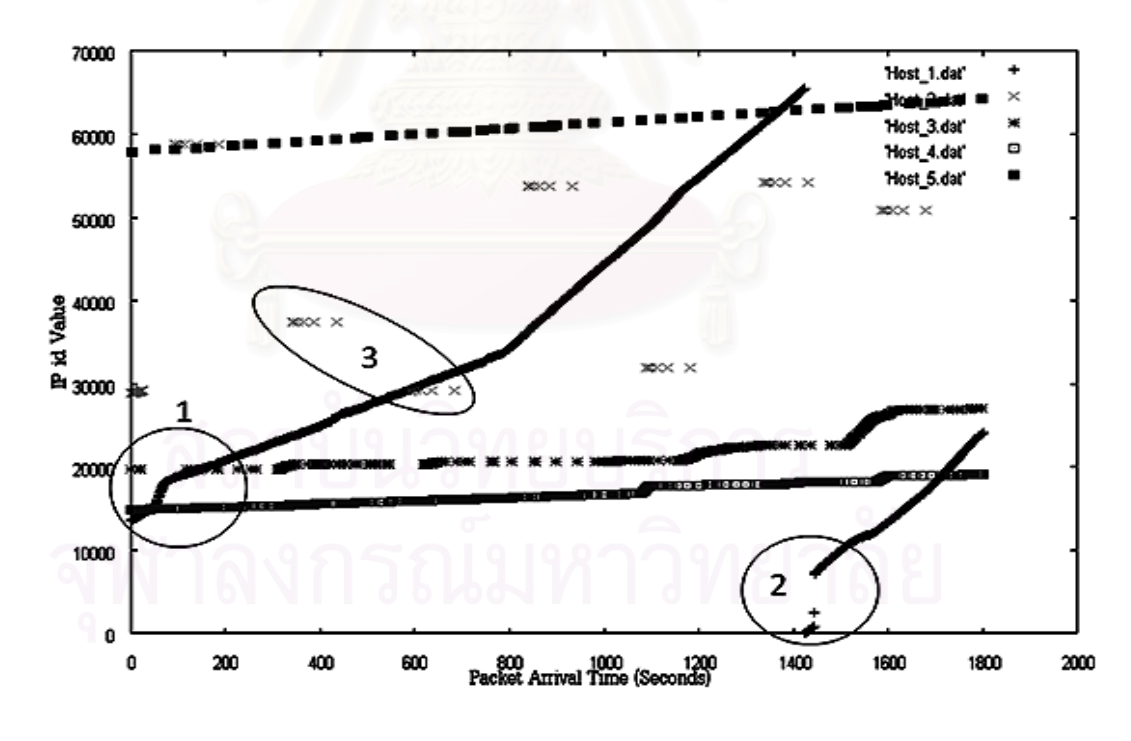

รูปที่ 17 ค่าไอพีไอดีเทียบกับเวลาที่รับค่าได้

ซึ่งจากรูปที่ 17 จะพบว่าข้อมูลสารสนเทศของเครือข่ายภายในวงกลมที่ 1 ซึ่งเป็นการตัด กันของค่าไอพีไอดี ซึ่งกรณีการใช้ค่าไอพีไอดีอย่างเดียวในการนับจำนวนเครื่องลูกข่ายจะทำให้นับ **่** 

ุผิดผลาดได้ที่ตำแหน่งนี้ แต่การใช้ขั้นตอนวิธีใหม่ที่เสนอสามารถแก้ปัญหาได้ ในวงกลมที่ 2 ใน รูปที่ 17 แสดงถึงเมื่อค่าไอพีไอดีที่ระบบปฏิบัติการใช้เต็มค่า 16 บิต แล้วถูกวนค่ากลับมาใช้ใหม่ ก็ ื่ สามารถแก้ไขได้จากขั้นตอนวิธีใหม่ที่เสนอ เพราะเป็นการเกิดในช่วงของการรับส่งของทีซีพีโพรโท คอล ซึ่งในขั้นตอนวิธีใหม่มีเงื่อนไขเพิ่มเติมในการตรวจสอบเพิ่มเติม ส่วนในวงกลมที่ 3 เป็นการส่ง ข้อมูลโดยใช้ยูดีพีโพรโทคอล และใช้บริการดีเอ็นเอส (DNS: Domain Name Service) จาก ่ ภายนอกเครือข่ายส่วนบุคคล ของอุปกรณ์ในเครือข่ายบางชนิด โดยอุปกรณ์นั้นมีพฤติกรรมในการ สุ่มค่าไอพีไอดีใหม่ทุกครั้งในการเริ่มต้นส่งข้อมูล ซึ่งถ้ามีการใช้ค่าไอพีไอดีเพียงอย่างเดียวไในการ นับจำนวนเครื่องลูกข่ายที่ผ่านการแปลงที่อยู่เครือข่ายจะพบเครื่องลูกข่ายมากกว่าความเป็นจริง ื่ (ผลบวกลวง) แต่จากขั้นต<mark>อน</mark>วิธีใหม่ที่เสนอก็สามารถแก้ปัญหานี้ได้ สาเหตุเพราะขั้นตอนวิธีใหม่ที่ เสนอจะดูเพียงหมายเลขพอร์ตต้นทาง หมายเลขที่อยู่ไอพีปลายทาง และหมายเลขพอร์ต ี่ ปลายทาง ก่อนการตรว<mark>จสอบด้วยค่าไอพีไอดี ซึ่งจะทำปัญหานี้สามารถแก้ไขลง</mark>ได้

# **4.2 ผลการทดลองการวัดผลความถูกต้องของขันตอนว ้ ิธีในช่วงเวลาทดสอบ**

การทดลองนี้เป็นการวัดผลเพื่อหาความถูกต้องของขั้นตอนวิธีที่เสนอ โดยการทดลองจะ นำข้อมูลสารสนเทศของเครือข่ายจริงที่มีขนาดกลาง โดยมีจ<mark>ำน</mark>วนเครื่องลูกข่าย 84 เครื่อง มาทำ ี่ **่ ่** การทดลองโดยผลการทดล<mark>องได้แบ่งออกเป็น 2 ส่วน ประกอบด้วยการทดลองโดยเลือกช่วงเว</mark>ลา ทดสอบระยะต่ำกว่า 20 นาที มาทำการหาจำนวนเครื่องลูกข่ายที่ผ่านการแปลงที่อยู่เครือข่ายเพื่ ํ่ ื่ ทดสอบระยะต่ำกว่า 20 นาที มาทำการหาจำนวนเครื่องลูกข่ายที่ผ่านการแปลงที่อยู่เครือข่ายเพื่อ<br>หาช่วงเวลาที่ดีสุดในการใช้งานขั้นตอนวิธีที่เสนอ และผลการทดลองพยายามหาเครื่องที่ผ่านการ **่** แปลงที่อยู่เครือข่ายทั้งหมดของเครือข่ายส่วนบุคคล

### **4.2.1 ผลการทดลองการเลือกช่วงเวลาทดสอบ**

ในการทดลองนีได้ ้เลือกช่วงเวลาท ี่ ทดสอบ ใช้ในการหาจำนวนเครื่องลูกข่ายที่ผ่านการ ื่ แปลงที่อยู่เครือข่าย 7 ค่าดังนี้คือ 1 นาที 3 นาที 5 นาที 7 นาที 10 นาที 15 นาที และ 20 นาที โดย ในการทดสอบแต่ละครั้งจะทำการสุ่มเลือกช่วงข้อมูลมาทำการทดสอบซึ่งใช้ 50 ตัวอย่างการสุ่ม โดยมีการเปรียบเทียบเพื่อหาความถูกต้องของข้อมูล เทียบกับข้อมูลเครือข่ายภายในที่มีการส่งค่า ื่ ผ่านการแปลงที่อยู่เครือข่าย ผลการทดลองที่ได้แสดงอยู่ในรูปต่อไปนี้ตามลำดับ

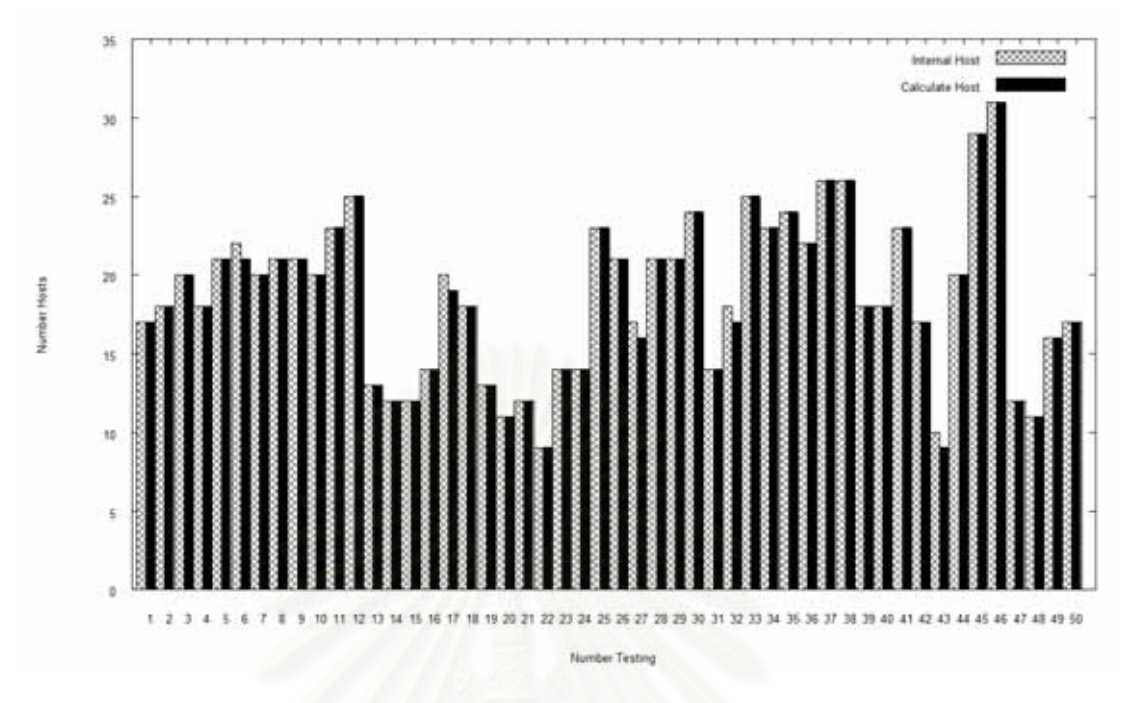

รูปที่ 18 การหาจำนวนเครื่องลูกข่ายที่ผ่านการแปลงที่อยู่เครือข่ายโดยใช้ช่วงเวลาทดสอบ 1 นาที ื่

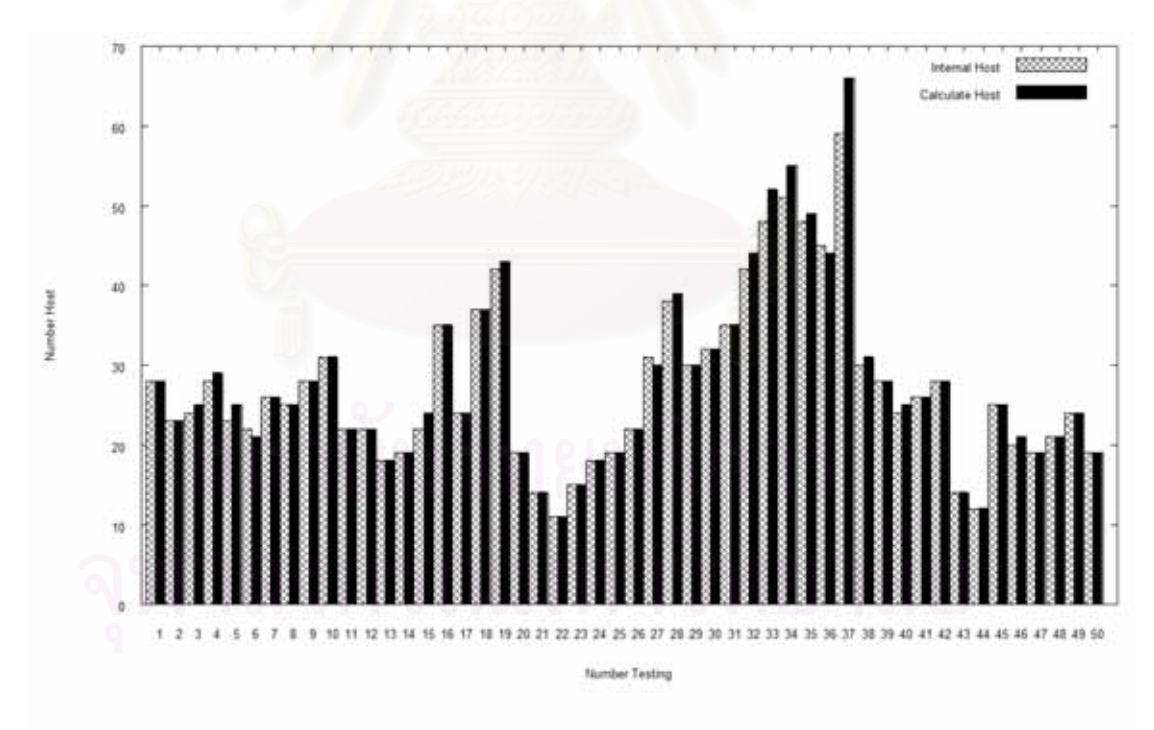

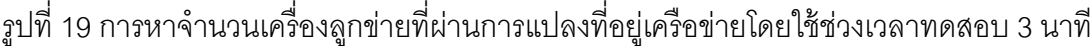

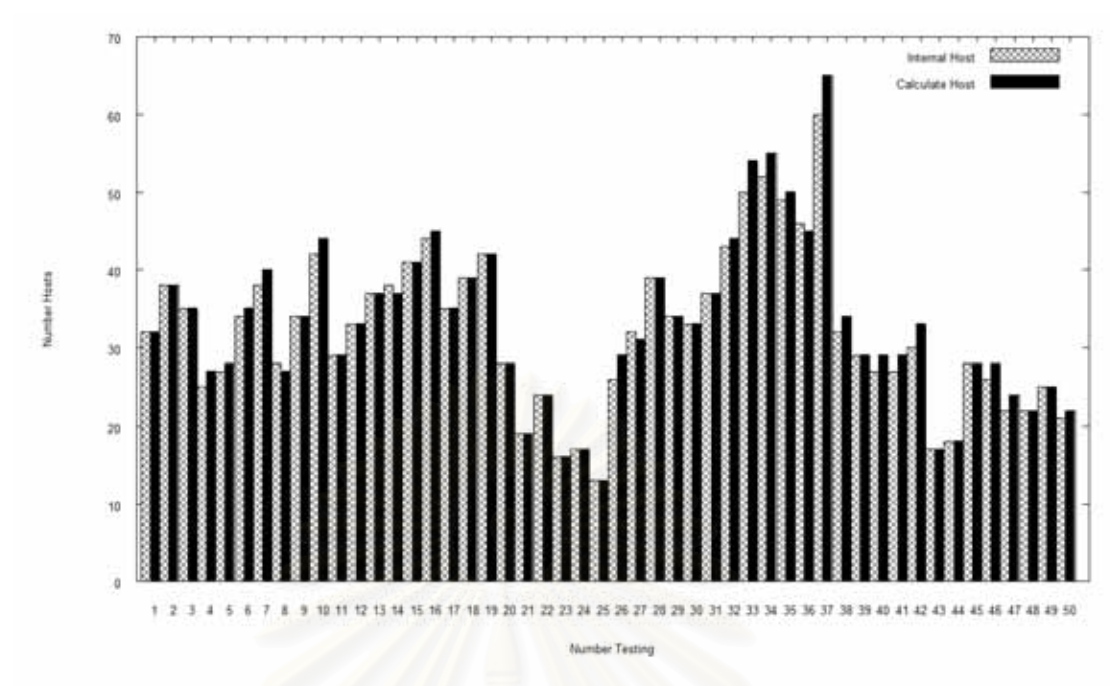

รูปที่ 20 การหาจำนวนเครื่องลูกข่ายที่ผ่านการแปลงที่อยู่เครือข่ายโดยใช้ช่วงเวลาทดสอบ 5 นาที ื่

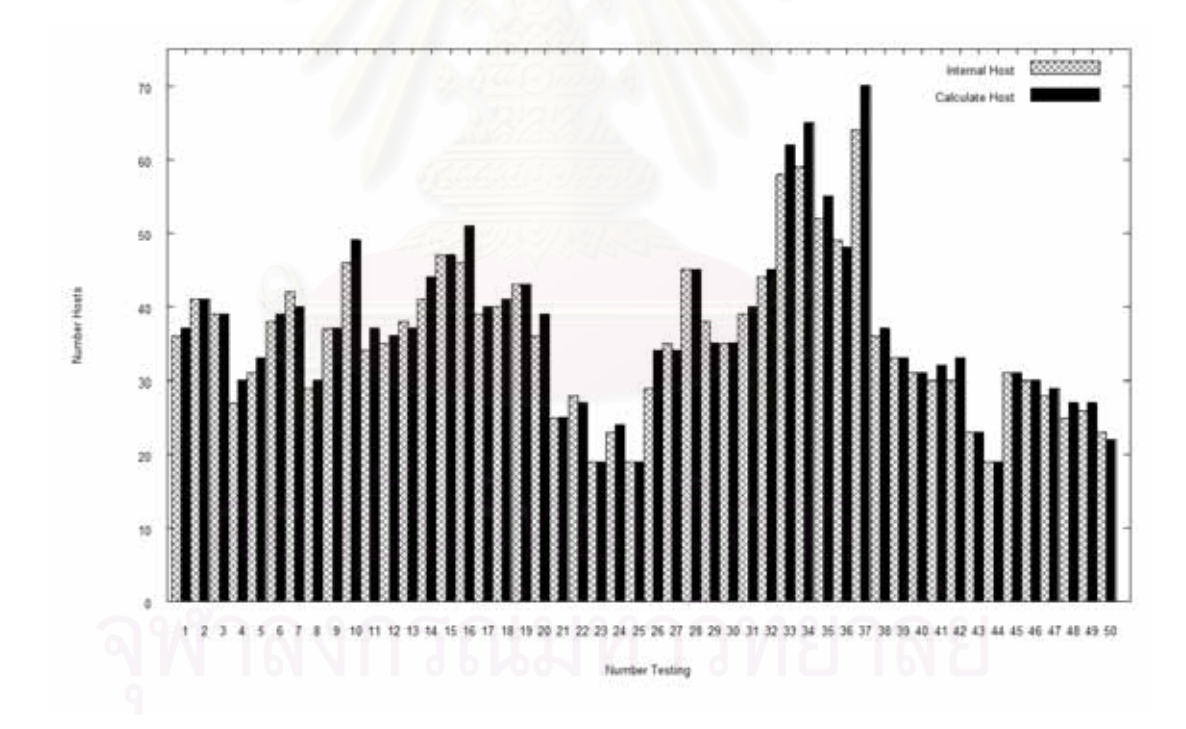

รูปที่ 21 การหาจำนวนเครื่องลูกข่ายที่ผ่านการแปลงที่อยู่เครือข่ายโดยใช้ช่วงเวลาทดสอบ 7 นาที ื่

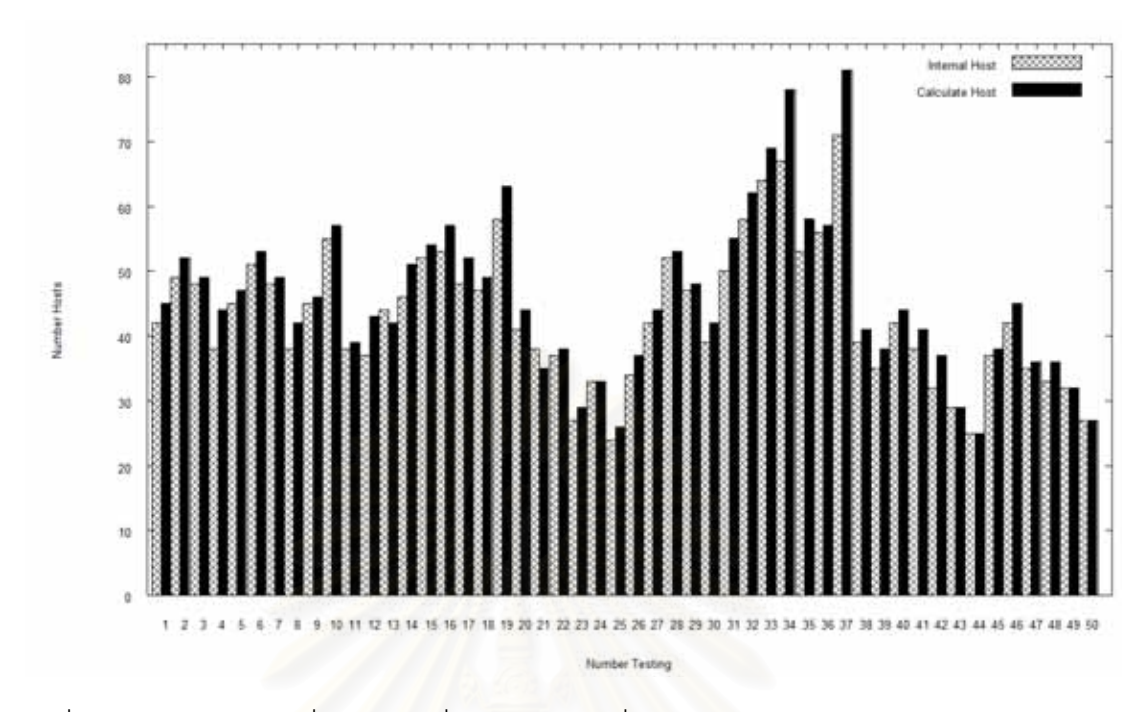

รูปที่ 22 การหาจำนวนเครื่องลูกข่ายที่ผ่านการแปลงที่อยู่เครือข่ายโดยใช้ช่วงเวลาทดสอบ 10 นาที ื่

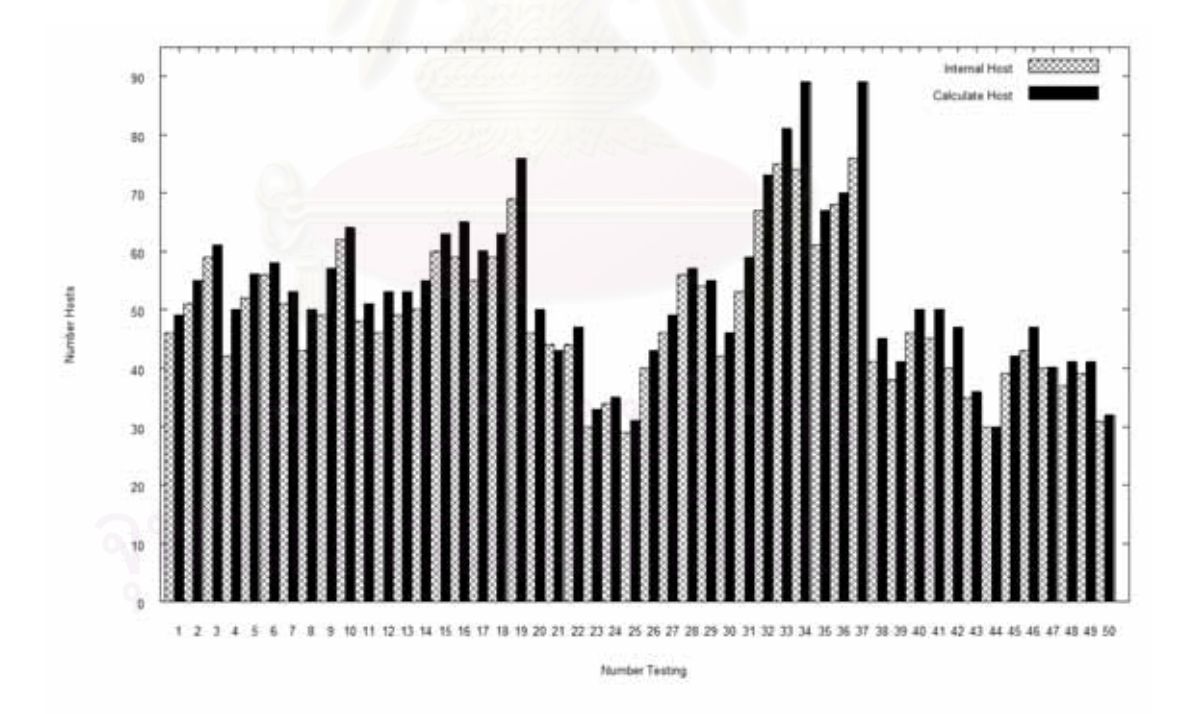

รูปที่ 23 การหาจำนวนเครื่องลูกข่ายที่ผ่านการแปลงที่อยู่เครือข่ายโดยใช้ช่วงเวลาทดสอบ 15 นาที ื่

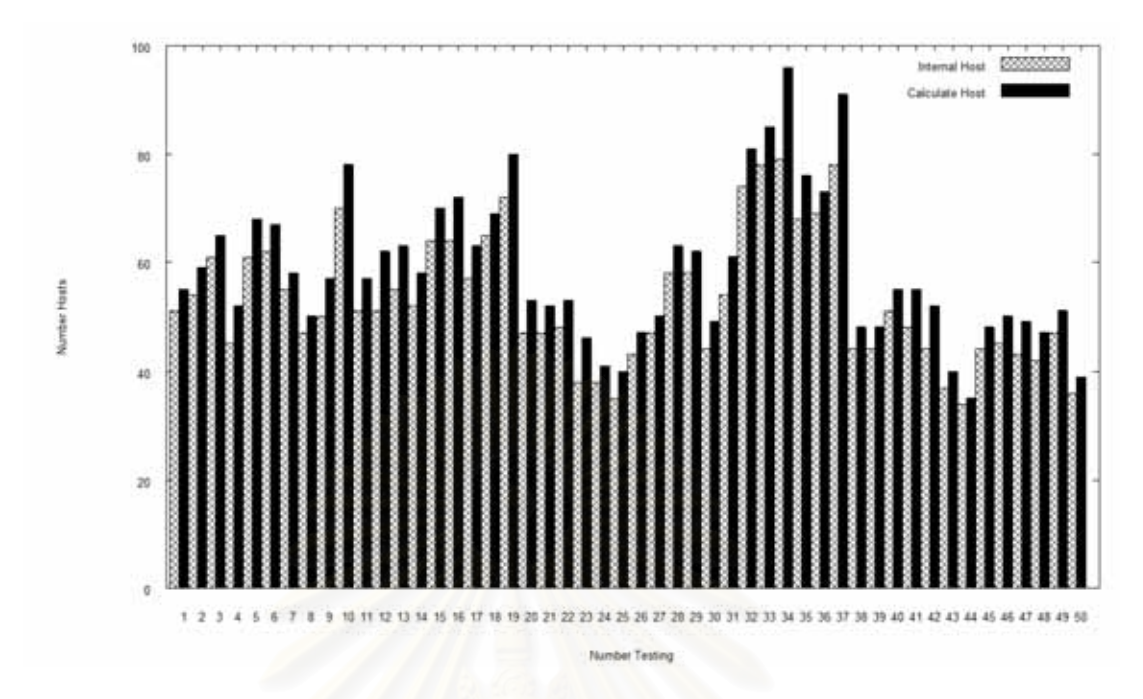

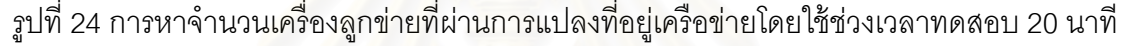

ซึ่งจากผลการท<mark>ด</mark>ลองจำนวน 50 ตัวอย่าง ที่ยังไม่ได้เปิดวิธีการคาดเดาหมายเลขพอร์ตต้น ทางของอุปกรณ์การแปลงที่อยู่เครื่องข่าย จะพบว่าขั้นตอนวิธีที่เสนอสามารถในค่าประสิทธิภาพ ในการหาจำนวนเครื่องที่ผ่าน<mark>การแปลงที่อยู่เครือข่ายได้สูง</mark> โดยสามารถทำงานได้สูงถึง 99.47% ื่ ในช่วงเวลาที่ทดสอบ 1 นาที ซึ่งมีผลบวกลวงเพียง 0.11% (ผลบวกลวงคือการนับจำนวนเครื่องลูก ี่ ื่ ข่ายที่ผ่านการแปลงที่อยู่เครือข่ายได้มากกว่าความเป็นจริง) และผลลบลวงเพียง 0.64% (ผลลบ ลวงคือการนับจำนวนเครื่องลูกข่ายที่ผ่านการแปลงที่อยู่เครือข่ายได้น้อยกว่าความเป็นจริง) และ **่** 

เมื่อตรวจสอบผลการทดลองโดยนับผลเป็นจำนวนครั้งที่สามารถนับจำนวนเครื่องลูกข่ายที่ผ่าน ื่ การแปลงที่อยู่เครือข่ายถูกต้องจะพบว่าที่ช่วงเวลาที่ทดสอบ 1 นาที สามารถทำงานได้ถูกต้องมาก ที่สุดที่ 90% และที่ 88% ในกรณีที่ไม่มีผลบวกลวงและผลลบลวงแฝงในคำตอบ ซึ่งเหตุผลที่ ึ่ ช่วงเวลาทดสอบ 1 นาทีมีค่าความถูกต้องสูงเพราะว่าในช่วงเวลาที่ทดสอบจะมีเครื่องลูกข่ายที่ ี่ ื่ ผ่านการแปลงที่อยู่เครือข่ายน้อยกว่าช่วงเวลาทดสอบอื่นๆ และที่ช่วงเวลาทดสอบอื่นที่สูงขึ้นมีค่า ี่ ความถูกต้องลดลงเป็นลำดับเพราะจำนวนเครื่องที่ผ่านการแปลงที่อยู่เครือข่ายมีจำนวนมากขึ้น ื่ ิ ตามระยะเวลาทดสอบและพฤติกรรมการใช้งานเครือข่ายของผู้ใช้งาน สรุปการทดลองได้แสดงผล ้ อยู่ในตารางที่ 3

| ช่วงเวลา<br>ทดสอบ | ้จำนวน<br>้เครื่อง<br>เฉลี่ย | ขั้นตอนวิธีปกติ          |             |              |                                             |                                                                 |                        |                           |
|-------------------|------------------------------|--------------------------|-------------|--------------|---------------------------------------------|-----------------------------------------------------------------|------------------------|---------------------------|
|                   |                              | ค่าเฉลี่ย<br>ความถูกต้อง | ผลลบ<br>ลวง | ผลบวก<br>ลวง | อัตราส่วน<br>การทำนาย<br>ได้ถูกต้อง<br>100% | อัตราส่วนการ<br>ทำนายได้<br>ถูกต้อง 100%<br>โดยไม่เกิดผล<br>ลวง | ค่า<br>ทำนาย<br>สูงสุด | ความ<br>ผิดพลาด<br>สูงสุด |
| 1 นาที            | 18.7                         | 99.47%,±0.03             | 0.64%       | 0.11%        | 90%                                         | 88%                                                             | 31                     | 10.00%                    |
| 3 นาที            | 27.3                         | 98.10%,±0.04             | 0.51%       | 2.42%        | 66%                                         | 66%                                                             | 59                     | 11.86%                    |
| 5 นาที            | 32.3                         | 97.77%,±0.04             | 0.81%       | 3.04%        | 54%                                         | 46%                                                             | 65                     | 11.53%                    |
| 7 นาที            | 35.8                         | 96.93%,±0.04             | 0.89%       | 4.19%        | 32%                                         | 24%                                                             | 70                     | 17.24%                    |
| 10 นาที           | 43.2                         | 93.94%, ±0.03            | 0.93%       | 6.85%        | 10%                                         | 8%                                                              | 81                     | 16.42%                    |
| 15 นาที           | 48.9                         | 91.75%,±0.04             | 0.86%       | 9.11%        | 4%                                          | 4%                                                              | 89                     | 20.27%                    |
| 20 นาที           | 52.9                         | 89.05%, ±0.03            | 0.83%       | 11.78%       | $0\%$                                       | $0\%$                                                           | 96                     | 21.57%                    |

ตารางท ี่ 3 ความถกตู ้องของผลการทดลอง

สำหรับสาเหตุเกิดผลบวกลวง และผลลบลวงที่เกิดขึ้นในการทดลอง โดยการวิเคราะห์ผ่าน ขั้นตอนวิธีที่นำเสนอ แสดงอยู่ในรูปตัวอย่างที่ 25 และ 26 ตามลำดับ ี่

ซึ่งสาเหตุส่วนมากที่ทำให้เกิดผลบวกลวงมักจะเกิดขึ้นจากการที่เครื่องลูกข่ายมีการ ึ่ ื่ เชื่อมต่อเครือข่ายออกไปข้างนอกโดยวิธีการการแปลงที่อยู่เครือข่าย หลังจากที่ ื่ มีการเชื่อมต่อ เครือข่ายเสร็จเรียบร้อย ื่ องลูกข่ายมิได้มีการเชื่อมต่<mark>อเครือข่ายภายนอกโดยวิธีการการ</mark> ื่ แปลงที่อยู่เครือข่าย แต่มีการใช้ภายในเครือข่ายส่วนบุคคล เช่นการโอนถ่ายแฟ้มข้อมูล จะทำให้ ค่าไอพีดีที่รับได้ใหม่รับจากที่มีการเชื่อมต่อออกเครือข่ายภายนอก จะมีค่าที่เปลี่ยนแปลงโดยไม่ ี่ ื่ สามารถที่จะคาดกรณ์ได้ ดังรูปที่ 25 ค่าไอพีไอดีเปลี่ยนจากวงกลมที่ 1 ไปยังวงกลมที่ 2 ซึ่งสาเหตุ ี่ พฤติกรรมที่ทำให้เกิดผลบวกลวงนี้สามารถที่จะแก้ไขได้จากวิธีการคาดเดาหมายเลขพอร์ตต้นทาง ของอุปกรณ์การแปลงที่อยู่เครือข่าย (PP: Port Prediction) โดยจะมีการแสดงผลการทดลองโดย ขั้นตอนวิธีที่มีการเพิ่มการคาดเดาหมายเลขพอร์ตต้นทางของอุปกรณ์แปลงที่อยู่เครือข่ายต่อไป ี่

ส่วนสาเหตุส่วนมากที่ทำให้เกิดผลลบลวง มักจะเกิดจากครื่องลูกข่ายที่มีการเชื่อมต่อ ื่ เครือข่ายภายนอกโดยวิธีการแปลงที่อยู่เครือข่าย เมื่อเริ่มมีการเชื่อมต่อเครือข่าย มีการสุ่มเลือกค่า ื่ ิ่ ใอพีดีจากระบบปฏิบัติการของเครื่องลูกข่ายที่ใกล้เคียงกันมากกับเครือลูกข่ายอื่นที่มีการเชื่อมต่อ ี่ ื่ เครือข่ายอยู่ภายในขณะนั้น ซึ่งจะทำให้วิธีการที่เสนอเห็นเครื่องลูกข่ายที่ทำการเชื่อมต่อเครือข่าย ื่ ื่ ทั้งสองเครื่องเป็นเครื่องเดียวกัน แตกต่างกัน ซึ่งในกรณีนี้การลดค่าผลลบลวงจะขึ้นอยู่กับปริมาณข้อมูลและคาบเวลาที่ทดสอบ ดัง จุดที่วงกลมในรูปที่ 26 ื่ แต่เสมือนว่าเป็นการเชื่อมต่อไปยังจุดหมายปลายทางที่ ื่ ี่

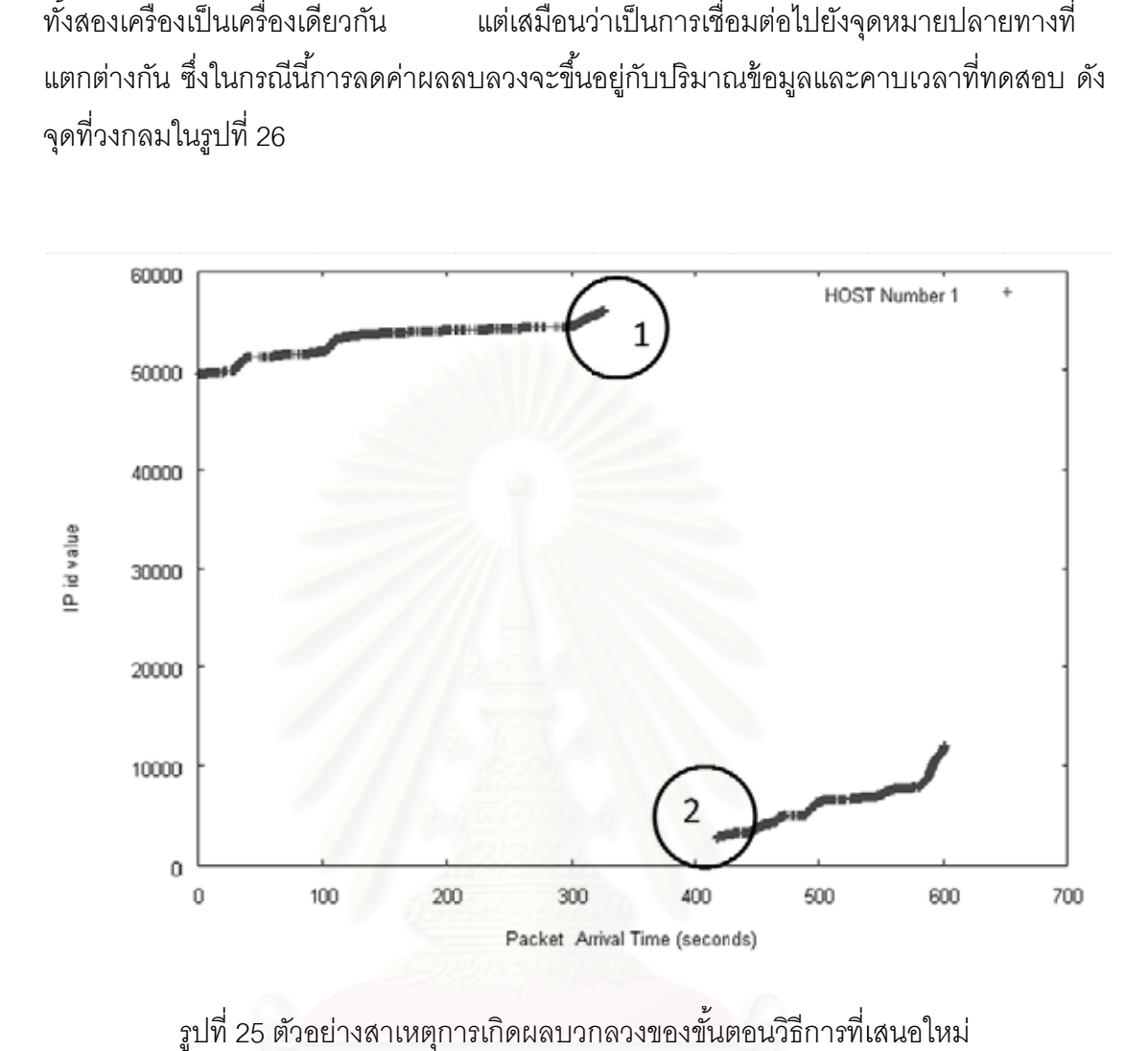

รูปที่ 25 ตัวอย่างสาเหตุการเกิดผลบวกลวงของขั้นตอนวิธีการที่เสนอใหม่

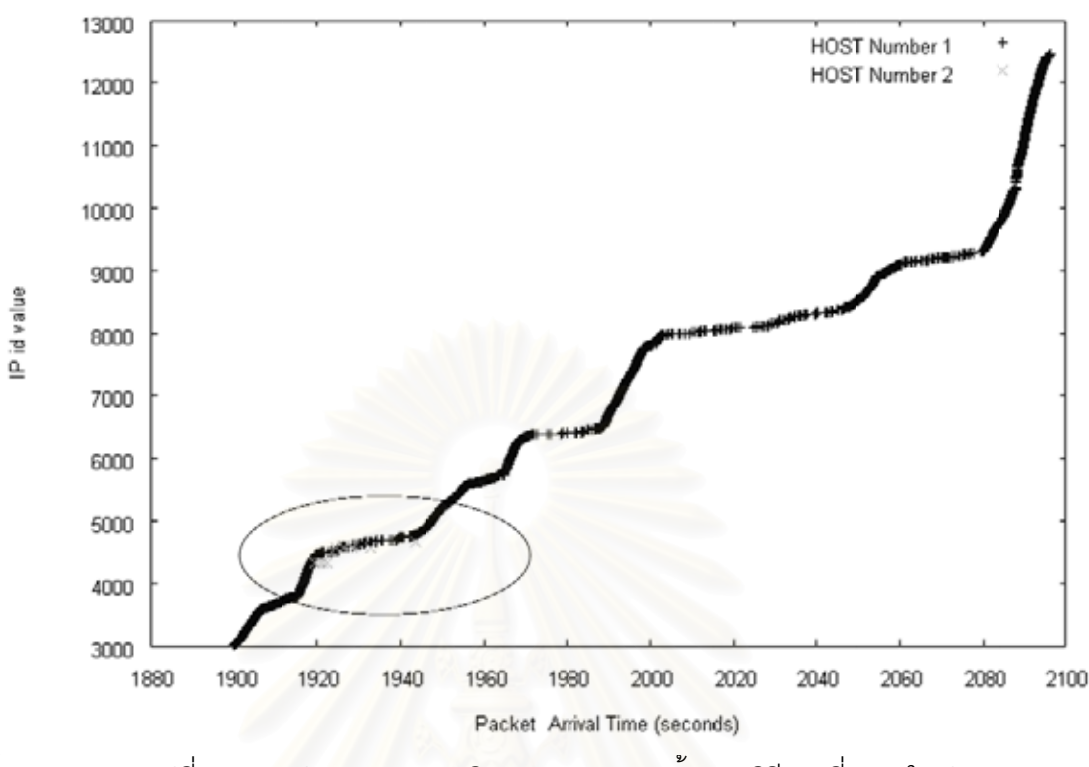

ซึ่งจากทดลองที่ผ่าน<mark>มา จะเห็นได้ว่ายังมีแนวทางที่จะสามารถลด</mark>ผลบวกลวงที่เกิดได้จาก ึ่ ี ซึ่งจากทดลองที่ผ่านมา จะเห็นได้ว่ายังมีแนวทางที่จะสามารถลดผลบวกลวงที่เกิดได้จาก<br>วิธีการเพิ่มการคาดเดาหมายเลขพอร์ตต้นทางของการใช้งานของทีซีพีโพรโทคอล ซึ่งในการทดลอง ิ่ ถัดไปจึงเป็นการทดลองโดยเพิ่มวิธี<mark>การคาดเดาหมายเลขพอร์ตต้นทางของอุปกรณ์การแปลงที่อยู่</mark> เครือข่ายที่ใช้งาน ซึ่งโดยความเป็นจริงแล้ววิธีการคาดเดาหมายเลขพอร์ตต้นทาง จะขึ้นอยู่กับชนิด อุปกรณ์การแปลงที่อยู่เครือข่ายว่ามีการเลือกหมายเลขพอร์ตการเชื่อมต่อของอุปกรณ์เป็นรูปแบบ ใด ซึ่งถ้าอุปกรณ์การแปลงที่อยู่เครือข่ายมีการเลือกหมายเลขพอร์ตการเชื่อมต่อแบบสุ่มขั้นตอน วิธีการนี้จะใช้ไม่ได้เลย จึงมีแนวคิดให้ขั้นตอนวิธีการนี้เป็นเพียงตัวเลือกเพิ่มเติมในขั้นตอนวิธีการที่ นำเสนค หมายเลขพอร์ตการใช้งานเวลาเชื่อมต่อ ซึ่งผลการทดลองที่ช่วงเวลาทดสอบต่างๆ ได้แสดงผลอยู่ ในรูปต่อไปนี้ รูปที่ 26 ตัวอย่างสาเหตุการเกิดผลลบลวงของขั้นตอนวิธีการที่เสนอใหม่<br><br>ากทดลองที่ผ่านมา จะเห็นได้ว่ายังมีแนวทางที่จะสามารถลดผลบวกลว โดยการทดลองนี้อุปกรณ์การแปลงที่อยู่เครือข่ายที่ใช้ในการทดลองเป็นแบบเรียงลำดับ ่<br>รูปที่ 26 ตัวอย่างสาเหตุก<br>คากทดลองที่ผ่านมา จะเห็<br>นการทดลองโดยเพิ่มวิธีการ<br>ไช้งาน ซึ่งโดยความเป็นจริง<br>กุปกรณ์การแปลงที่อยู่เครืะ<br>กุปกรณ์การแปลงที่อยู่เครืะ<br>โต้ยการทดลองนี้อุปกรณ์ก<br>อร์ตการใช้งานเวลาเชื่อมต่<br>นี้ ี่ ื่ ึ่ ี่ ี่ ื่ ื่ ี่

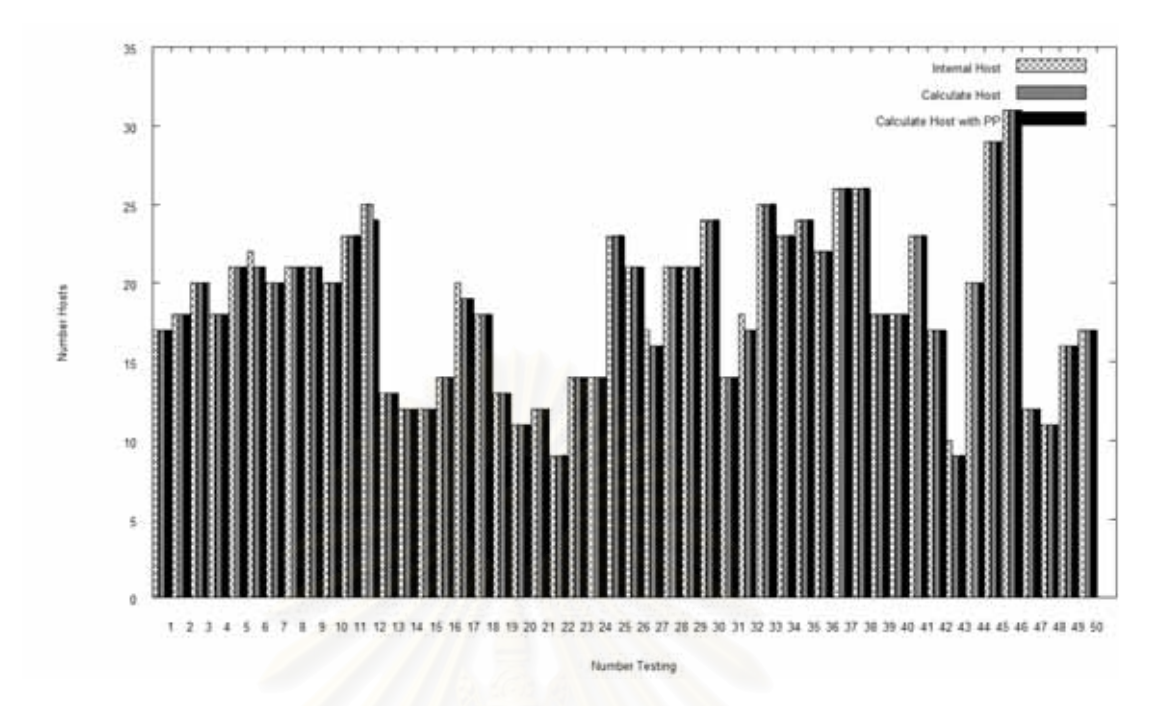

รูปที่ 27 การหาจำนวนเครื่องลูกข่ายที่ผ่านการแปลงที่อยู่เครือข่ายโดยใช้ช่วงเวลาทดสอบ 1 นาที ื่ และมีการคาดเดาหมายเลขพอร์ตต้นทางในขั้นตอนวิธี

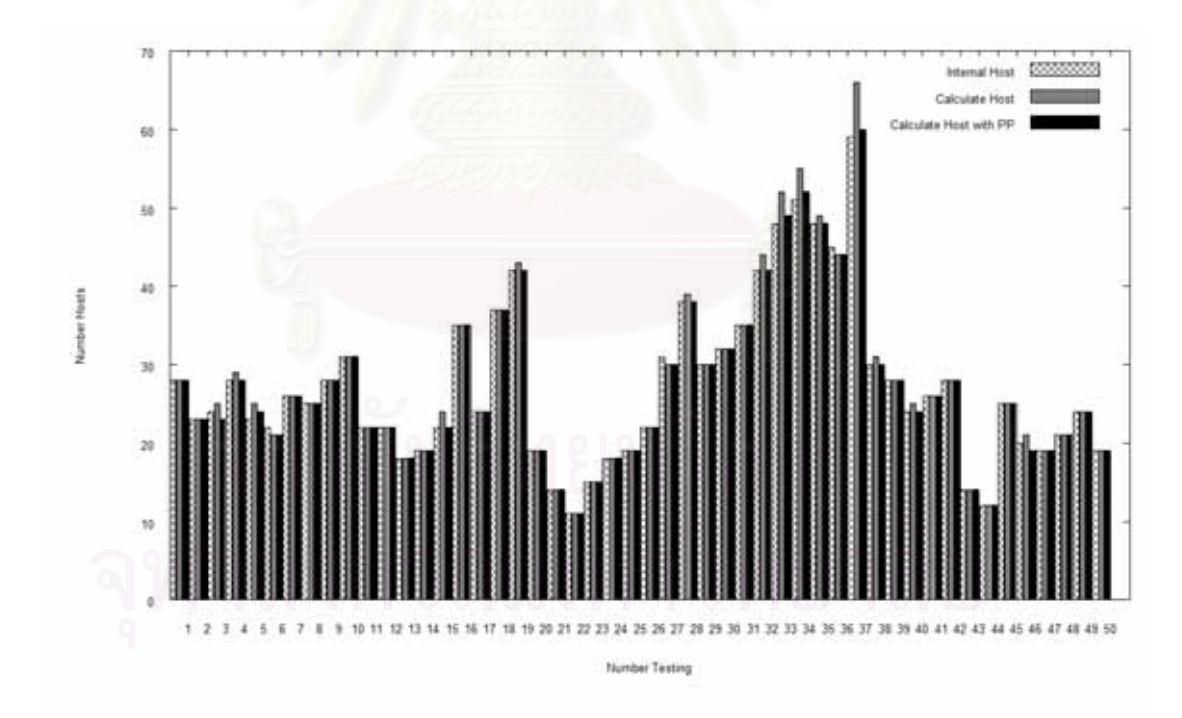

รูปที่ 28 การหาจำนวนเครื่องลูกข่ายที่ผ่านการแปลงที่อยู่เครือข่ายโดยใช้ช่วงเวลาทดสอบ 3 นาที ื่ และมีการคาดเดาหมายเลขพอร์ตต้นทางในขั้นตอนวิธี

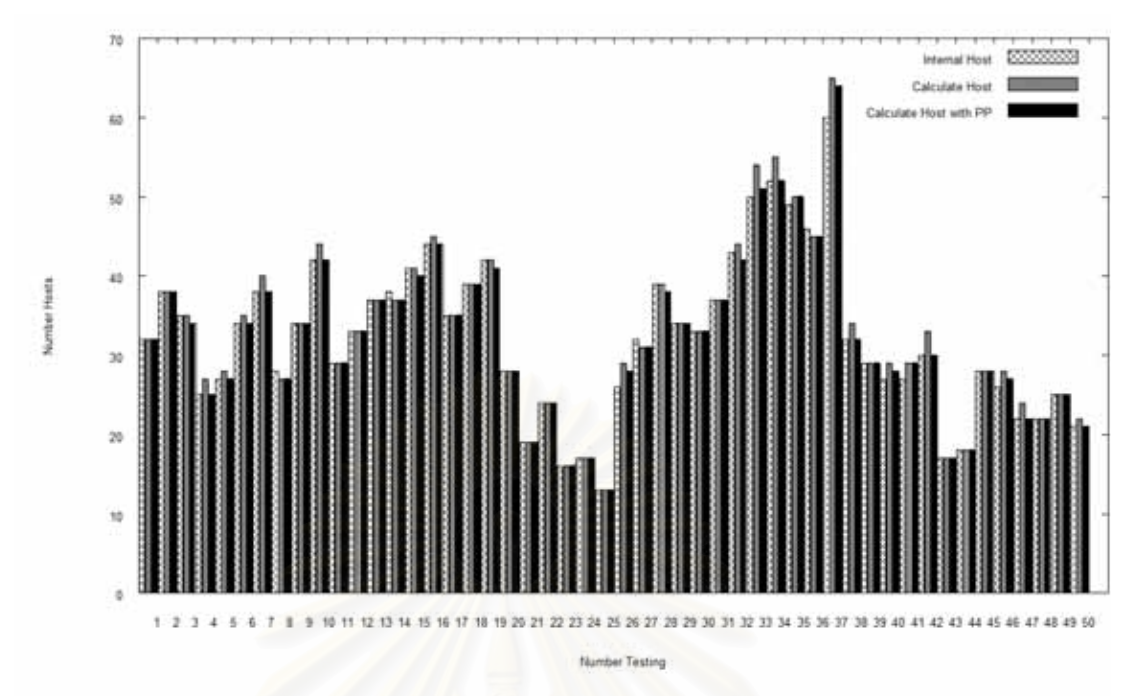

รูปที่ 29 การหาจำนวนเครื่องลูกข่ายที่ผ่านการแปลงที่อยู่เครือข่ายโดยใช้ช่วงเวลาทดสอบ 5 นาที ื่ และมีการคาดเดาหมายเลขพอร์ตต้นทางในขั้นตอนวิธี

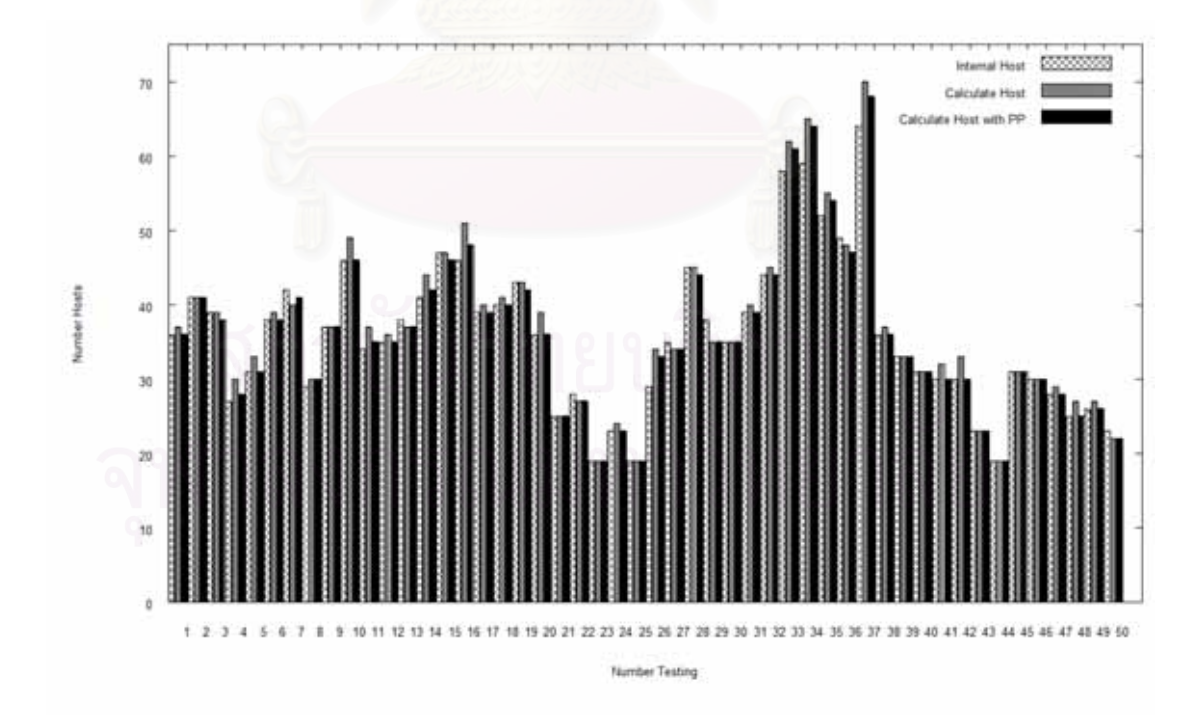

รูปที่ 30 การหาจำนวนเครื่องลูกข่ายที่ผ่านการแปลงที่อยู่เครือข่ายโดยใช้ช่วงเวลาทดสอบ 7 นาที ื่ และมีการคาดเดาหมายเลขพอร์ตต้นทางในขั้นตอนวิธี

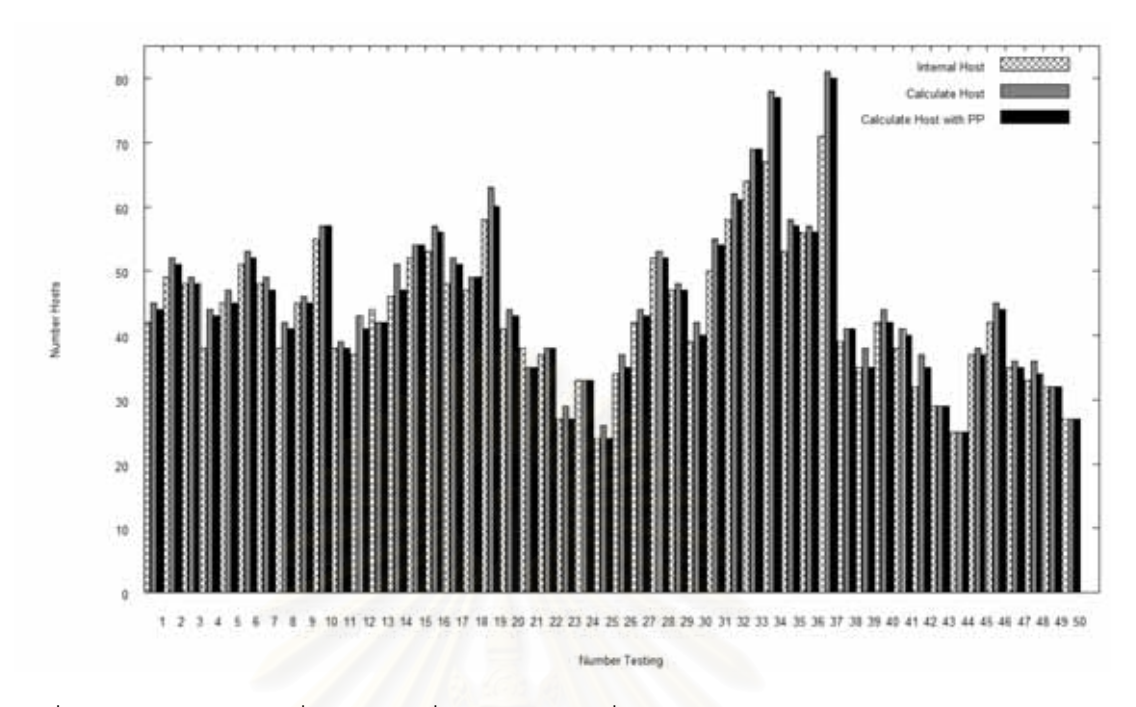

รูปที่ 31 การหาจำนวนเครื่องลูกข่ายที่ผ่านการแปลงที่อยู่เครือข่ายโดยใช้ช่วงเวลาทดสอบ 10 นาที ื่ และมีการคาดเดาหมายเลขพอร์ตต้นทางในขั้นตอนวิธี

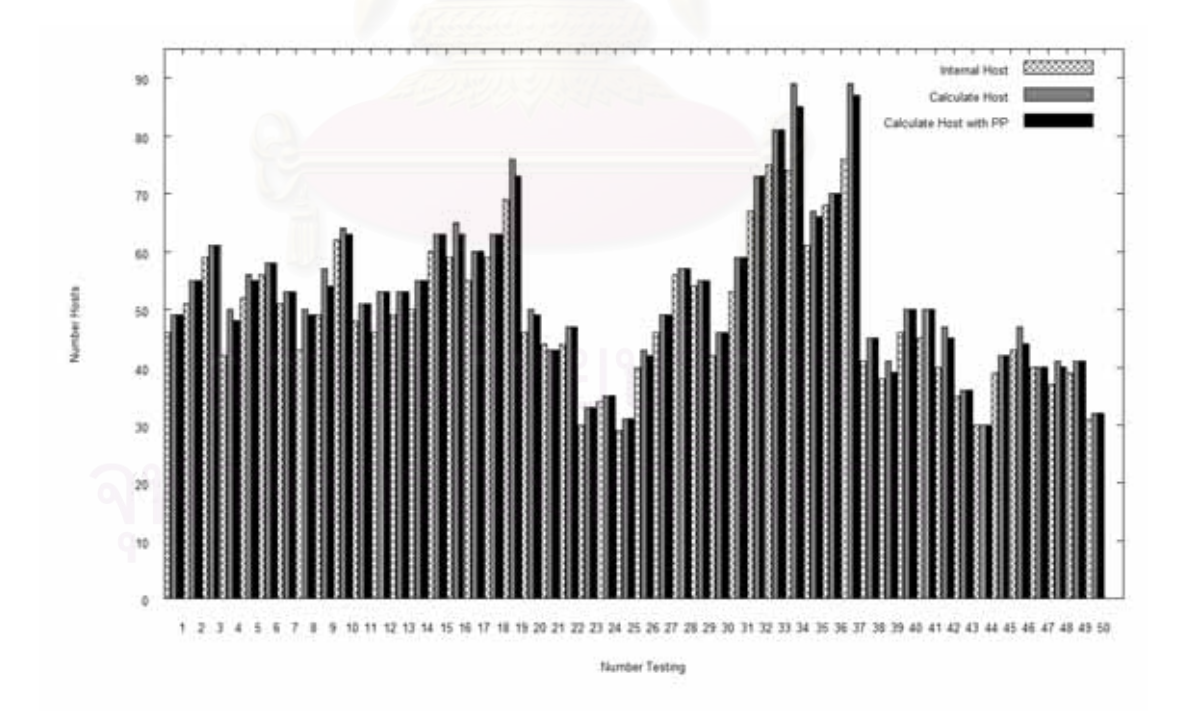

รูปที่ 32 การหาจำนวนเครื่องลูกข่ายที่ผ่านการแปลงที่อยู่เครือข่ายโดยใช้ช่วงเวลาทดสอบ 15 นาที ื่ และมีการคาดเดาหมายเลขพอร์ตต้นทางในขั้นตอนวิธี

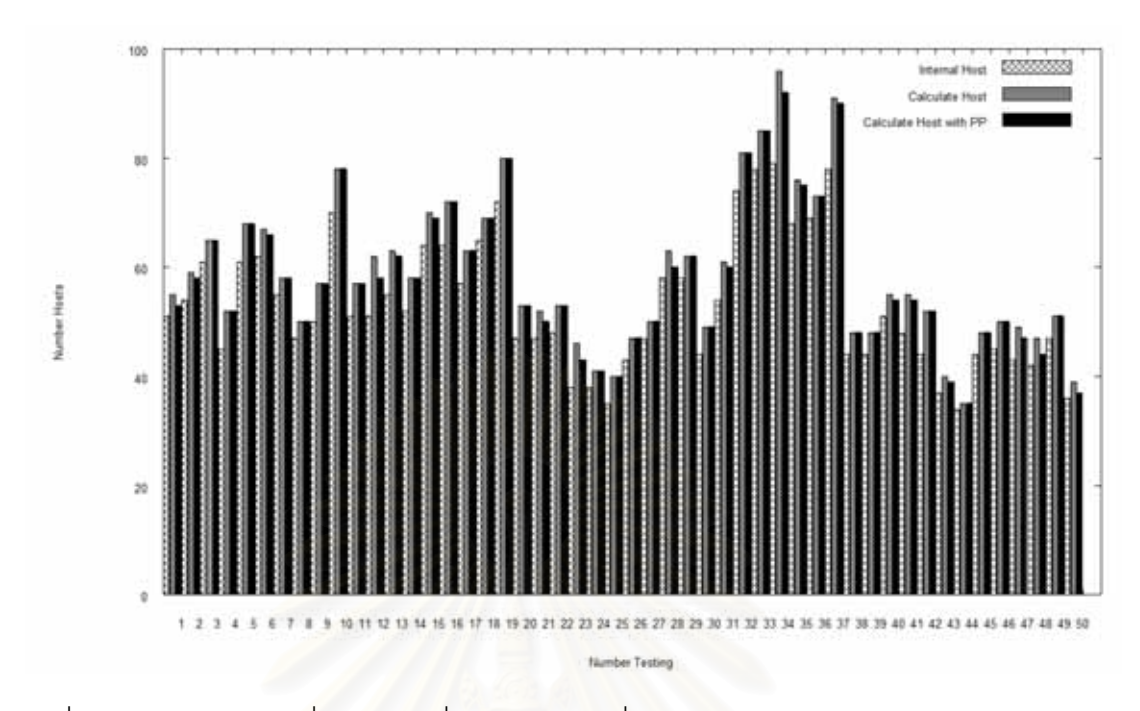

รูปที่ 33 การหาจำนวนเครื่องลูกข่ายที่ผ่านการแปลงที่อยู่เครือข่ายโดยใช้ช่วงเวลาทดสอบ 20 นาที ื่ ู และมี่การคาดเดาหมายเลขพอร์ตต้นทางในขั้นตอนวิธี

ซึ่งผลจากทดลองจำนวน 50 ตัวอย่าง โดยวิธีการเพิ่มการคาดเดาหมายเลขพพอร์ตต้นทาง ของอุปกรณ์การแปลงที่อยู่เครือข่ายในทีซีพีโพรโทคอลสามารถสรุปได้ดังนี้คือ จากการที่ เพ ม วิธีการดังกล่าวเข้าไปจะสามารถทำให้ลดผลบวกลวงของการทดลองได้ทุกช่วงเวลาทดสอบโดยจะ ่เห็นได้ว่าที่ช่วงเวลาทดสอบ 1 นาทีผลบวกลวงแทบจะไม่มีการเกิดขึ้นเลย แต่กรณีดังกล่าวในบ้าง ้ ครั้งทำให้เกิดผลลบลวงขึ้นมาแทน ี่เป็นการคาดเดาหมายเลขพอร์ตต้นทางงานใน บางครั้งเครื่องลูกข่ายที่เป็นสองเครื่องทำการเชื่อมต่อไปยังปลายทางเดียวกัน อาจจะมีการใช้งาน ื่ ื่ ที่หมายเลขพอร์ตต้นทางที่ต่อเนื่องกัน และมีค่าไอพีไอดีที่ใกล้เคียงกัน จึงทำให้วิธีการนี้ทำการนับ ี่ จำนวนเครื่องที่ผ่านการแปลงที่อยู่เครือข่ายผิดพลาดโดยเสมือนมองว่าเครื่องลูกข่ายทั้งสองเครื่อง ื่ นั้นเป็นเครื่องเดียวกัน แต่เหตุกรณ์ที่กล่าวมาเป็นเหตุกรณ์ที่เป็นไปได้น้อยมาก เนื่ ื่ ี่ ื่ องจากการท เชื่อมต่อไปยังปลายทางเดียวกันณ.เวลาที่ใกล้เคียงกันมาก มีการใช้งานหมายเลขพอร์ตต้นทางที่ ื่ ต่อเนื่องกัน และมีค่าไอพีไอดีที่ใกล้เคียงกันซึ่งในการทดลองจำนวน 50 ตัวอย่างไม่ได้เกิดเหตุกรณ์ นี้ขึ้นเลย จากผลการทดลองจะพบว่าค่าเฉลี่ยในการทดลองที่ทุกๆ คาบเวลาทดสอบ จะดีขึ้นเป็น จำนวนมาก โดยเฉพาะที่คาบเวลาทดสอบ 3 นาทีจะพบว่าค่าเฉลี่ยที่ได้จะดีกว่าคาบเวลา 1 นาที สาเหตุที่เป็นเช่นนั้นเนื่องจากค่าผลบวกลวงที่ ่ มีค่าลดลงจากเดิมเป็นจำนวนมาก

เนื่องจากพฤติกรรมของผู้ใช้อินเตอร์โดยทั่วไปส่วนมาก จะมีลักษณะใช้ข้อมูลเครือข่ายจำนวน ื่ มากในช่วงต้น แล้วเว้นระยะเวลาช่วงหนึ่งแล้วจึงใช้งานเครือข่ายต่อ ซึ่งในเหตุกรณ์นี้การคาดเดา หมายเลขพอร์ตต้นทางของอุปกรณ์การแปลงที่อยู่เครือข่าย จะเป็นการช่วยได้อย่างมาก (ตัวอย่างเช่นการเปิดเว็บไซต์ในช่วงของการเปิดจะมีการรับส่งข้อมูลจำนวนหนึ่ง หลังจากที่ทำการ รับส่งข้อมูลเสร็จแล้ว ผู้ใช้งานมักจะทำการอ่านเนื้อความในเนื้อหาก่อน ซึ่งจะทำให้ไม่มีการรับส่ง ้ ข้อมูลในช่วงนั้น หลังจากนั้นจึงมีการทำรับส่งข้อมูลใหม่ ซึ่งในกรณีนี้จะทำให้การรับส่งข้อมูลเป็น ลักษณะขาดช่วงเป็นระยะๆ โดยลักษณะนี้จะทำให้เกิดผลบวกลวงเกิดขึ้น) ซึ่งผลสรุปการทดลอง ได้แสดงอยู่ในตารางที่ 4

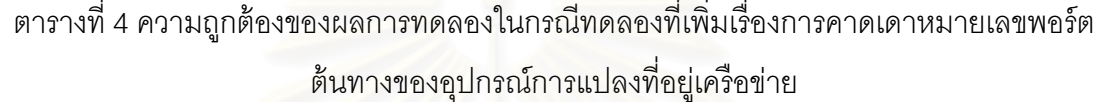

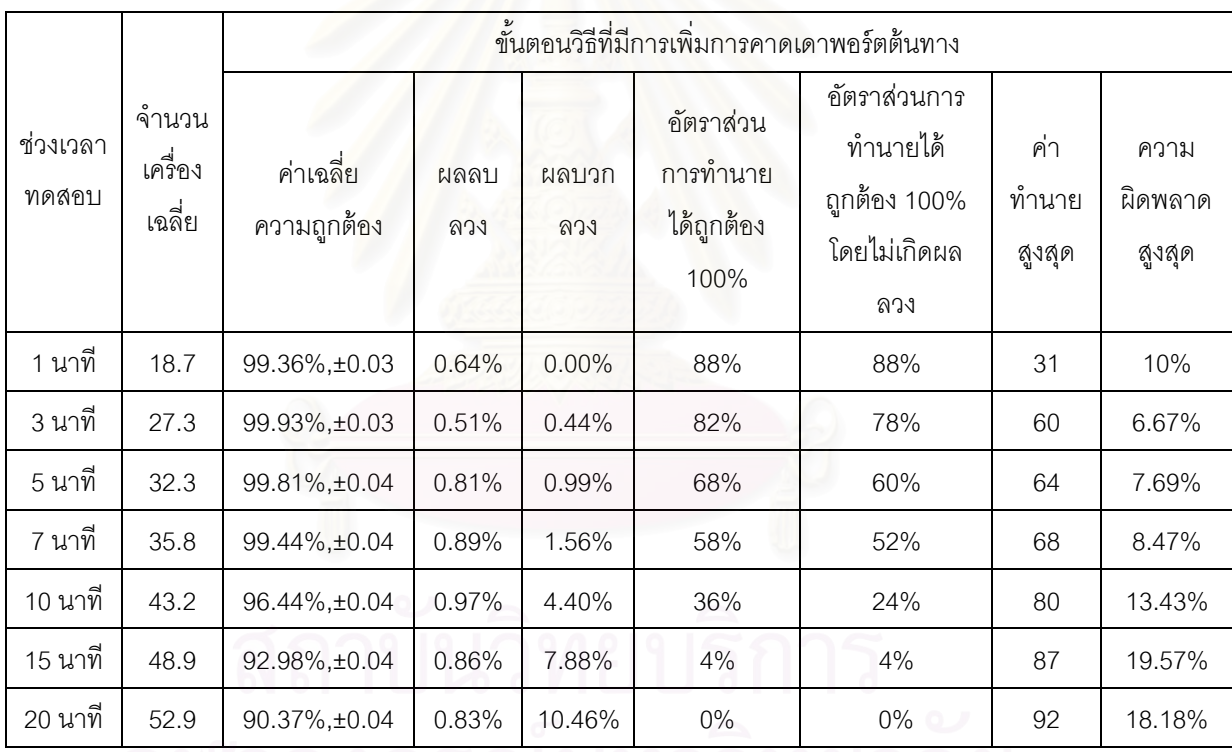

จากผลการทดลองจะพบว่า ผลบวกลวงได้มีค่าลดลงในทุกช่วงเวลาทดสอบ ซึ่งส่งผลให้ ้ ความถูกต้องโดยไม่เกิดผลลวงหรือผลลบลวงในทุกช่วงเวลาทดสอบในการทดลองมีค่าเพิ่ม ิ่ และ จากตารางที่ 3 และ 4 สามารถนำมาสร้างแผนภูมิเพื่อตรวจสอบช่วงเวลาทดสอบที่เหมาะสมเพื่อ ื่ นำเสนอในขั้นตอนวิธีที่นำเสนอ โดยเลือกจากค่าเฉลี่ยจะนำเครื่องที่ตรวจสอบผล และค่าเฉลี่ย<br>ความถูกต้อง ซึ่งแสดงในรูปที่ 34 และ 35 ตามลำดับ ี่ ื่

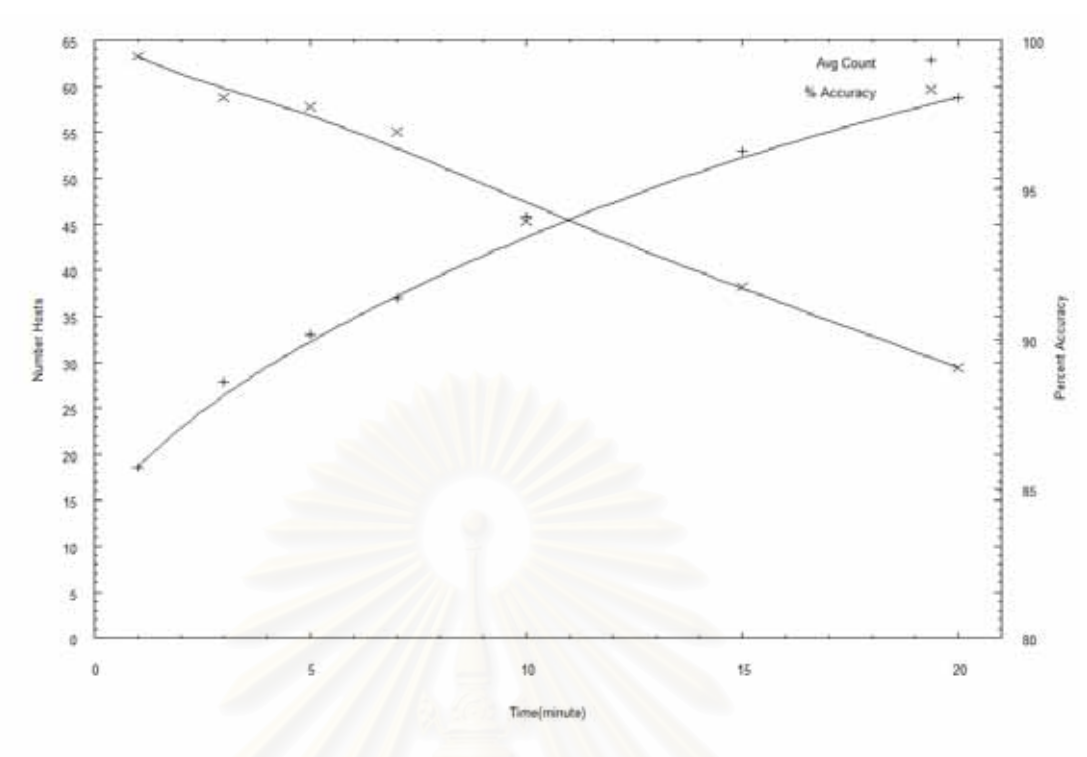

รูปที่ 34 การเลือกช่วงเวลาทดสอบที่เหมาะสมในขั้นตอนวิธี

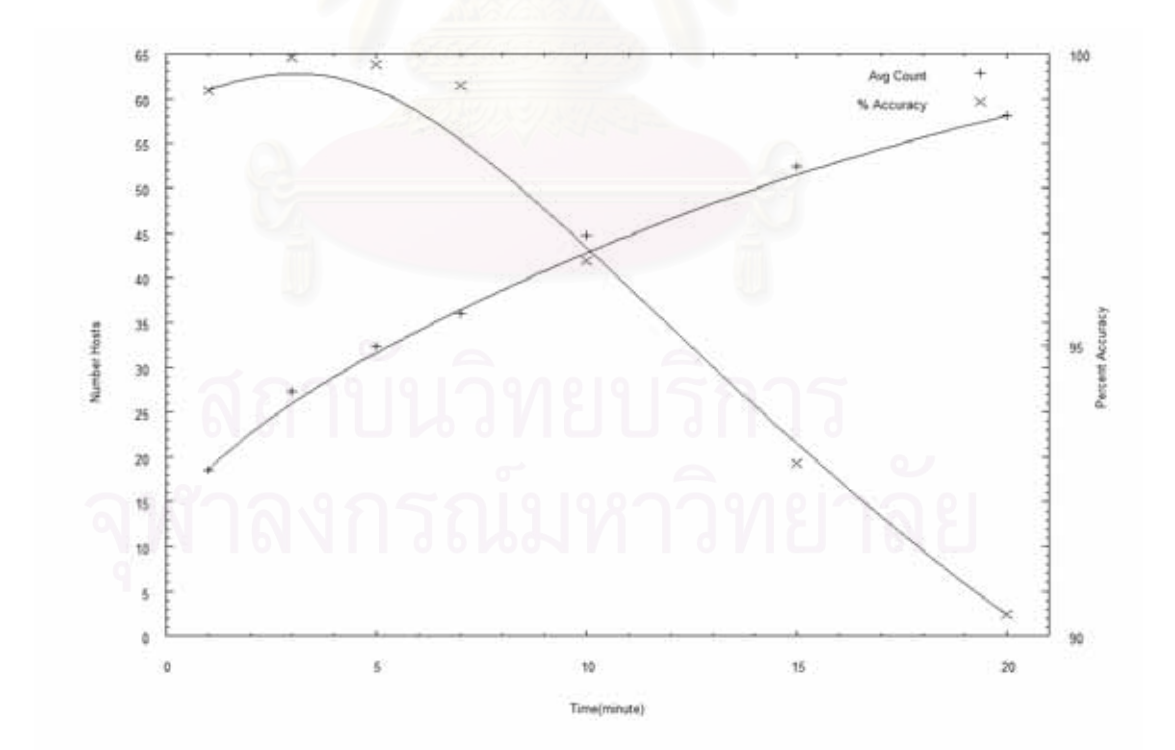

รูปที่ 35 การเลือกช่วงเวลาทดสอบที่เหมาะสมในขั้นตอนวิธีที่มีการเพิ่มการคาดเดาพอร์ตต้นทาง

สรุปผลการทดลองในการเลือกช่วงเวลาการทดสอบจะพบวา่ การเลือกช่วงเวลาช่วง ทดสอบ ถ้ามีเลือกช่วงเวลาทดสอบสั้นเท่าไรก็จะพบว่าค่าความถูกต้องจะยิ่งมีค่ามาก แต่จะส่งผล กับจำนวนเครื่องลูกข่ายที่นับได้มีจำนวนน้อย ซึ่งสาเหตุที่เป็นเช่นนี้ เนื่องจากพฤติกรรมการใช้งาน ื่ ึ่ ื่ การเชื่อมเครือข่ายโดยทั่วไปจะไม่ค่อยมีการรับส่งข้อมูลพร้อมกันในช่วงเวลาเดียวกัน ดังนั้น ื่ ช่วงเวลาทดสอบที่ใช้จะส่งผลกระทบกับจำนวนเครื่องที่นับได้เป็นอย่างมาก ดังนั้นในขั้นตอนวิธี ื่ แนะนำให้เลือกค่าช่วงเวลาทดสอบที่ 10 ถึง 11 นาที สำหรับการทดสอบจำนวนหลายๆครั้งเพื่อหา ค่าเฉลี่ย เพราะค่าเฉลี่ยนความถูกต้องจะอยู่ที่ 93% ถึง 96% ในกรณีมีการคาดเดาพอร์ตต้นทาง แต่สำหรับกรณีที่ต้องการทดสอบจำนวนครั้งน้อยๆ แนะนำให้ใช้ช่วงเวลาทดสอบที่ 1 ถึง 3 นาทีซึ่ง<br>จะมีอัตราส่วนการทำนายถูกต้อง 100% และมีค่าเฉลี่ยความถูกต้องที่สูงเช่นกัน ยความถูกต้องที่สูงเช่นกัน

# **4.2.2 ผลการทดลองความพยายามหาเคร่ืองทงหมดในเคร ั้ ือข่าย**

จุดประสงค์ของการทดลองนี้ จะตรวจสอบความเป็นไปได้ที่จะนำขั้นตอนวิธีการที่ ี่ นำเสนอมานับจำนวนเครื่องลูกข่ายที่ผ่านการแปลงที่อยู่เครือข่าย โดยต้องการหาว่าเครื่องลูกข่าย ื่ ทั้งหมดมีจำนวนเท่าไรที่ผ่านการแปลงที่อยู่เครือข่าย

ซึ่งจากจุดประ<mark>สงค์ของการทดลองนี้ ผู้วิจัยได้เลือกการ</mark>ตรวจสอบขั้นแรกสุด โดยการ ทดสอบข้อมูลเครือข่ายตล<mark>อดทั้งวันตั้งแต่เวลา 9.00น. ถึง 18.00น. ซึ่งเป็นช่วงเวลาทำงานปกติที่มี</mark> การใช้งานเครือข่าย โดยการเลือกคาบเวลาทดสอบทุก 30 นาที ซึ่งผลการทดลองที่ได้แสดงอยู่ใน รปตัวอย่างที่ 36

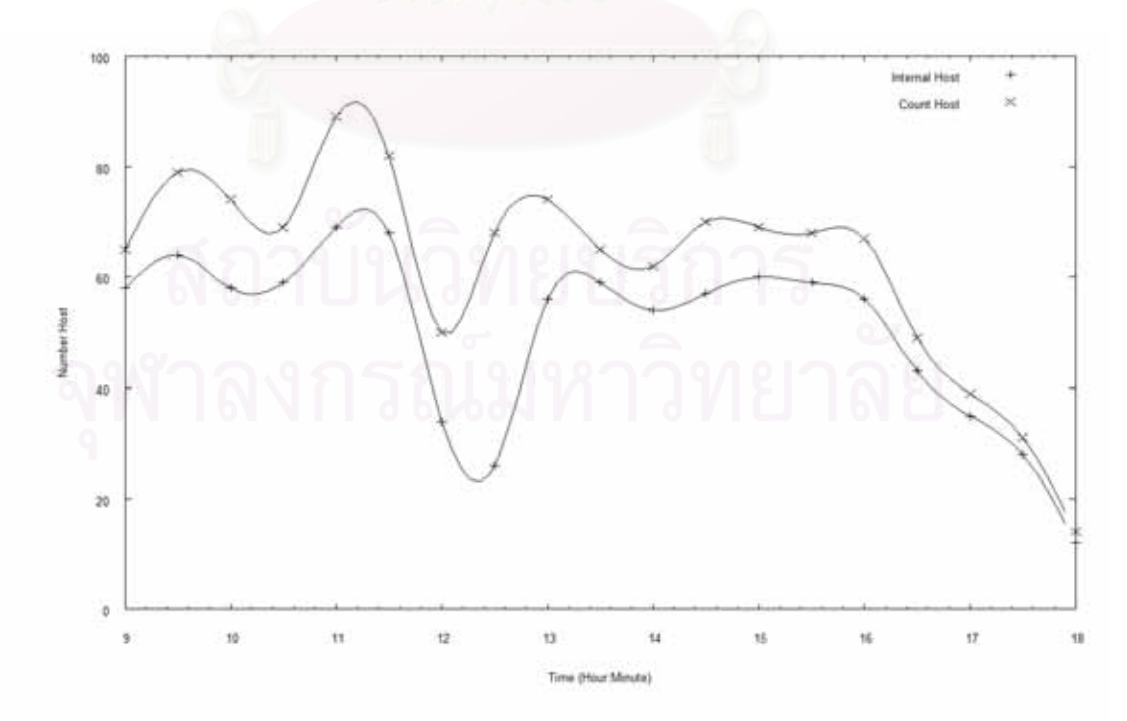

รูปที่ 36 การทดลองโดยเลือกช่วงเวลาทดสอบที่ 30 นาที ช่วงเวลาทดสอบตั้งแต่ 9.00น.-18.00น.

ซึ่งจากการทดลองจะพบว่ามีผลบวกลวงเป็นจำนวนมากในการเลือกช่วงเวลาทดสอบ ์ ซึ่งจากการทดลองจะพบว่ามีผลบวกลวงเป็นจำนวนมากในการเลือกช่วงเวลาทดสอบ<br>ที่ 30 นาที ซึ่งเป็นไปตามการทดลองที่ผ่านซึ่งพบว่ายิ่งมีการเลือกคาบเวลาทดสอบที่มากขึ้น จะทำ ึ่ ให้ผลบวกลวงมากขึ้น ซึ่งได้มีการตรวจสอบต่อไปเพื่อหาว่าผลบวกลวงที่เกิดขึ้นไปเป็นเป็นจำนวน มากเกิดจากสาเหตุใด ซึ่งจากข้อมูลเครือข่ายภายในที่แสดงในรูปที่ 37 จะพบว่าเครื่องลูกข่ายเป็น มากเกิดจากสาเหตุใด ซึ่งจากข้อมูลเครือข่ายภายในที่แสดงในรู<br>จำนวนมากได้มีการส่งข้อมูลออกมาเป็นจำนวนน้อยๆ ออ ข้อมูล ดังจากวงกลมที่ 1 ไปยังวงกลมที่ 2 ในรูปที่ 37 ซึ่งสาเหตุที่เกิดขึ้นนี้เนื่องจากเครื่องลูกข่ายที่ ทำการทดลองส่วนมากมีการตั้งเวลาในเครื่องแบบอัตโนมัติในการไปตรวจสอบอีเมล์ การกระทำ ี่แบบจะทำให้เกิดผลบวกลวงเป็นจำนวนมาก เพ ต่อเนื่อง อีกทั้งเมื่อเครื่องลู<mark>กข่ายทิ้งช่วงเวลาไปนานก่อนที่จะมีการแปลงเครือข่ายอีกครั้ง อุปกรณ์</mark> การแปลงที่อยู่เครือข่ายก็จะลบสถานะการใช้หมายเลขพอร์ตต้นทางการเชื่อมต่อของเครื่องลูกข่าย นั้นแล้ว ทำให้วิธีการคาดเดาหมายเลขพอร์ตต้นทางไม่สามารถทำได้เช่นกัน ึ่ ื่ ึ่ ื่ ื่ พราะข้อมูลเครือข่ายที่ได้รับค่าไอพีไอดีที่ได้จะไม่ กไปโดยมีการทิ<sup>้</sup>งช่วงเวลาในการส่ง **่** 

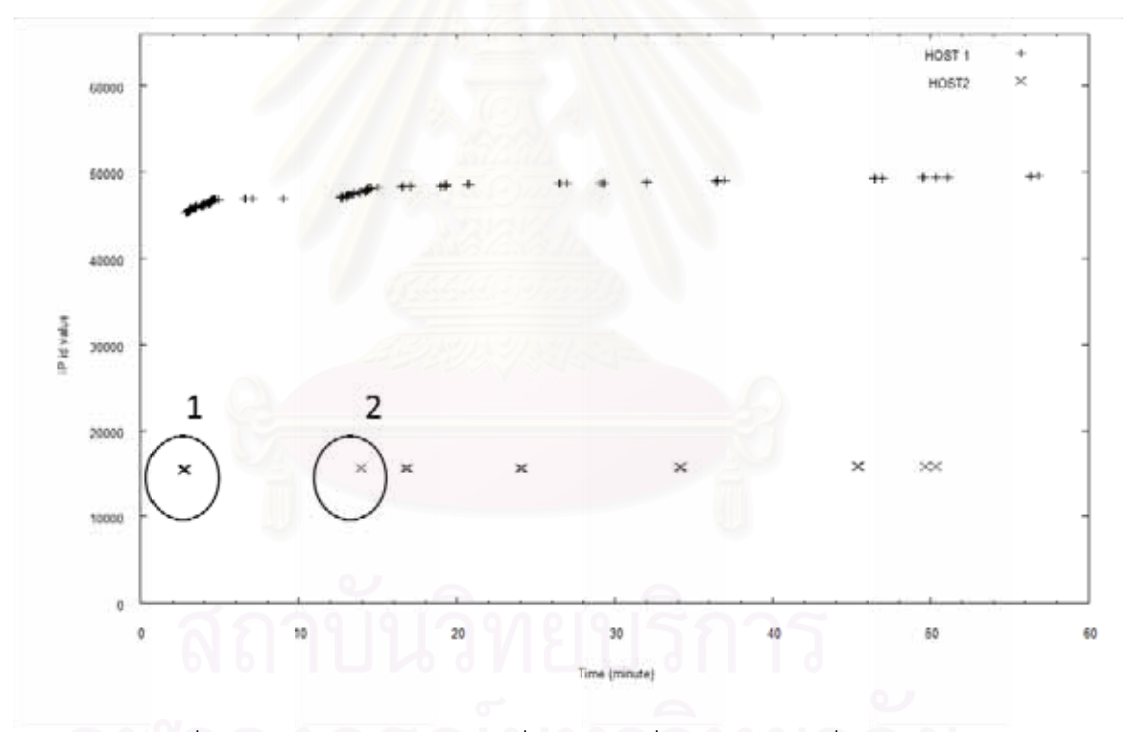

**P** รูปที่ 37 ปัญหาการนับจำนวนเครื่องลูกข่ายที่ผ่านการแปลงที่อยู่เครือข่าย ท เลือกเวลาท ทดสอบสงู ื่

จากจุดประสงค์ของการทดลองนี้ ผู้วิจัยจึงได้ทดลองวิธีการนับจำนวนเครื่องที่ผ่านการ แปลงที่อยู่เครือข่าย โดยได้ออกแบบการทดลองใหม่โดยใช้หลักสถิติ มีการเลือกช่วงเวลาทดสอบที่ ส*ั้*นลง โดยได้สร้างแผนภูมิจากค่าสูงสุดในขั้นตอนวิธีที่นับได้ ±ค่าผิดพลาดสูงสุด โดยเทียบกับ จำนวนเครื่องในเครือข่ายได้จากตารางที่ 4 เพื่อเลือกช่วงเวลาที่จะนำมาใช้ในการทดลอง แผนภูมิ ื่ แสดงในรูปที่ 38 ื่ ี่ ื่

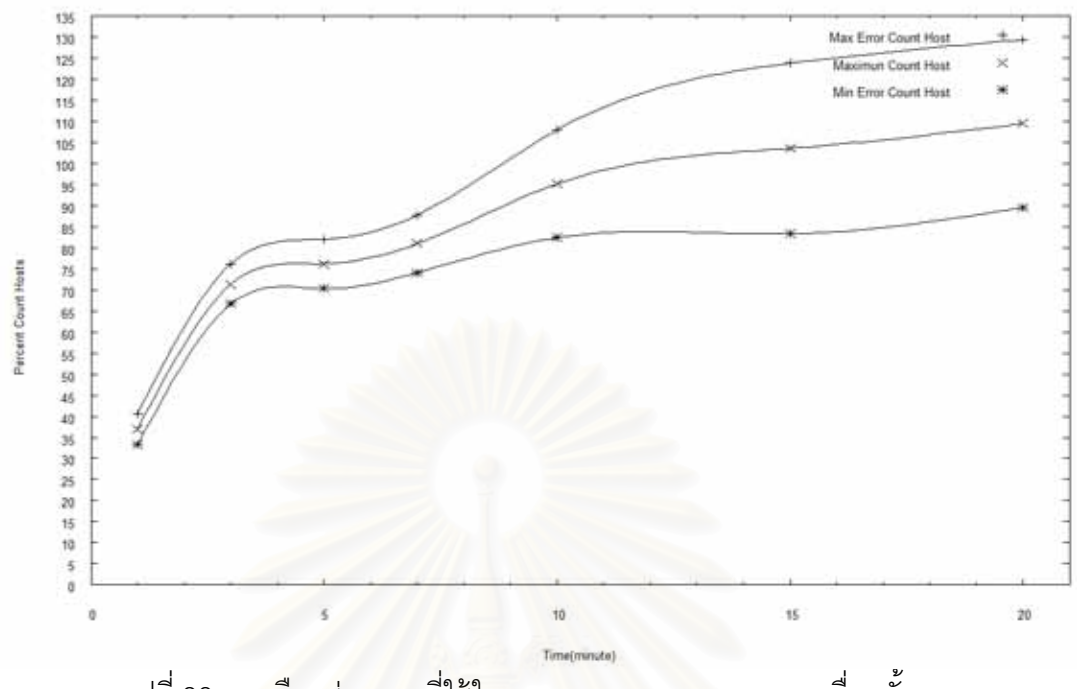

รูปที่ 38 การเลือกช่วงเวลาที่ใช้ในการทดลองการพยายามหาเครื่องทั้งหมด

จากรูปที่ 38 ได้เลือกช่วงเวลาทดสอบที่ 10 นาที ซึ่งเป็นช่วงเวลาทดสอบที่ทำให้สามารถ นับจำนวนเครื่องลูกข่ายที่ได้ใกล้เคียงกับจำนวนเครื่ ื่ ื่ องทงหมด ั้ โดยทําการทดลองโดยเลือกใช้ ้ข้อมูลเป็นเวลา 30 วัน โดยในแต่ละวันการทดสอบจะเลือกช่วงเวลา 9.00น. ถึง 18.00น. โดย ทดสอบทุกช่วงเวลา 10 นาที แล้วทำการบันทึกหาค่าสูงสุดในแต่ละวันการทดสอบ เพื่อหา ื่ ค่าสูงสุดในระยะเวลา 30 วัน เพื่อดูค่าเปรียบเทียบที่ได้ ว่ามีค่าเข้าใกล้ความเป็นจริงของเครื่องลูก ื่ ื่ ข่ายทั้งหมดที่ผ่านการแปลงที่อยู่เครือข่ายหรือไหม ซึ่งผลการทดลองแสดงอยู่ในรูปที่ 39

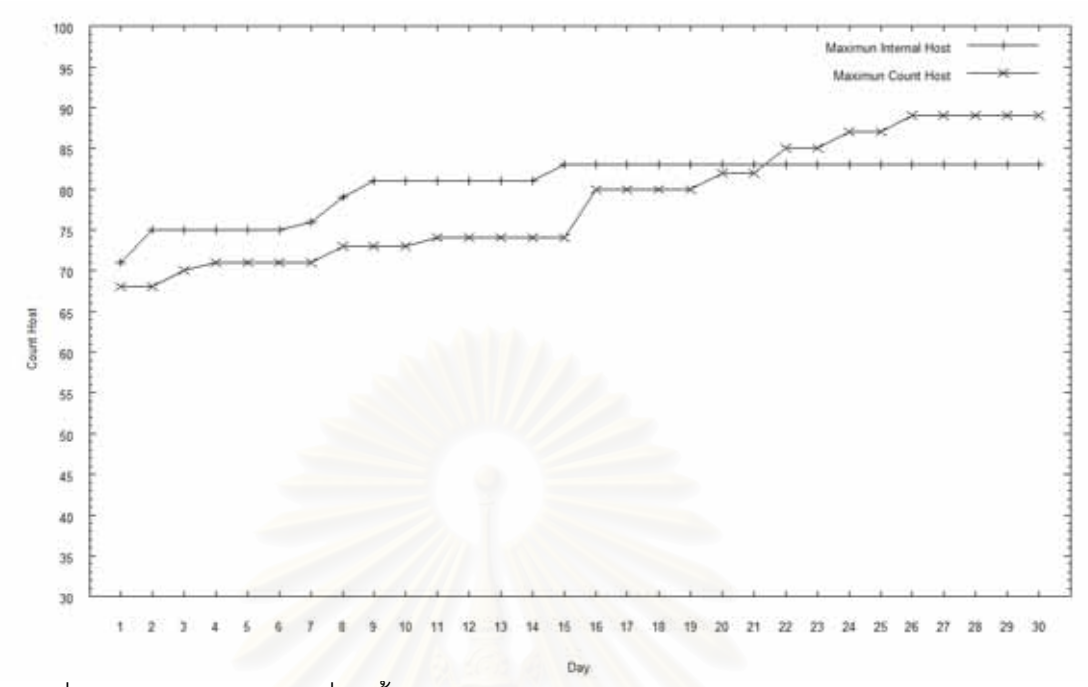

รูปที่ 39 การพยายามหาเครื่องทั้งหมดโดยการใช้ช่วงเวลา 10 นาที โดยใช้ค่าสูงสุดแบบสะสม ื่

จาการผลการทดล<mark>องจะสามารถสรุป</mark>ผลการทดลองได้ว่า จะพบว่าเครื่องลูกข่ายที่มีการ แปลงที่อยู่เครือข่ายสูงที่สุ<mark>ดในร<sub>ั</sub>อบ 30 วันอยู่</mark>ที่ 83 เครื่อง แต่จากทดลองจะพบว่าจะสามารถนับ ื่ จำนวนหาเครื่องลูกข่ายที่มีก<mark>ารใช้งานการแปลงที่อยู่เครือข่ายตลอด 30 วัน ทุกช่วงเวลาทดสอบ</mark> ื่ 10 นาทีได้ 89 เครื่องซึ่งสูงกว่าความเป็นจริงอยู่ 6 เครื่องหรือคิดเป็น 7.23% สาเหตุที่เป็นเช่นนี้ ื่ ึ่ ื่ เพราะในความเป็นจริงแล้วเครื่องลูกข่ายที่มีการแปลงที่อยู่เครือข่ายอาจจะมิได้มีการใช้งานพร้อม ื่ กันเป็นจำนวนทั้งหมดภายในเวลา 10 นาที แต่ที่ทำให้ในขั้นตอนวิธีนับนับได้สูงกว่าความเป็นจริง เกิดจากค่าความผิดพลาดของผลลวงบวกที่ได้แสดงอยู่ในรูปที่ 36 ซึ่งทํ ์ ซึ่งทำให้ขั้นตอนวิธีนี้ยังไม่ สามารถหาเครื่องที่ผ่านการแปลงที่อยู่เครือข่ายทั้งหมดได้ถูกต้องทั้งหมด ื่

# **บทท่ี5 สรุปผลการวจิัยและข้อเสนอแนะ**

### **5.1 สรุปผลการวจิัย**

ผลลัพทธ์ที่ได้จากงานวิจัยนี้ ทำให้ได้ขั้นตอนวิธีที่ใช้ในการเพิ่มความถูกต้องวิธีการนับ จำนวนเครื่องที่ผ่านการแปลงที่อยู่เครือข่ายบนเครือข่ายขนาดกลางโดยใช้ข้อมูลสารสนเทศของชั้น ื่ การรับส่งข้อมูล ซึ่งขั้นตอนวิธีดังกล่าวสามารถใช้งานได้ในเครือข่ายที่มีขนาดกลางลงมา โดย ึ่ ขั้นตอนวิธีดังกล่าวมีเงื่อนไขที่เป็นข้อ<mark>เ</mark>สนอแนะในการใช้งานดังต่อไปนี้

- 1. กรณีที่ใช้ในการตรวจสอบเครื่องที่ผ่านการแปลงที่อยู่เครือข่ายโดยต้องการใช้ข้อมูล ปริมาณน้อย และจํานวนการทดสอบท ี่ ขั้นตอนวิธีนี้สามารถใช้ได้มี ิ ประสิทธิภาพโดยมีช่วงเวลาทดสอบตั้งแต่ 3 นาทีลงมา โดยอัตราส่วนการทำนายได้ ถูกต้อง 100% จะสูงกว่า 66% และมีประสิทธิภาพสูงมากขึ้นเมื่อลดเวลาช่วง ทดสอบลงมา แต่จำนวนเครื่องที่ตรวจสอบพบจะเป็นไปตามการใช้งานของผู้ใช้ ื่ ช่วงเวลาที่ท<mark>ดสอบ</mark>นั้น ซึ่งอาจจะไม่ได้มีการแปลงที่อยู่เครือข่ายพร้อมกันในเวลาส*ั้*นๆ ี่ ที่เลือกมาทดสอบทำให้เครื่องที่ตรวจสอบพบมีจำนวนน้อย **่**
- 2. กรณีที่ใช้ใน<mark>การตรวจสอบเครื่องโดยทดสอบหลายครั้งเพื่อหาค่าเฉลี่ย ขั้นตอนวิธีนี้</mark> สามารถทำงานได้มีประสิทธิภาพสูงที่สุดที่ ี่ สุดที่ 10 นาทีเทียบกับจำนวนเครื่องที่ ื่ ตรวจสอบพบ โดยช่วงเวลาทดสอบดังกล่าวมีค่าเฉลี่ยความถูกต้องที่ ี่ ี่ 93% ใน ขั้นตอนปกติ และที่ 96% ในขั้นตอนที่มีการคาดเดาพอร์ตต้นทาง
- 3. ขั้นตอนวิธีที่การคาดเดาพอร์ตต้นทางที่เสนอเป็นเพียงตัวเลือกเพิ่ม สำหรับกรณีที่ ี่ ี่ ้ผู้นำขั้นตอนวิธีนี้ไปใช้งานสามารถทราบพฤติกรรมการใช้งานพอร์ตของอุปกรณ์การ แปลงที่อยู่เครือข่ายที่ต้องการตรวจสอบหาจำนวนเครื่ ื่ เพราะขั้นตอนวิธีนี้ไม่ สามารถใช้งานกับอุปกรณ์การแปลงที่อยู่เครื่อข่ายที่ลักษณะแบบสุ่มพอร์ต
- 4. กรณีที่ต้องการนำขั้นตอนวิธีไปพยายามหาเครื่องที่ผ่านการแปลงที่อยู่เครือข่าย ทั้งหมด ขั้นตอนนี้สามารถทำได้ใกล้เคียงกับความเป็นจริงต่อเมื่อพฤติกรรมของ เครื่องลูกข่ายที่ผ่านการแปลงที่อยู่เครือข่ายใช้งานพร้อมกันทั้งหมดในช่วงเวลา ื่ ทดสอบ แต่จากประสิทธิภาพของขั้นตอนวิธีนี้จะลดลงเมื่อเวลาทดสอบที่สูงขึ้น จึงมี ความเป็นไปได้ยากที่จะนำขั้นตอนวิธีไปใช้ในการพยายามหาเครื่องที่ผ่านการแปลง ี่ ที่อยู่เครื่องข่ายทั้งหมด ในกรณีที่ ี่ เครื่องลูกข่ายไม่ได้มีการใช้งานพร้อมๆกันใน ื่ ช่วงเวลาสั้นๆ

และจากงานวิจัยนี้จะพบว่าขั้นตอนวิธีการนับจำนวนเครื่องที่ผ่านการแปลงที่อยู่ ื่ เครือข่ายที่เสนอใหม่สามารถทำการทดสอบหาจำนวนเครื่องลูกข่ายได้ภายในช่วงเวลาทดสอบที่ ื่ สั้น ซึ่งหมายถึงปริมาณข้อมูลสารสนเทศของเครือข่ายที่ต้องทำการจัดเก็บเพื่อนำมาใช้ทดสอบจะ มีขนาดที่เล็กลง อีกทั้งยังเป็นการทำให้นำขั้นตอนวิธีการนี้ไปประยุกต์ใช้ในการออกแบบโปรแกรม แอพพลิเคชันที่ทำการนับจำนวนเครื่องลูกข่ายที่ผ่านการแปลงที่อยู่เครือข่ายแบบทันกาลได้ และ ื่ จากค่าเฉลี่ยความถูกต้องของผลการทดลอง จะพบว่าขั้นตอนวิธีดังกล่าวมีประสิทธิภาพเพียงที่ ี่ สามารถนำไปประยุกต์ใช้ในงานวิจัยอื่นๆ เช่นงานวิจัยการหาโครงสร้างเครือข่าย[13] งานวิจัยการ หาแผนที่ของระบบอินเทอร์เน็ต[14] ซึ่งในงานวิจัยดังกล่าวยังมีข้อจำกัดในการหาปริมาณเครื่อง ี่ ื่ ลูกข่ายซึ่งอยู่ภายใต้อุปกรณ์การแปลงที่อยู่เครือข่าย

### **6.2 ข้อจากํ ัด**

งานวิจัยนี้ในส่วนของขั้นตอนวิธีการที่นำเสนอใหม่ เมื่อได้ทำการทดลองเพื่อหาจำนวน ี่ เครื่องลูกข่ายโดยใช้ช่วงเวลาที่ทดสอบสูงขึ้น จะพบว่าค่าผลบวกลวงที่เกิดขึ้นจะสูงขึ้นมากตามไป ื่ ี่ กับช่วงเวลาที่ทดสอบ ซึ่งข้อจำกัดนี้จะขึ้นอยู่กับพฤติกรรมการใช้เครือข่ายของผู้ใช้ภายในเครือข่าย ี่ ี่ ส่วนบุคคลเป็นหลัก ซึ่งในเครือข่ายส่วนบุคคลแต่ละแห่งอาจจะมีพฤติกรรมเหล่านี้แตกต่างกันไป ตามผู้ใช้งาน อีกทั้งการใช้อุปกรณ์แปลงเครือข่ายในแต่ละแห่งอาจจะมีพฤติกรรมที่แตกต่างจะใน การทดลอง ซึ่งทำให้เกิดเป็นข้อจำกัดขั้นตอนวิธีที่เสนอ

### **6.3 แนวทางการวิจัยต่อ**

ขั้นตอนวิธีการที่เสนอ เป็นขั้นตอนที่ได้จากการใช้ข้อมูลสารสนเทศในการหาความสัมพันธ์ ต่างๆ ของข้อมูลก่อนและหลังการแปลงที่อยู่เครือข่าย ซึ่งในกรณีนี้อาจจะสามารถหาความสัมพันธ์ เพิ่มเติมได้ ซึ่งอาจทำได้หลายแนวทาง อาทิเช่น การใช้วิธีการทำเหมืองข้อมูลเพื่อวิเคราะห์ ิ่ ความสัมพันธ์ของข้อมูลสารสนเทศก่อนและหลังการแปลงที่อยู่เครือข่ายได้ อีกทั้งจากทดลองจะ พบว่าข้อมูลสารสนเทศในเครือข่ายที่เกิดขึ้นยังมีความส้มพันธ์กับโปรแกรมแอพพลิเคชันที่เครื่อง ื่ ิ ลูกข่ายใช้งานอยู่ขณะนั้น ซึ่งอาจจะใช้เป็นแนวทางศึกษาพฤติกรรมของโปรแกรมแอพพลิเคชัน ต่างๆ ในการสร้างความสัมพันธ์เพิ่มเติม หรือไม่ว่าจะเป็นการตรวจสอบระดับแอพพลิเคชันโพรโท ิ่ คอลเพื่อหาพฤติกรรมเพื่อใช้ในการวิจัยการนับจำนวนเครื่องที่ผ่านการแปลงที่อยู่เครือข่ายได้ต่อไป ื่ ื่

#### **รายการอ้างองิ**

- [1] J. Postel, "Internet Protocol," RFC 791, Internet Engineering Task Force, Sept. 1981.
- [2] P. Srisuresh and K. Egevang, "Traditional IP network address translator (traditional NAT)," RFC 3022, Internet Engineering Task Force, Jan. 2001.
- [3] M. Bellovin, "A Techique for Counting NATted Hosts," Internet Measurement Conference (IMC), Nov. 2002.
- [4] Honeynet Project, "Know your enemy: Passive fingerprinting," March 2002, http://project.honeynet.org/papers/finger
- [5] G. Huston, "TCP Performance," Cisco Systems, Jan. 1998.
- [6] Ratul Mahajan, Neil T. Spring, and David Wetherall, "Measuring ISP topologies with Rocketfuel," in *Proceedings of SIGCOMM 2002*, 2002, to appear
- [7] J. C. Mogul and S. E. Deering, "Path MTU discovery," RFC1191, Internet Engineering Task Force, Nov. 1990.
- [8] M. Holdrege and P. Srisuresh, "Protocol complications with theIP network address translator," RFC 3027, Internet Engineering Task Force, Jan. 2001.
- [9] D. Senie, "Network address translator (nat)-friendly application design guidelines," RFC 3235, Internet Engineering Task Force,Jan. 2002.
- [10] Jim Reeds, ""Cracking" a random number generator," *Cryptologia*, vol. 1, no. 1, January 1977.
- [11] Jacques Stern, "Secret linear congruential generators are not cryptographically secure," in *Proceedings of the IEEE Symposium onFoundations of Computer Science*, 1987.
- [12] S. Kent and R. Atkinson, "Security architecture for the internet protocol", RFC 2401, Internet Engineering Task Force, Nov.1998.
- [13] R. Govindan and H. Tangmunarunkit, "Heuristics for Internet Map Discovery." In Proceedings of the 2000 IEEE INFOCOM Conference, Mar. 2000.
- [14] H. Tangmunarunkit, R. Govindan, S. Jamin, S. Shenker and W. Willinger, "Network Topology Generators: Degree-Based vs. Structural" In Proceedings ACM SIGCOMM 2002.
- [15] S. Guha, Y. Takeda and P. Francis, "NUTSS: A SIP based approach to UDP and TCP connectivity," in *Proceedings of SIGCOMM'04 Workshops*, Portland, OR, Aug 2004.
- [16] S. Guha and P. Francis. "Characterization and Measurement of TCP Traversal through NATs and Firewalls," in *Proceedings of Interet Measurement Conference (IMC)*, Berkeley, CA, Oct 2005.

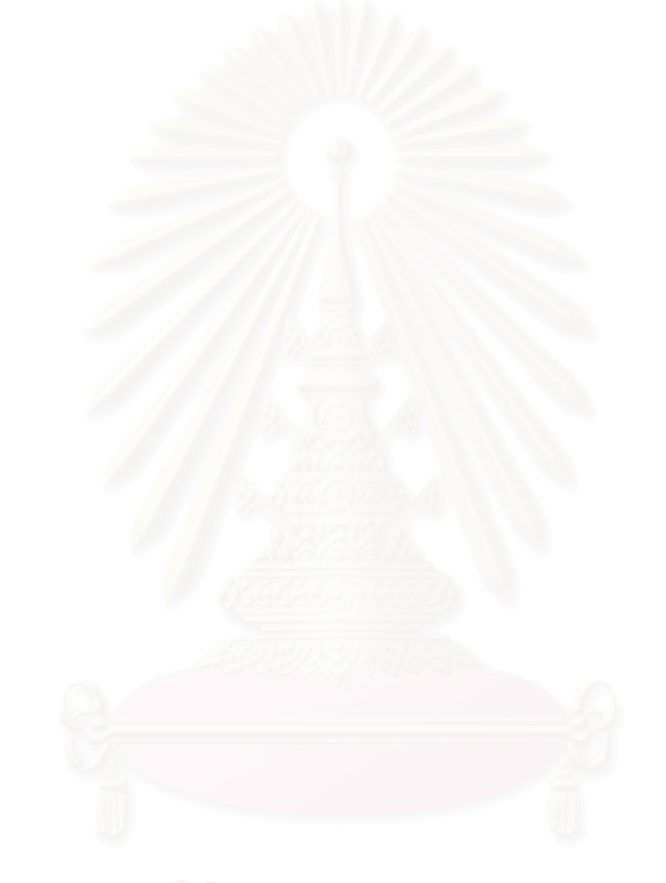

**ภาคผนวก**

# **ภาคผนวก ก. ตวอย ั ่างข้อมูลสารสนเทศท่ใชี ้ในงานวจิัย**

### ตารางที่ 5 แสดงตัวอย่างข้อมูลสารสนเทศที่จัดเก็บภายในเครือข่ายส่วนบุคคล

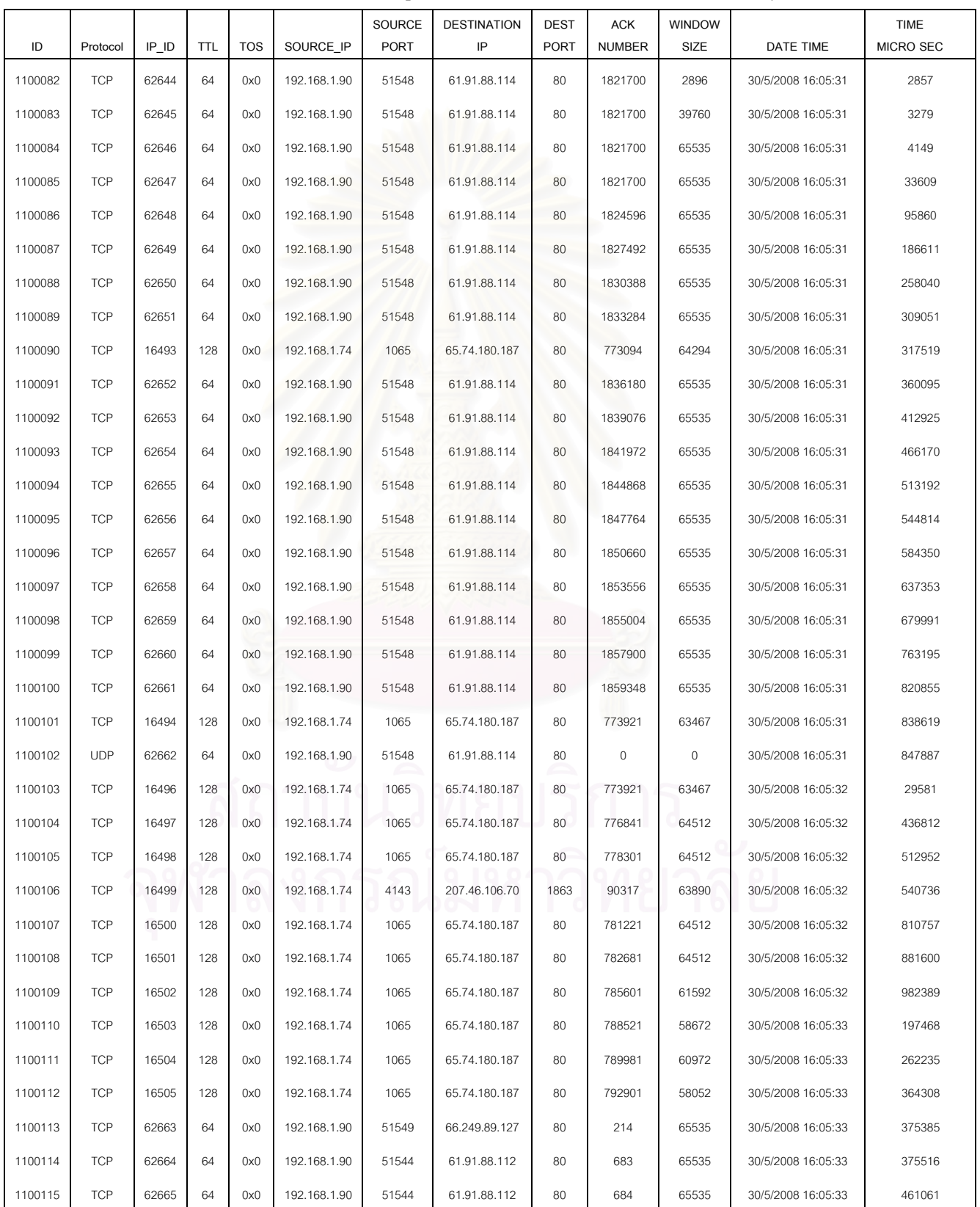

### ตารางที่ 6 แสดงตัวอย่างข้อมูลสารสนเทศที่จัดเก็บภายหลังผ่านการแปลงที่อยู่เครือข่าย

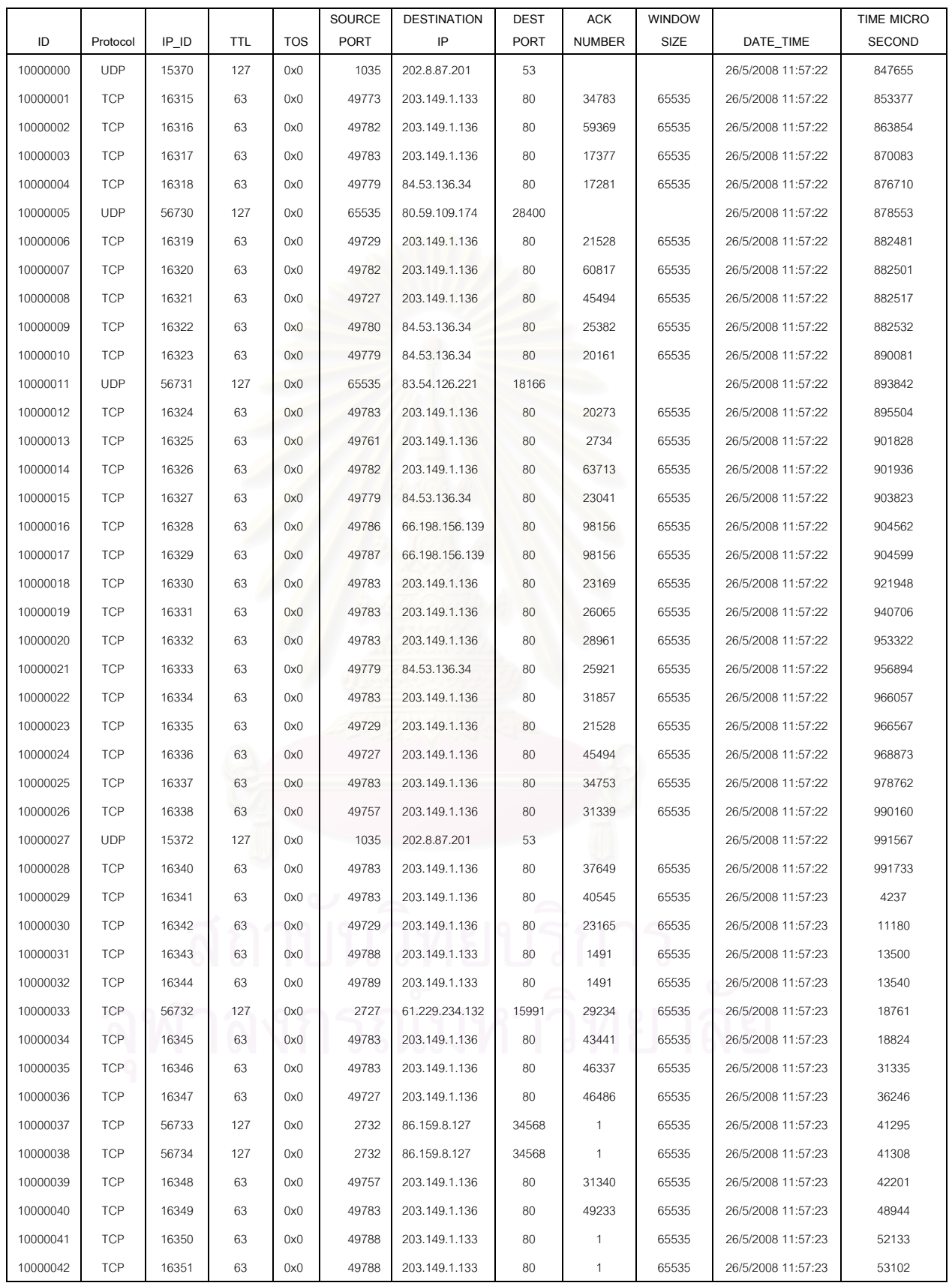

# **ประวัตผิู้เขียนวทยาน ิ ิพนธ์**

นายธนาภูมิ แดนมณี เกิดเมื่อวันที่ 2 ตุลาคม พ.ศ. 2516 ที่จังหวัดกรุงเทพมหานคร สำเร็จ ื่  $\mathcal{L}^{\mathcal{L}}(\mathcal{L}^{\mathcal{L}})$  and  $\mathcal{L}^{\mathcal{L}}(\mathcal{L}^{\mathcal{L}})$  and  $\mathcal{L}^{\mathcal{L}}(\mathcal{L}^{\mathcal{L}})$ ึ การศึกษาหลักสูตรปริญญาวิศวกรรมศาสตร (วศ.บ.) สาขาวิศวกรรมโยธา คณะวิศวกรรมศาสตร์ ิมหาวิทยาสงขลานครินทร์ ในปีการศึกษา 2540 และเข้าศึกษาต่อในหลักสูตรวิทยาศาสตร ิมหาบัณฑิต สาขาวิทยาศาสตร์คอมพิวเตอร์ ี่ ภาควชาว ิ ิศวกรรมคอมพิวเตอร์ คณะ ้วิศวกรรมศาสตร์ จุฬาลงกรณ์มหาวิทยาลัย ในปีการศึกษา 2549

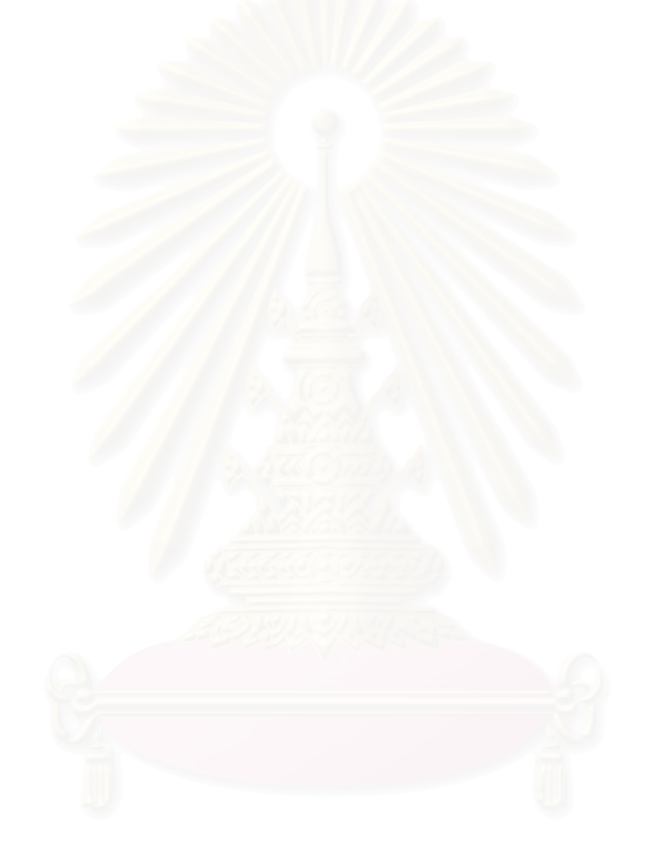